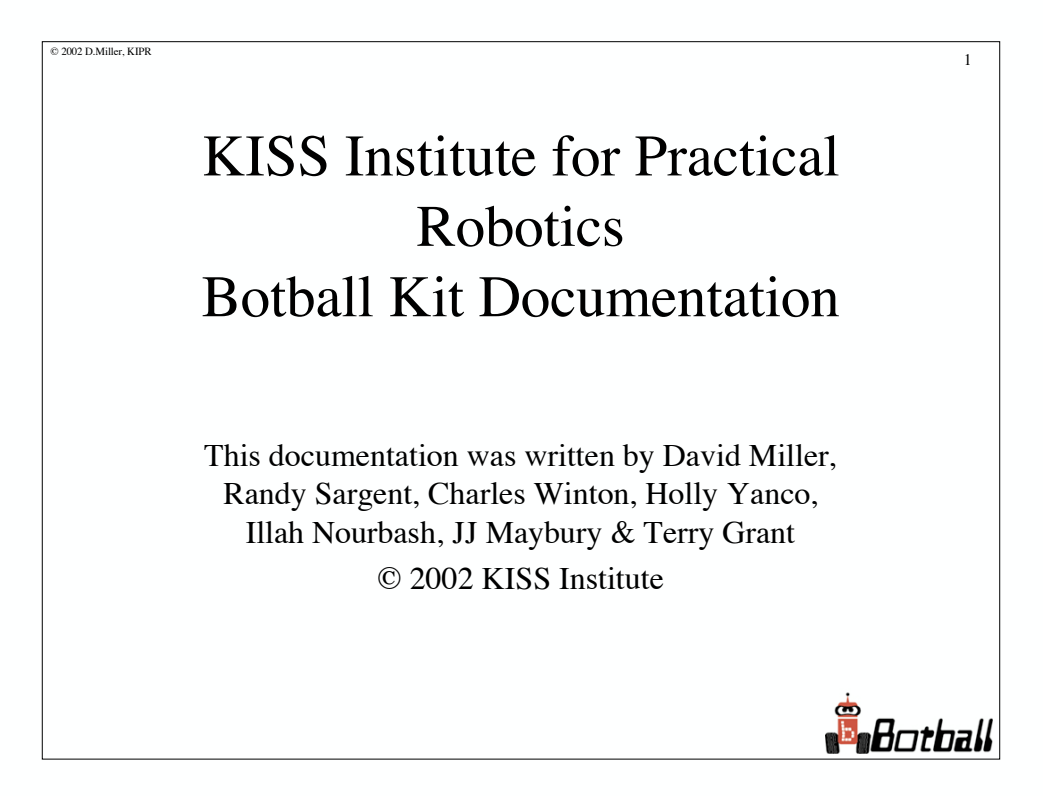

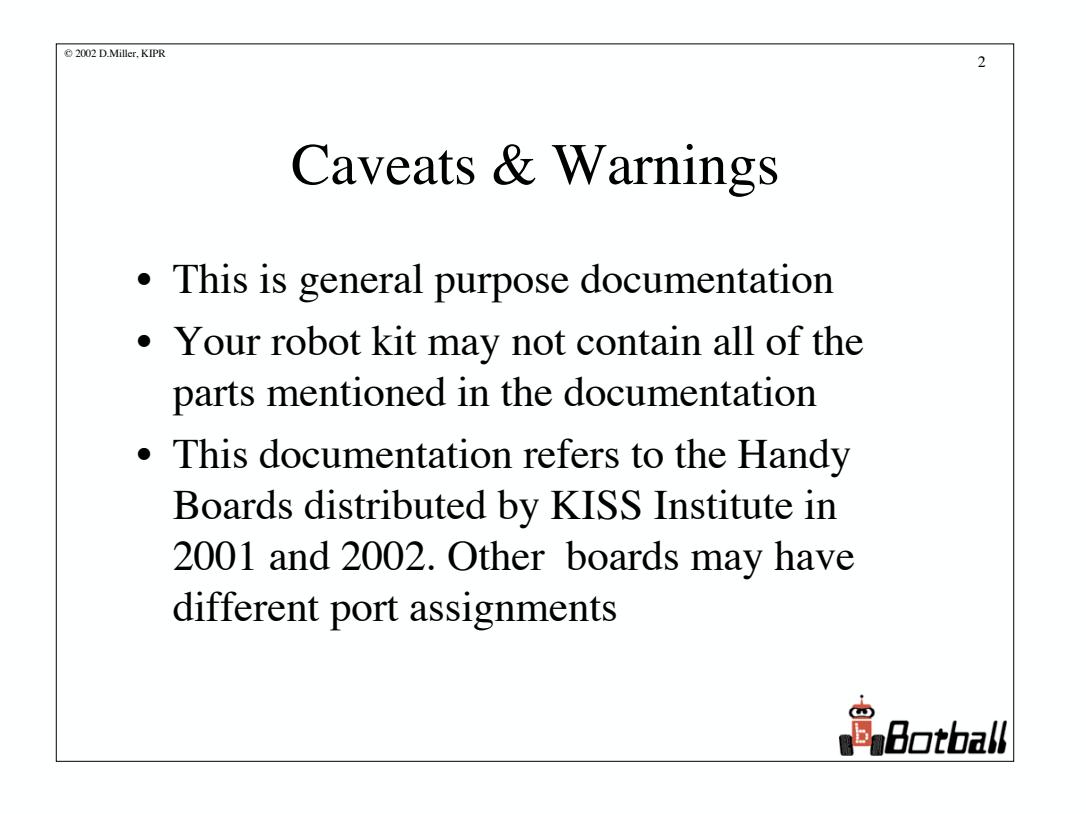

## Overview of Documentation

 $\odot$  2002 D.Miller, KIPR 3

- Download and install IC
- Overview of basic IC programming
- Overview of Handy Board
	- Handy Board sensors
- Overview of Motors
- Overview of RCX and sensors
- Example LEGO robot building instructions

**S**Botball

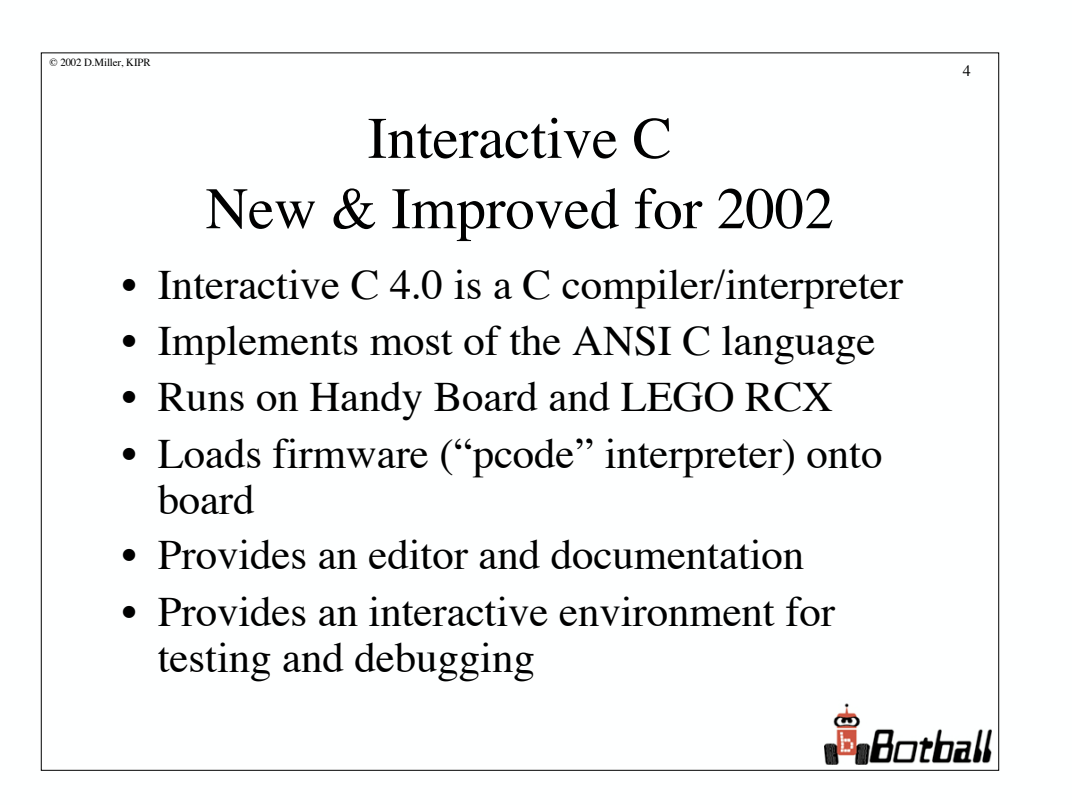

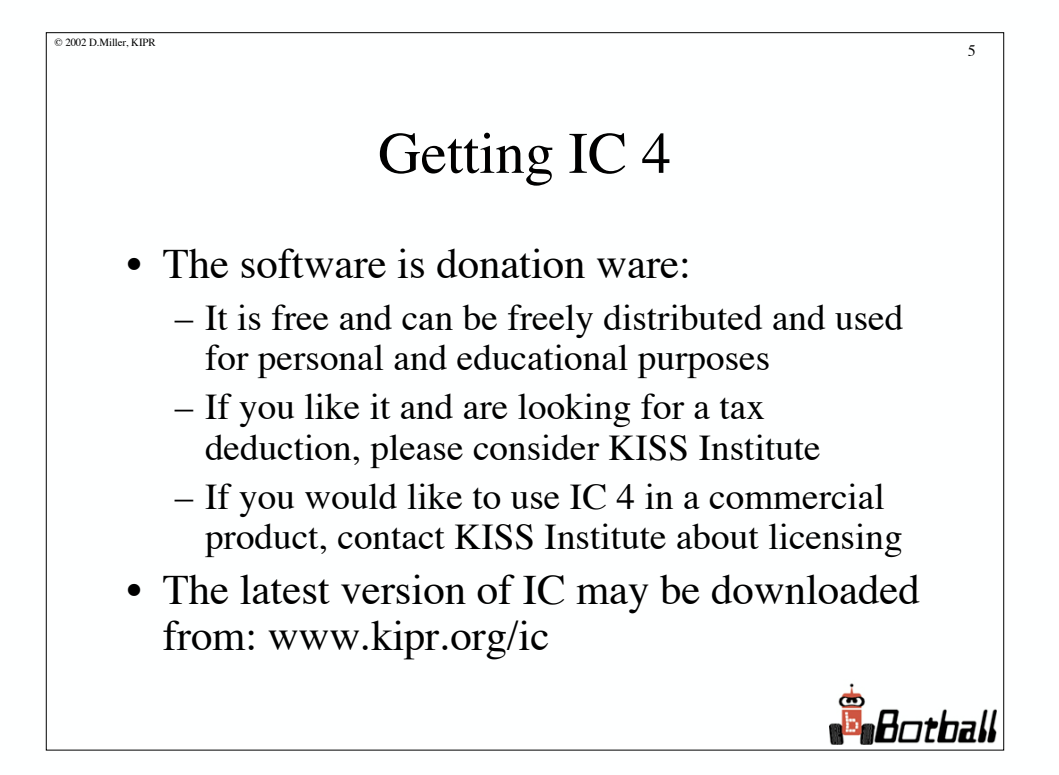

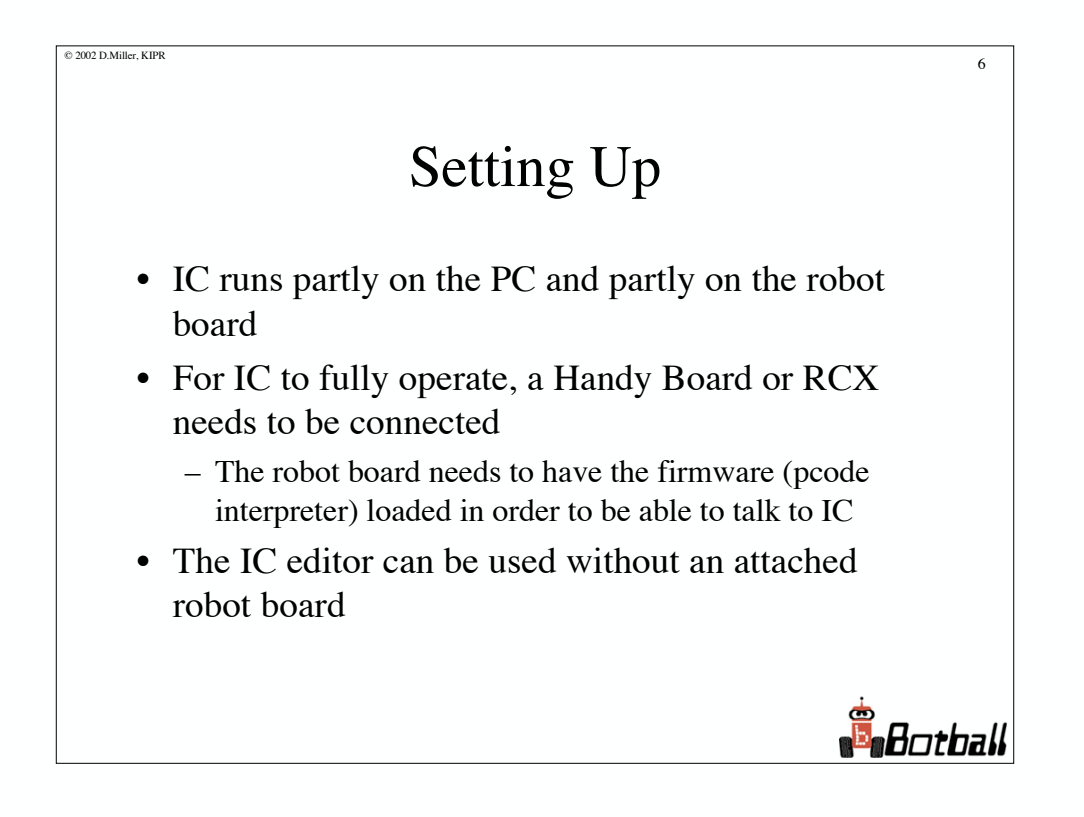

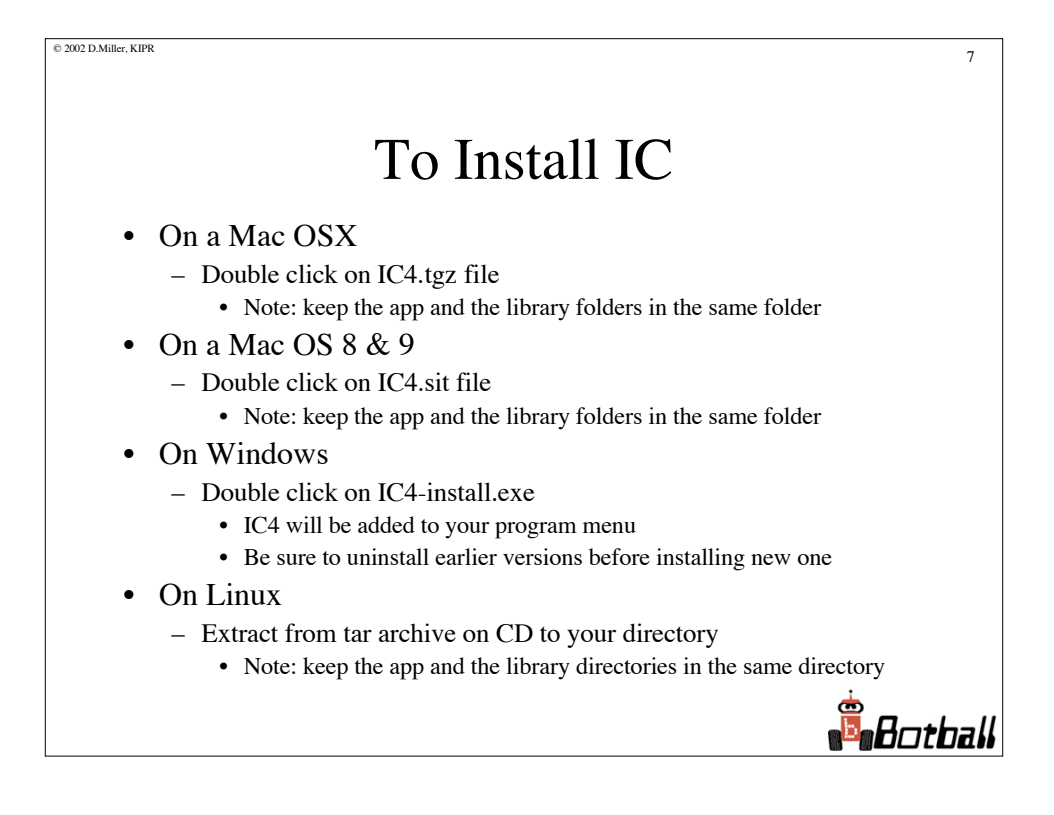

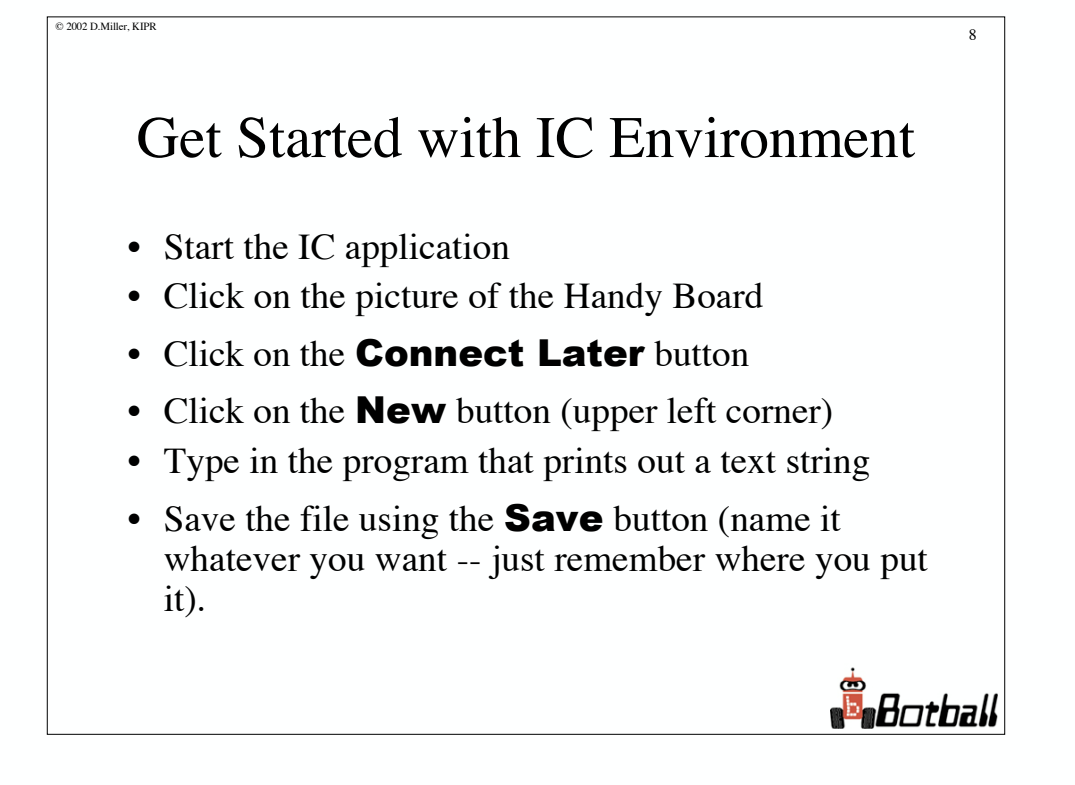

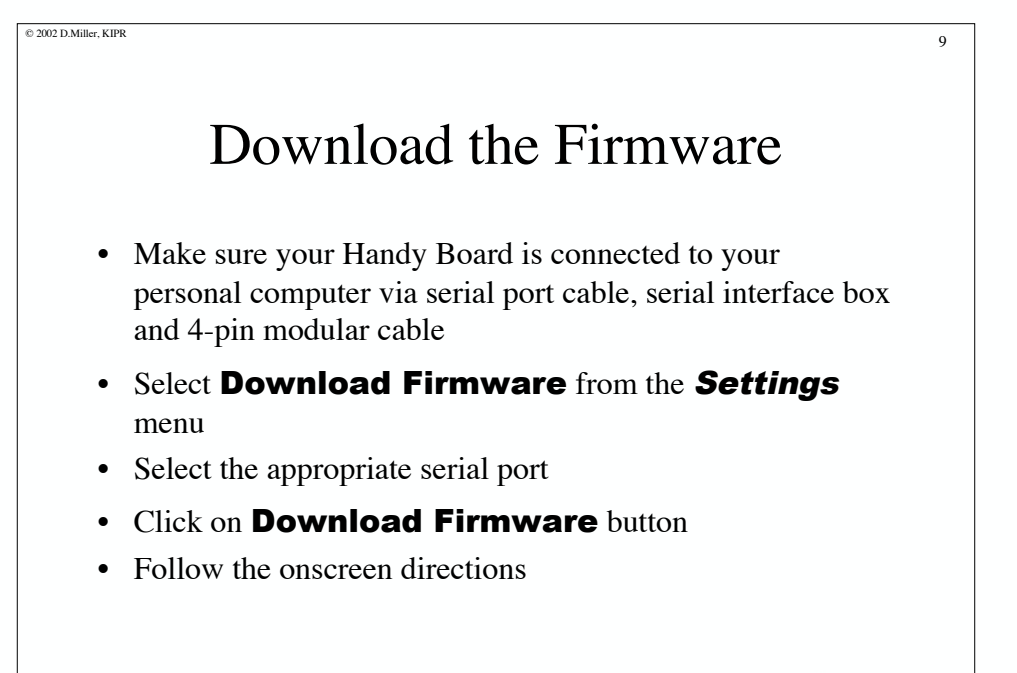

**B** Botball

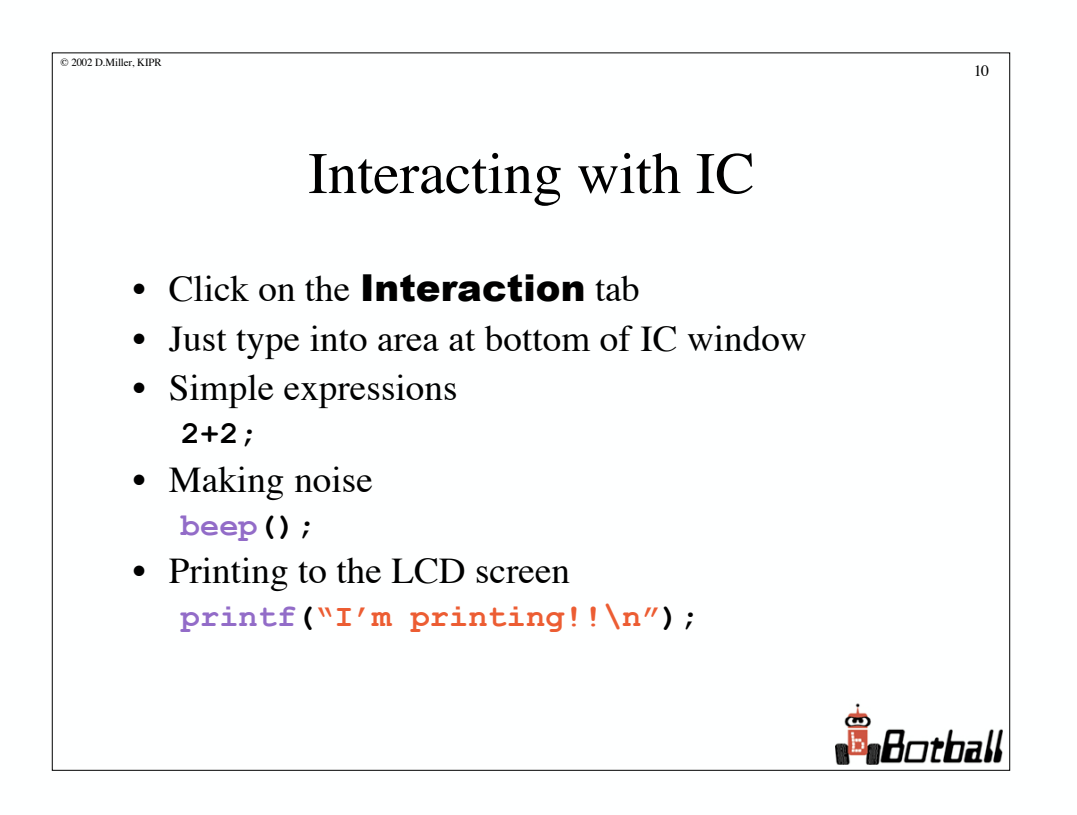

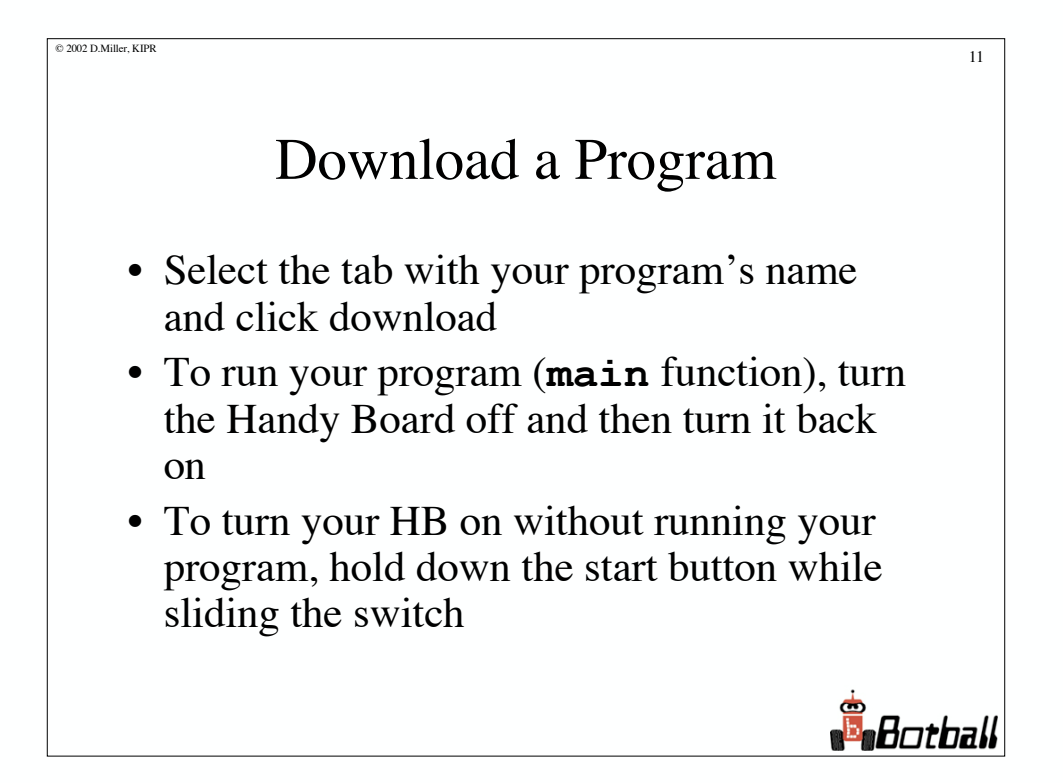

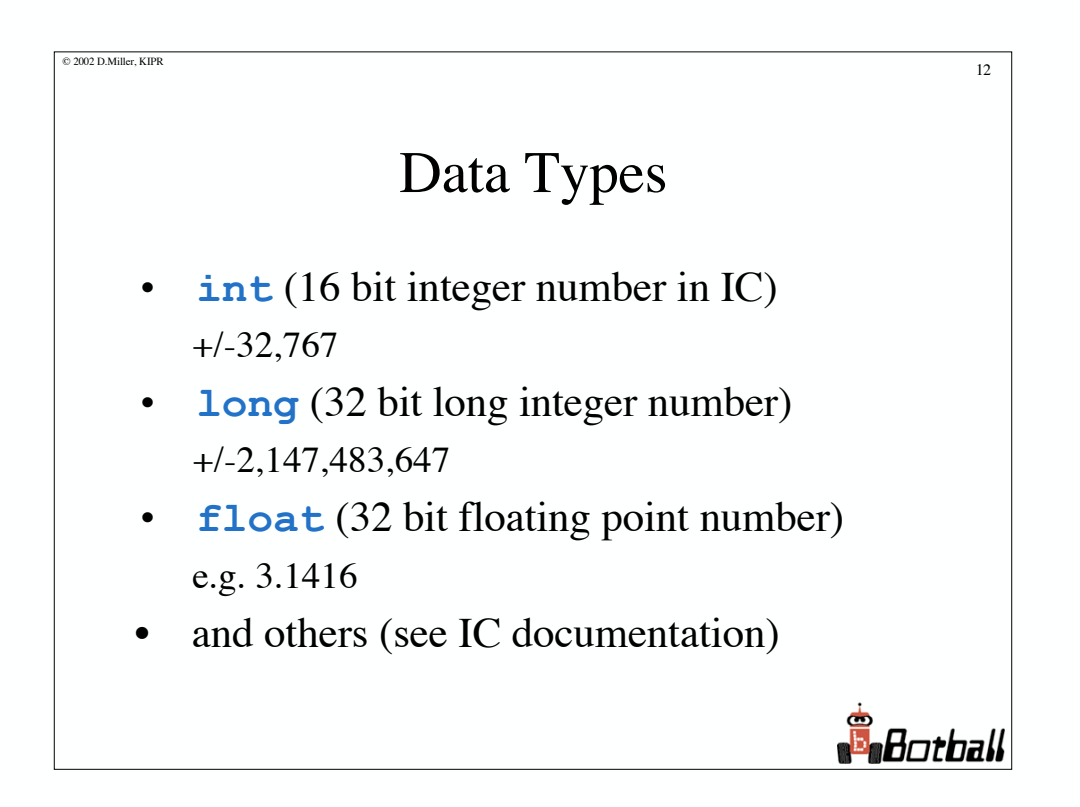

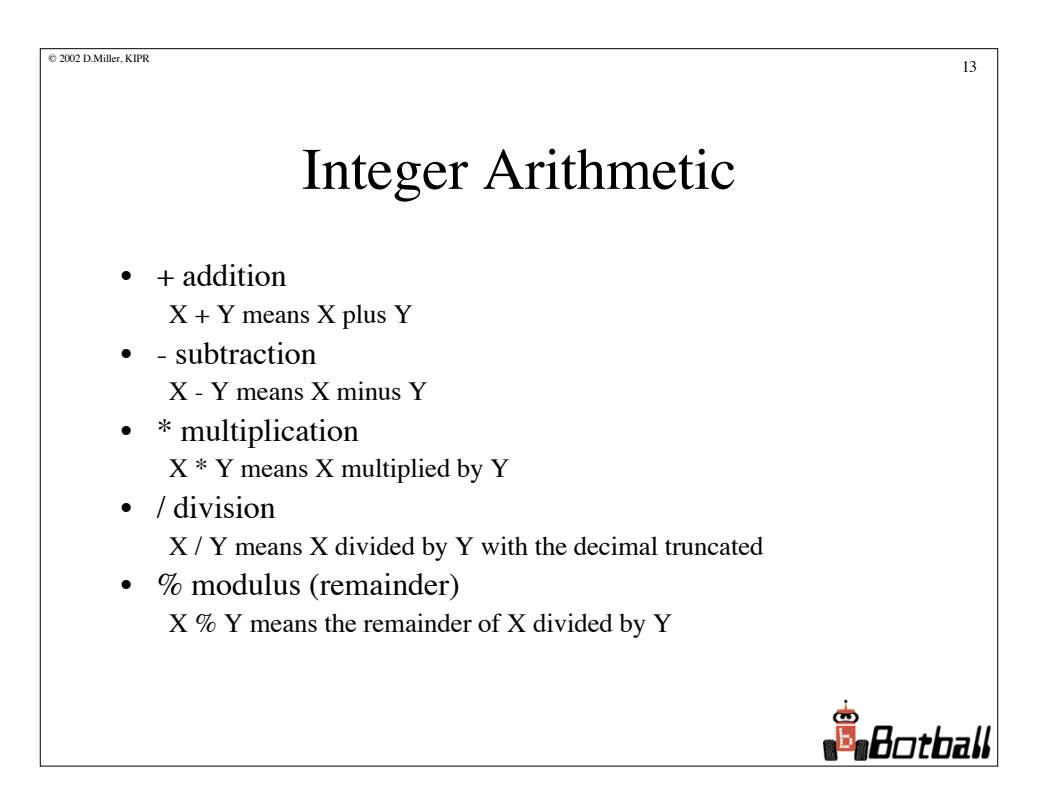

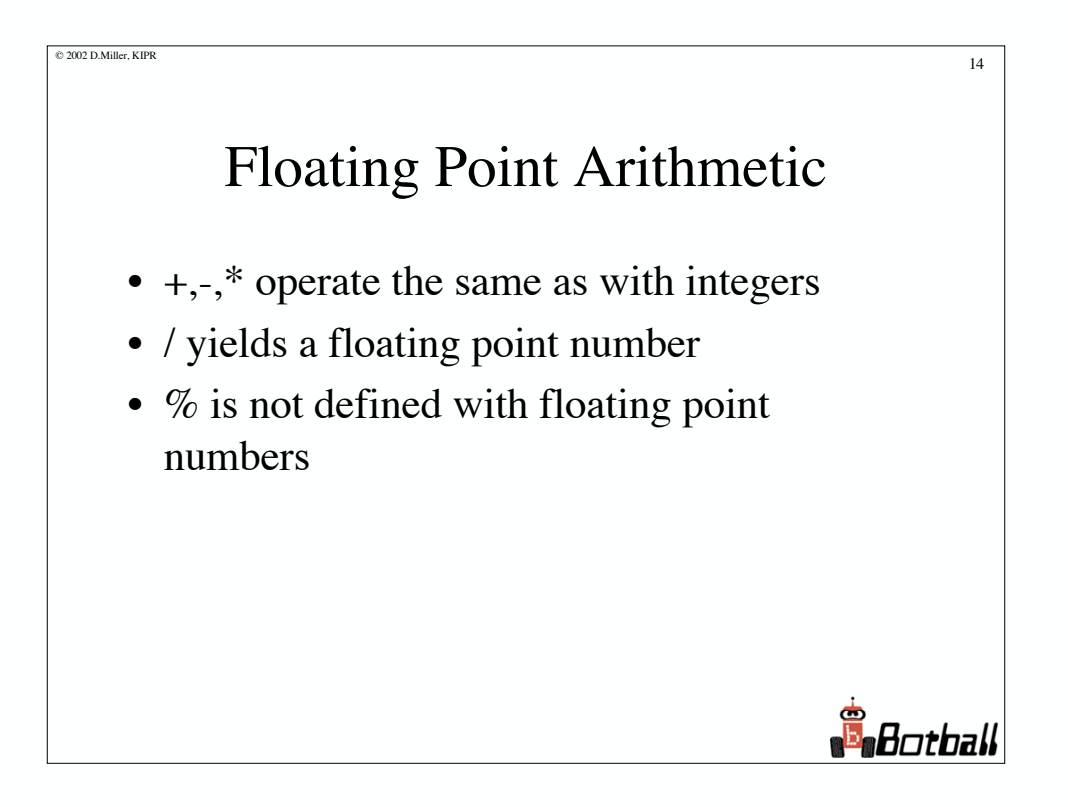

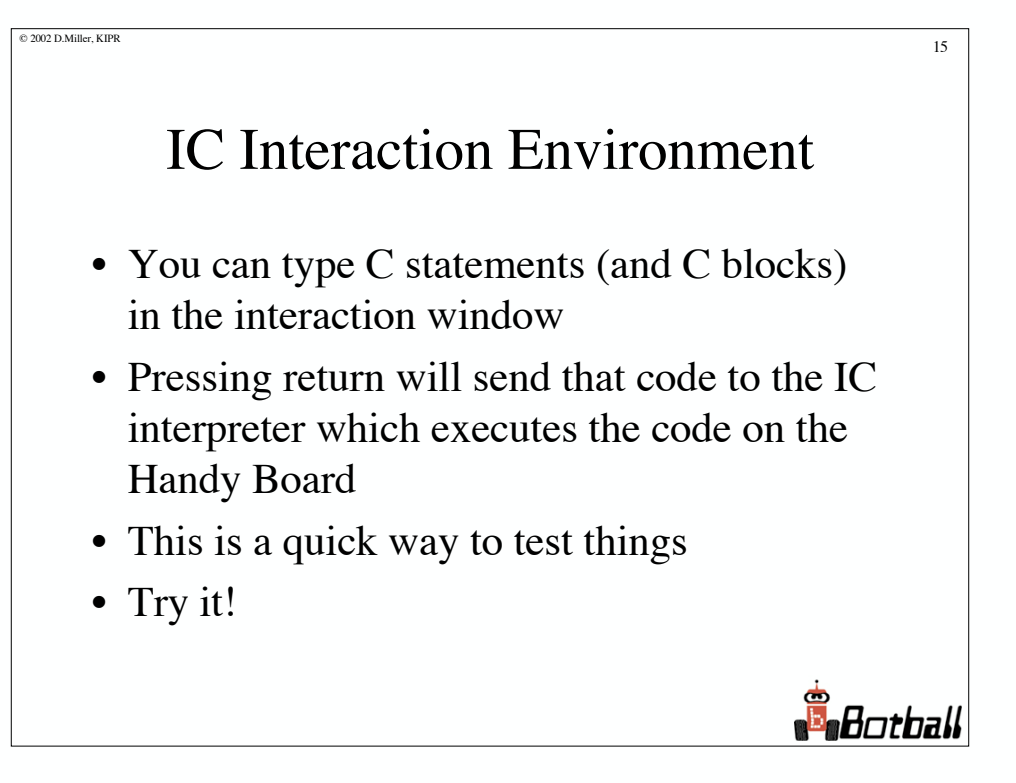

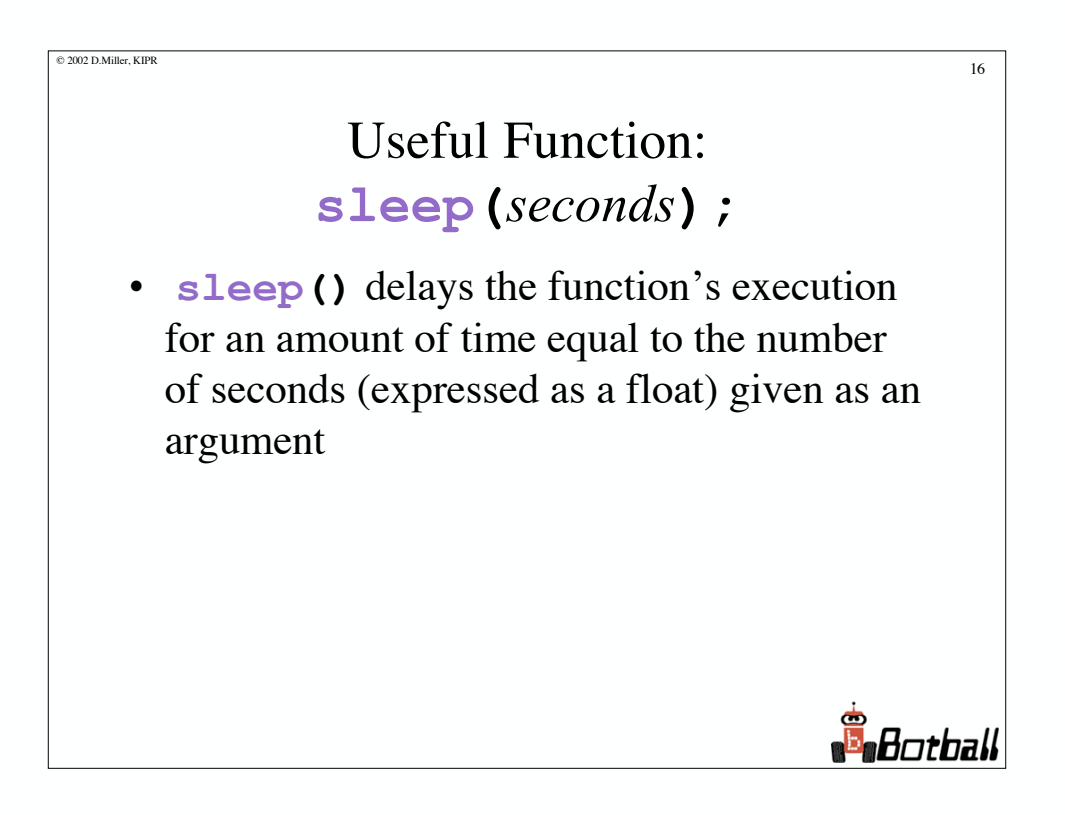

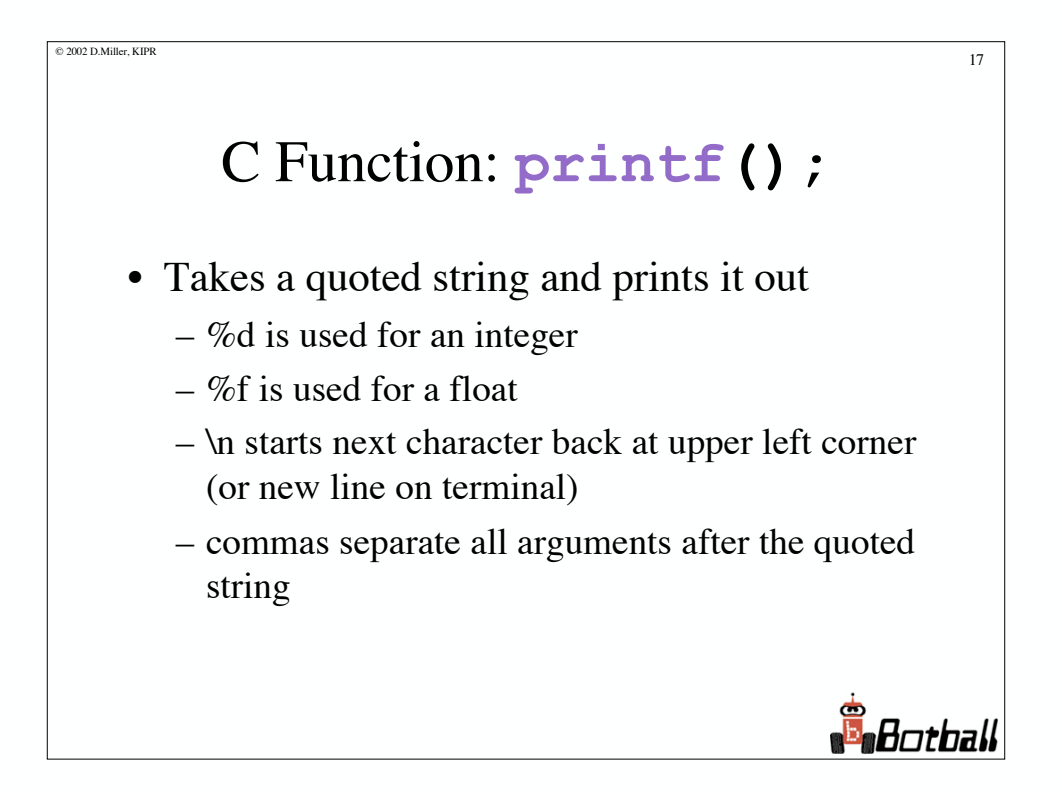

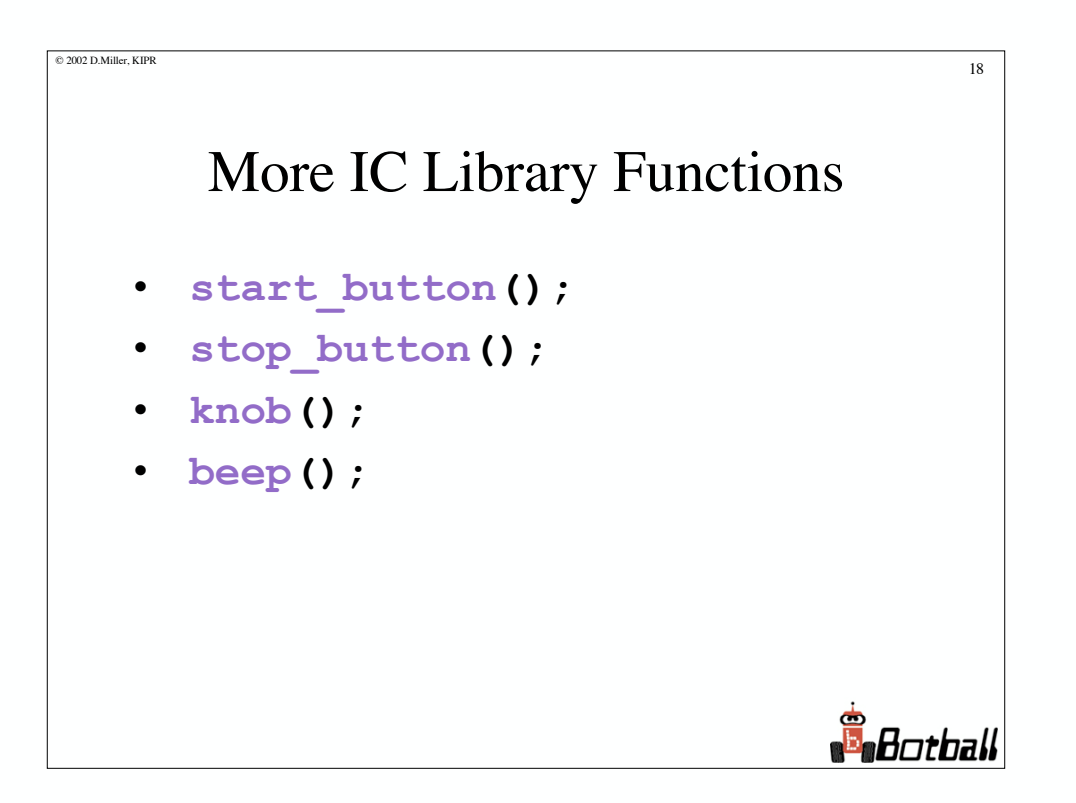

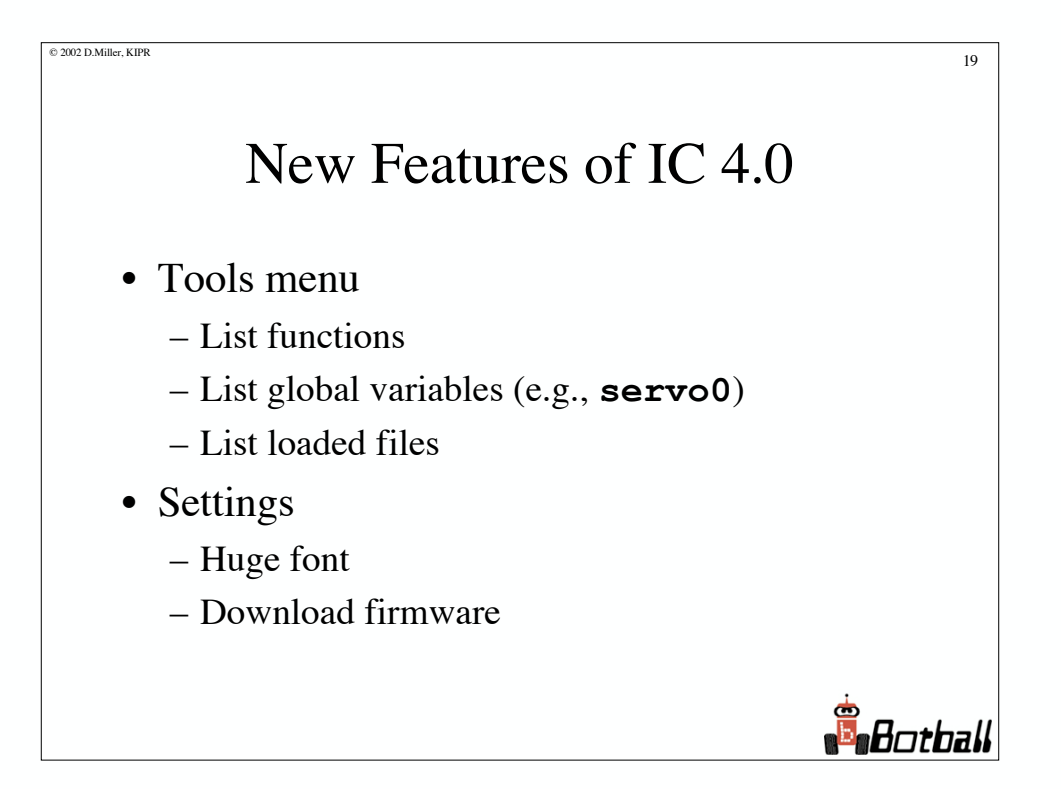

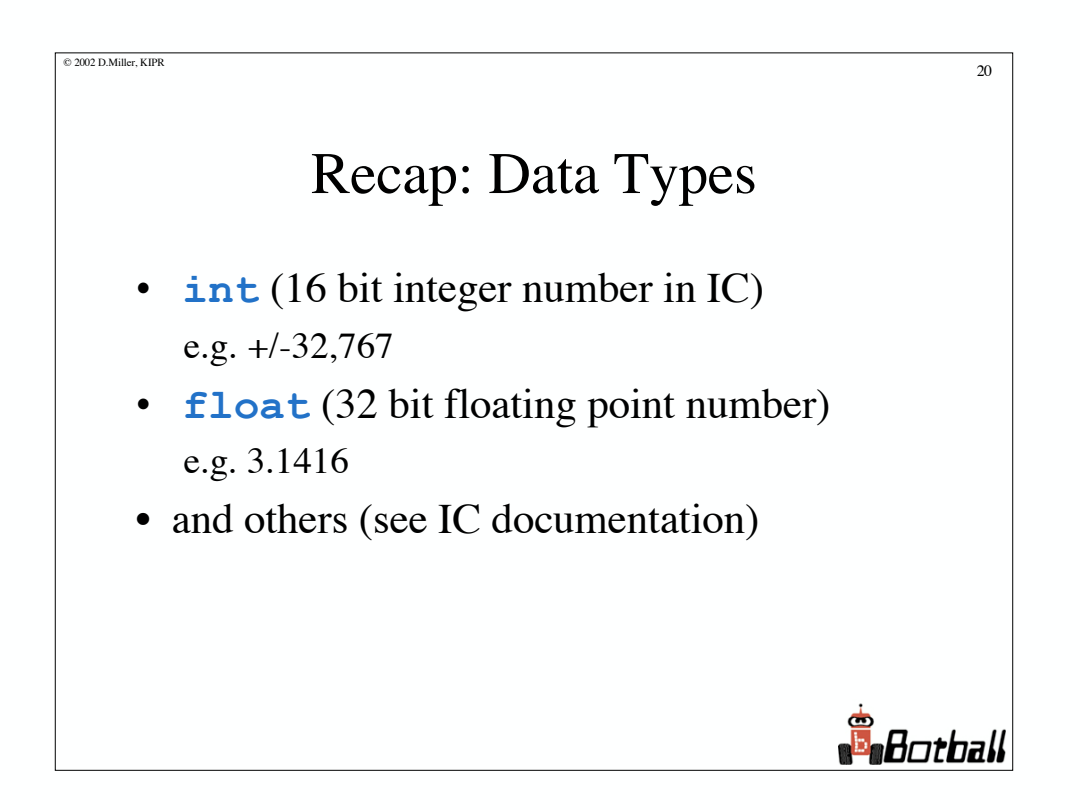

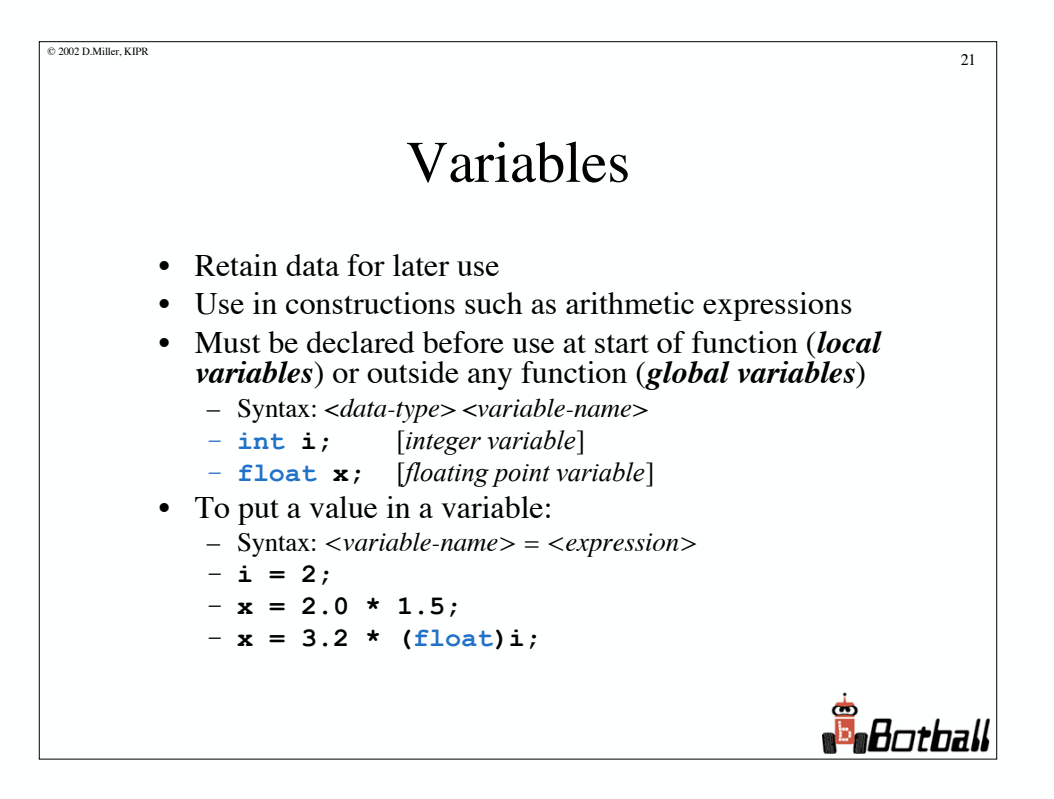

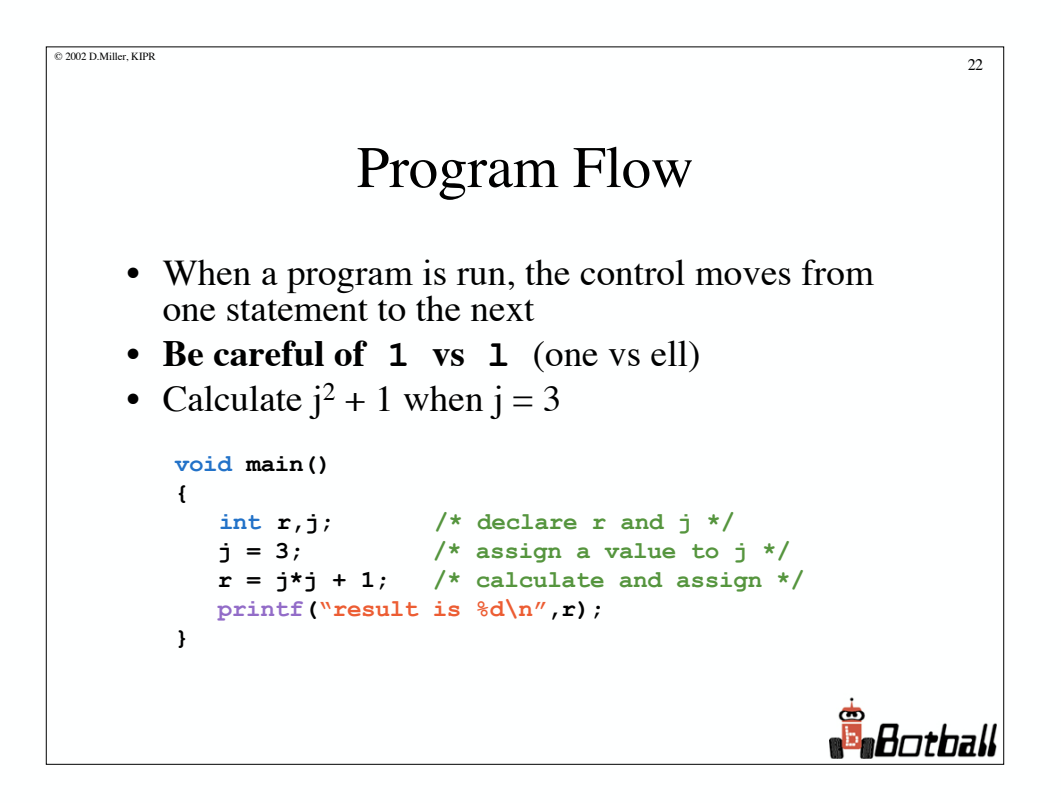

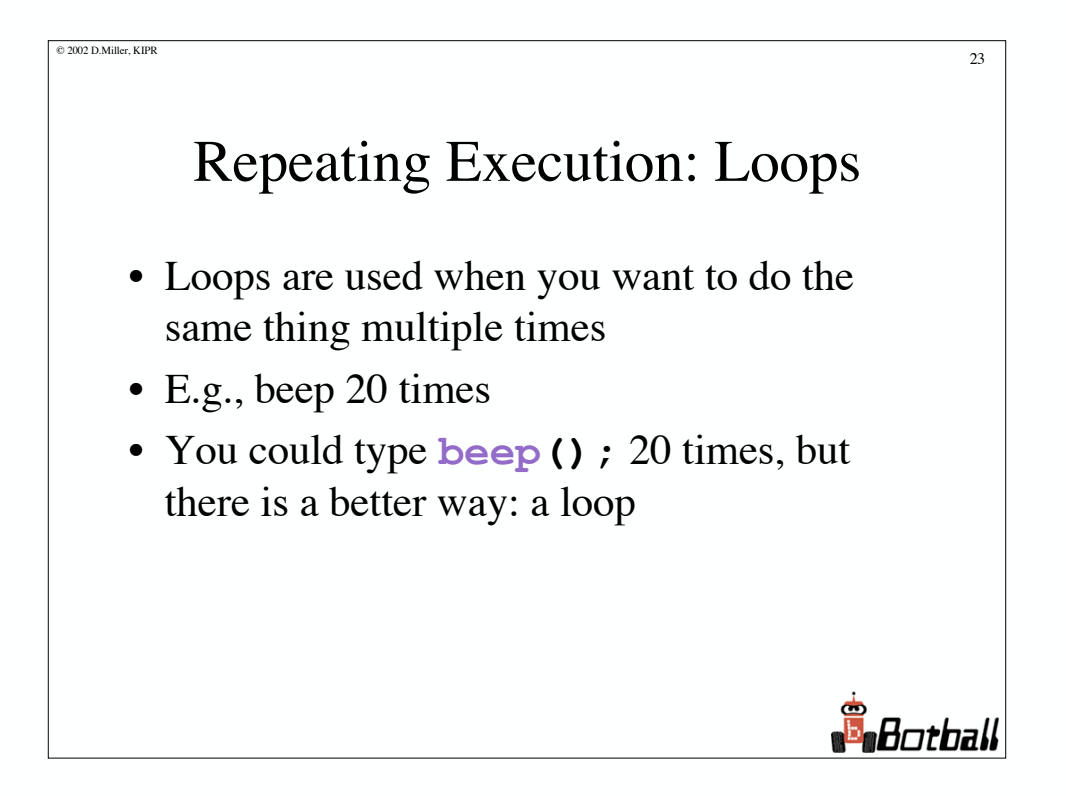

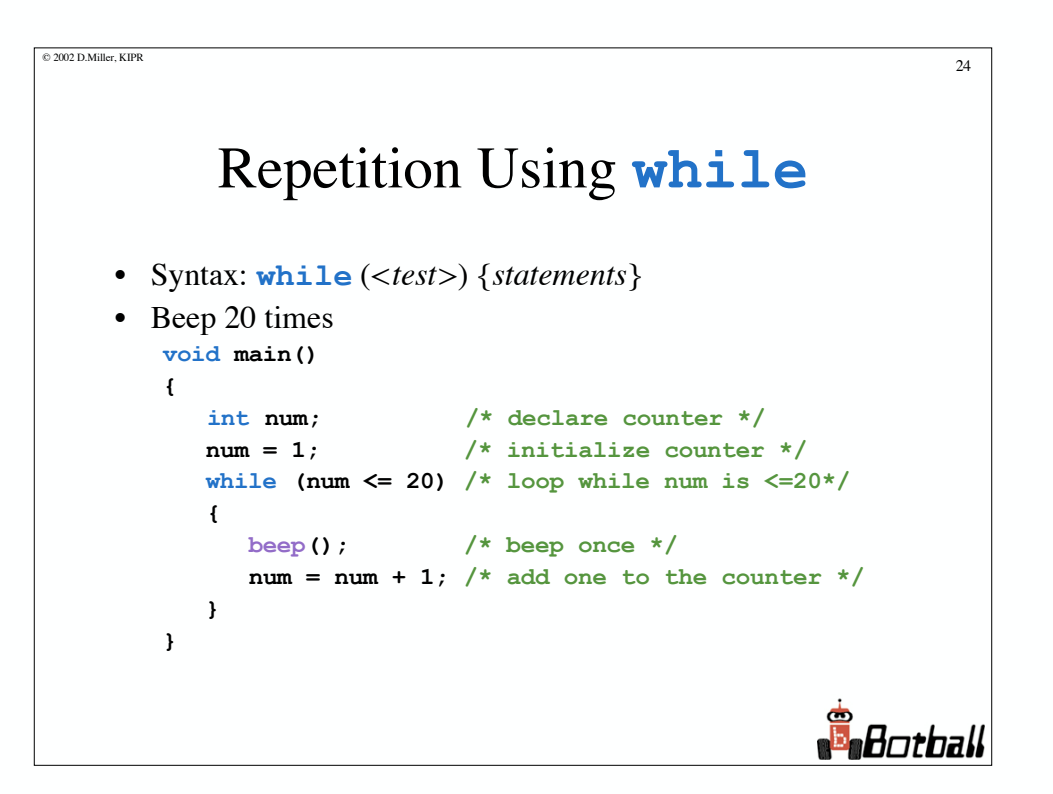

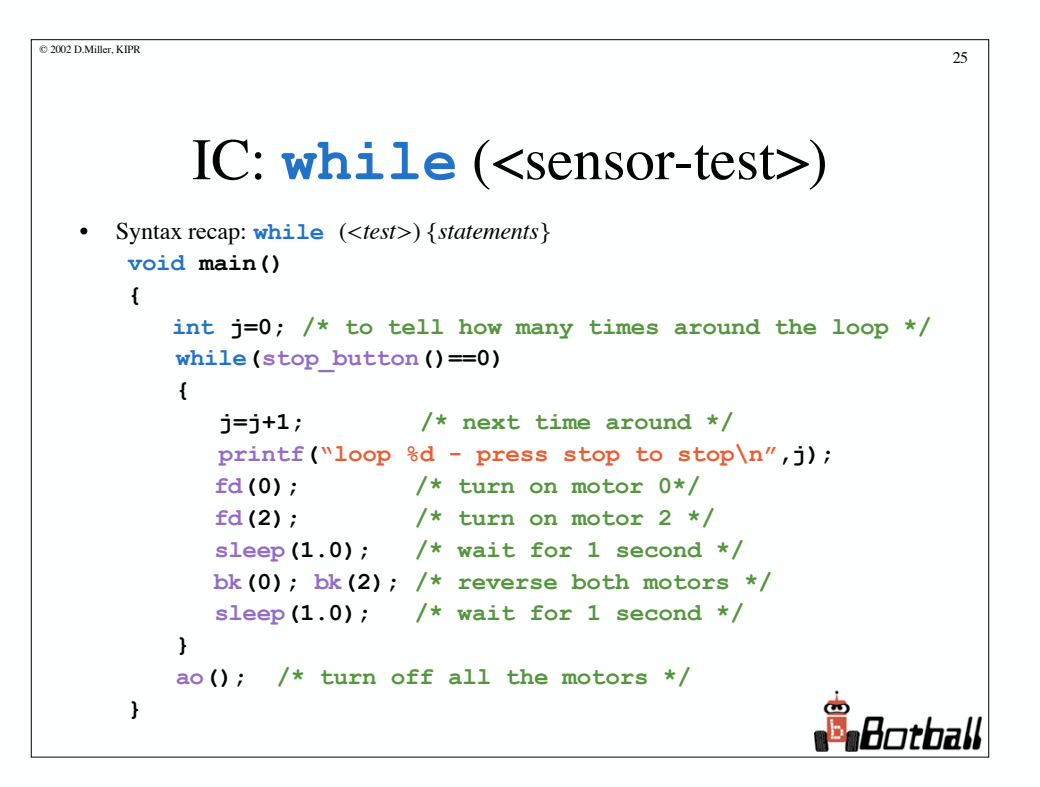

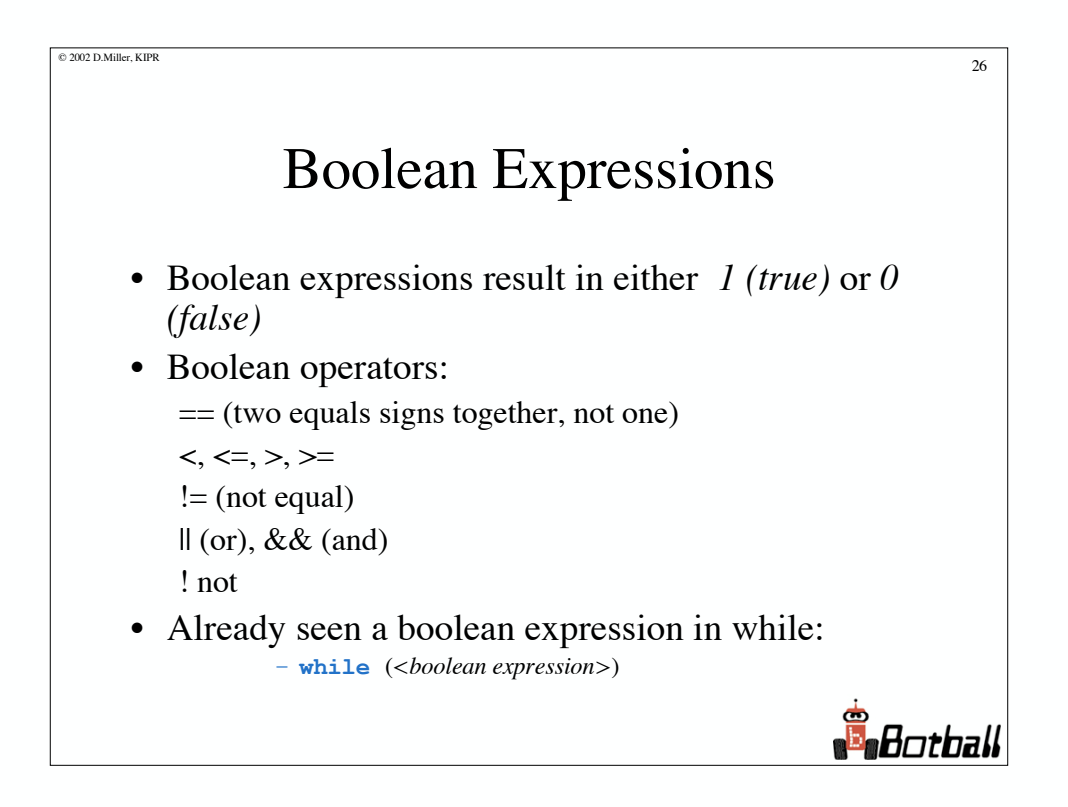

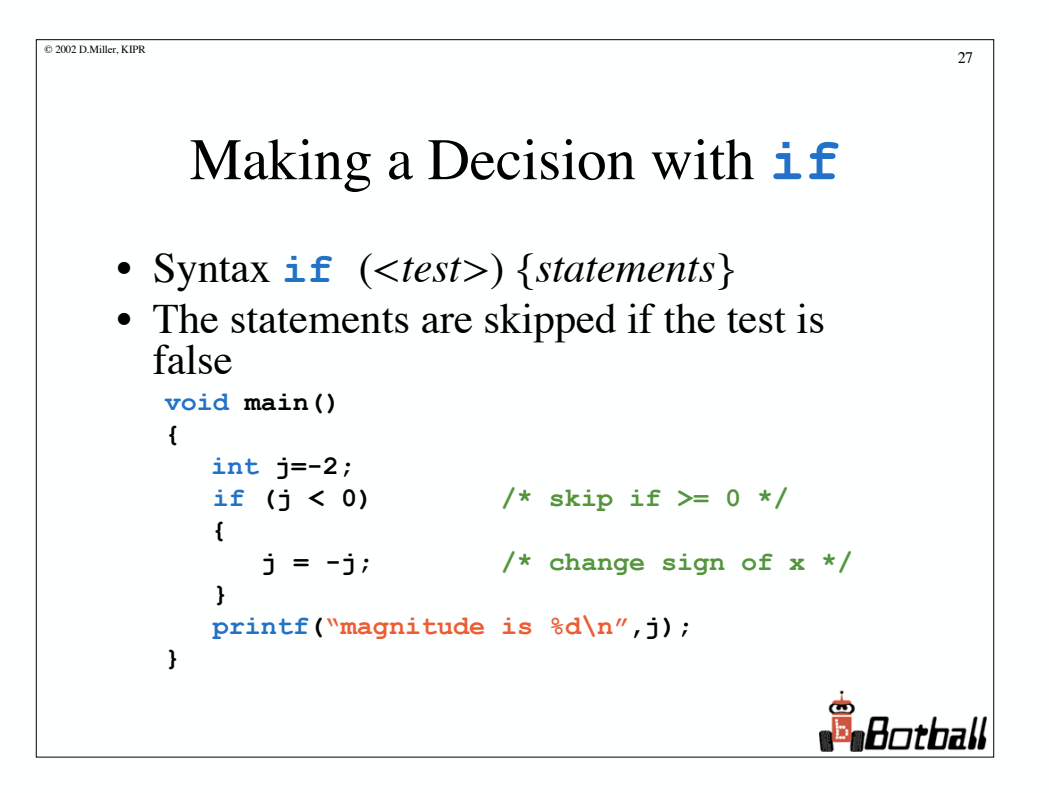

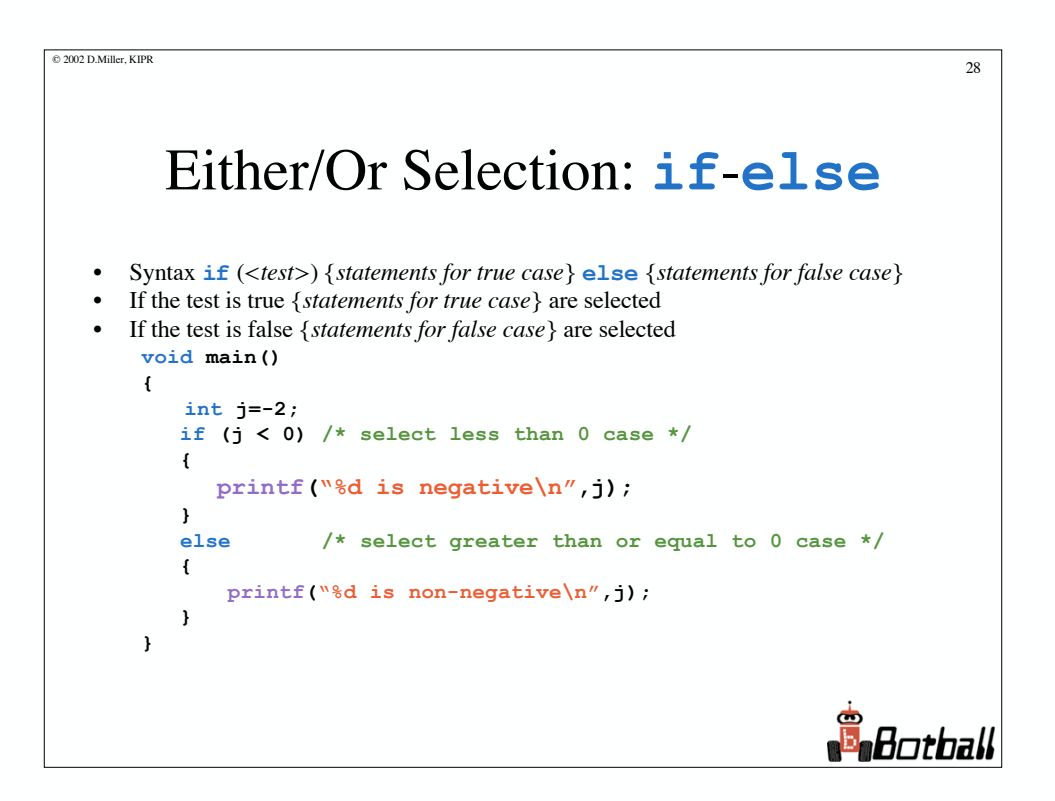

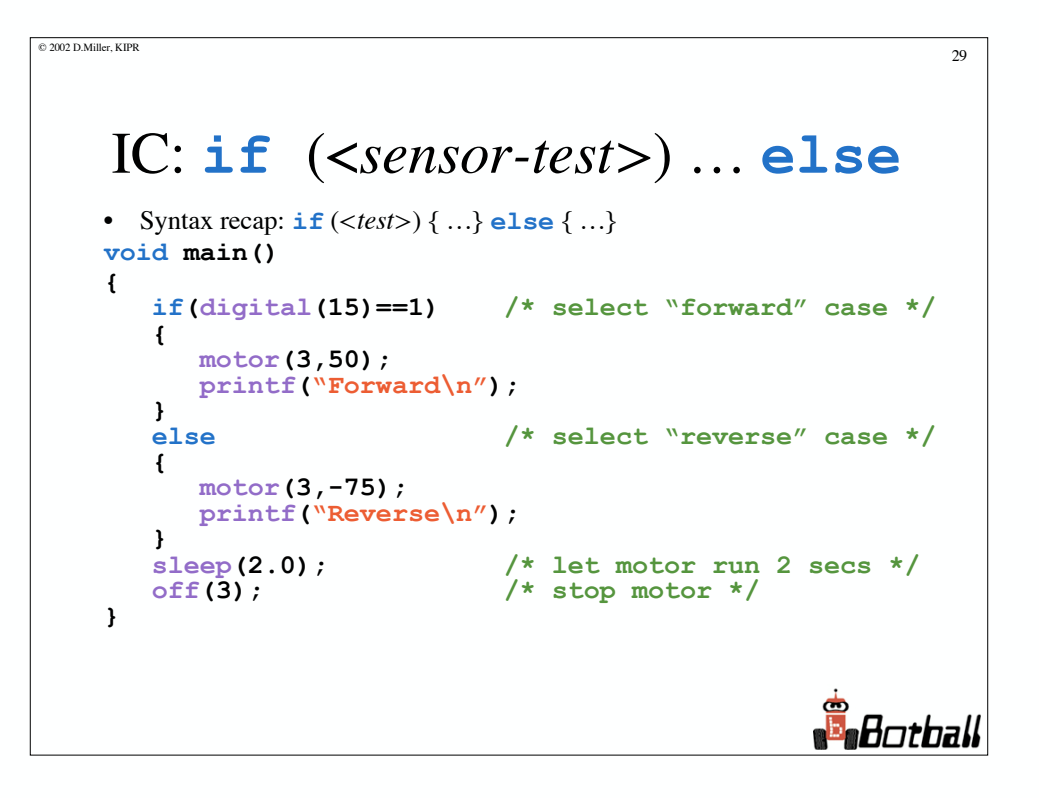

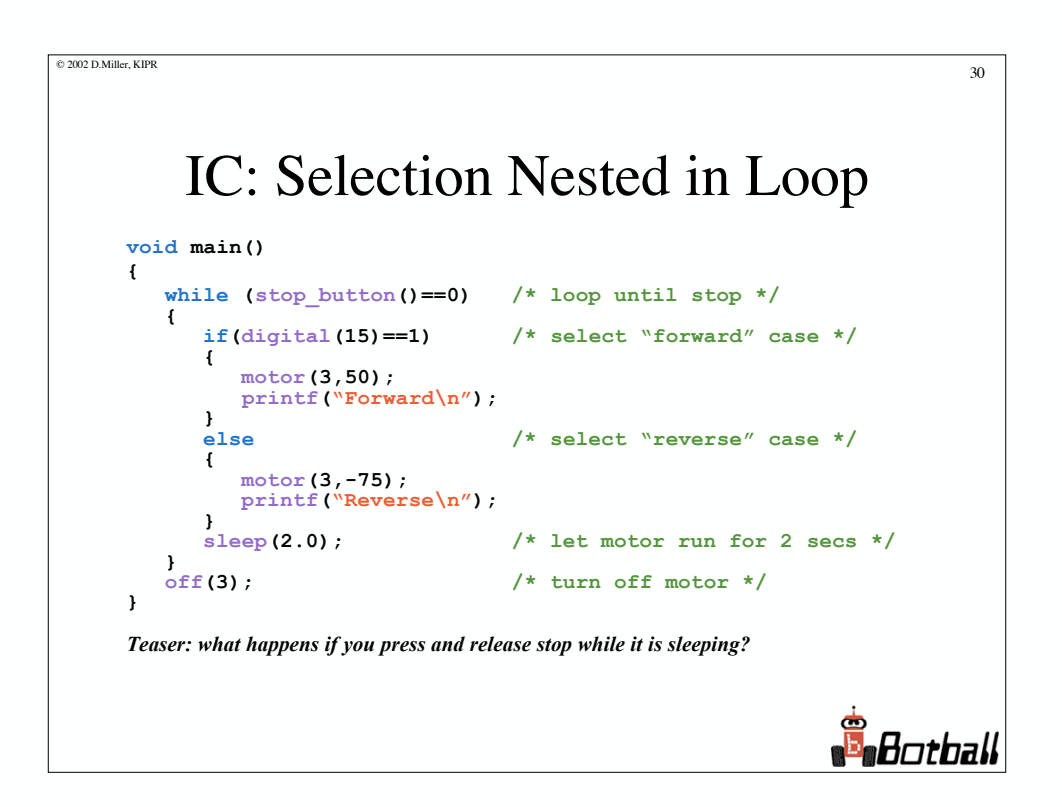

#### IC: Functions & Processes

 $\otimes$  2002 D.Miller, KIPR 31

- Functions are called sequentially
- Processes can be run simultaneously
	- **start\_process(***function-call***);**
	- processes halt when function exits or parent process exits
	- processes can be halted by using
	- **kill\_process(***process\_id***);**
- **hog** processor(); locks process in CPU until it finishes or defers
- **defer()**; causes process to give up the rest of its time slice until next time.

**n**<br>Bobball

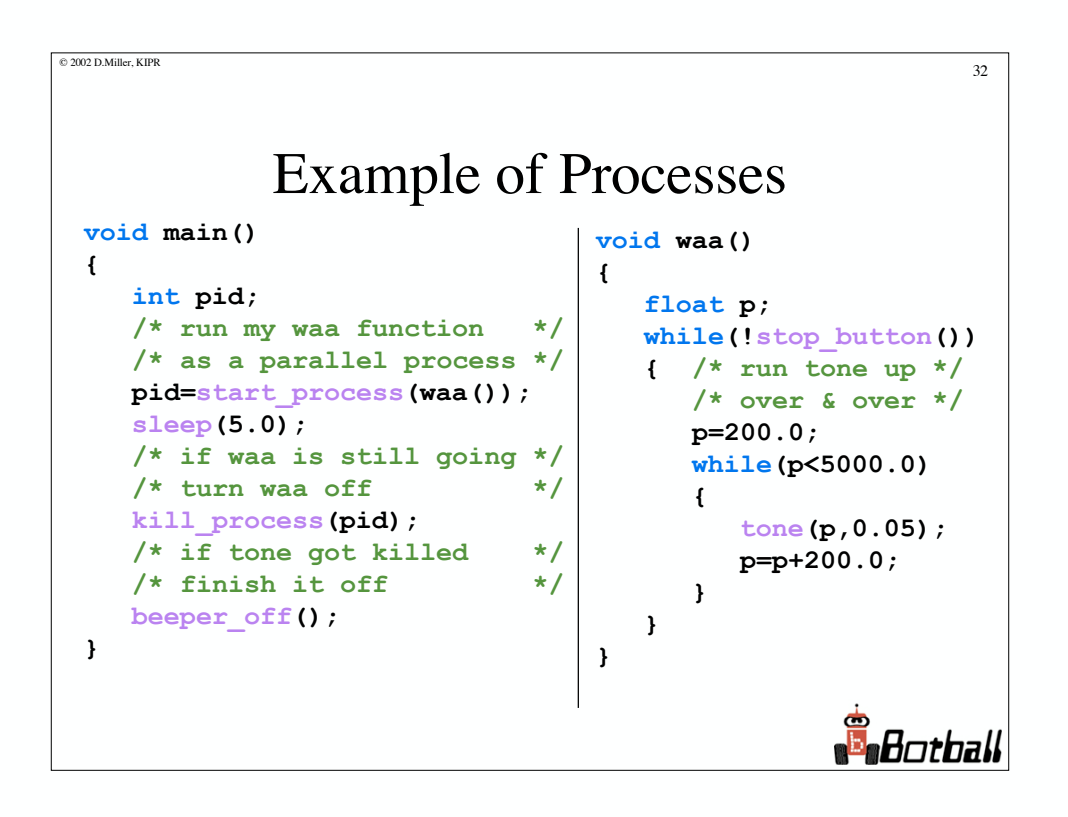

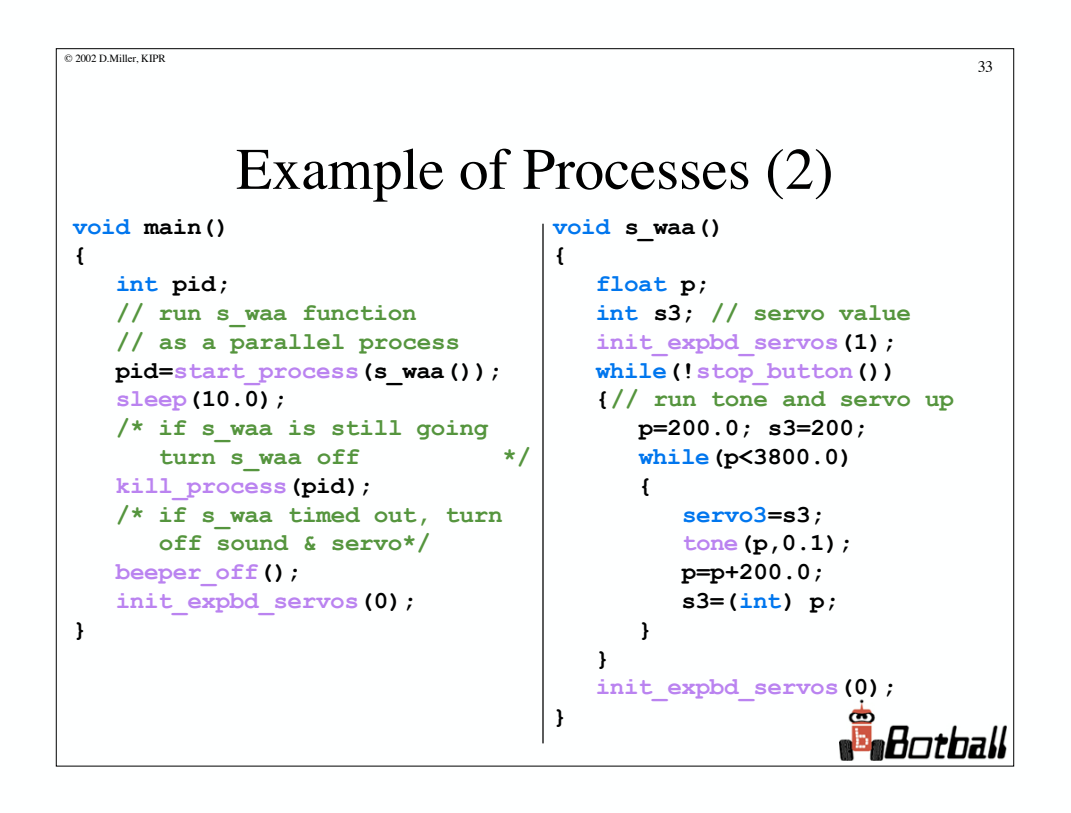

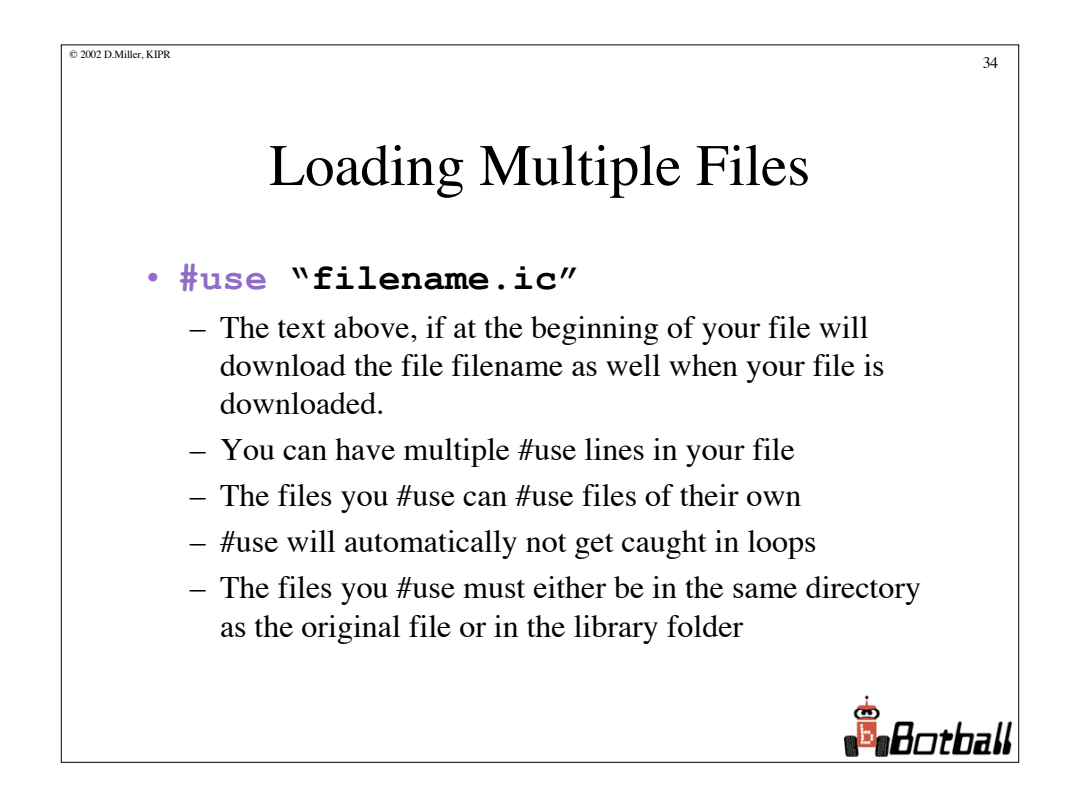

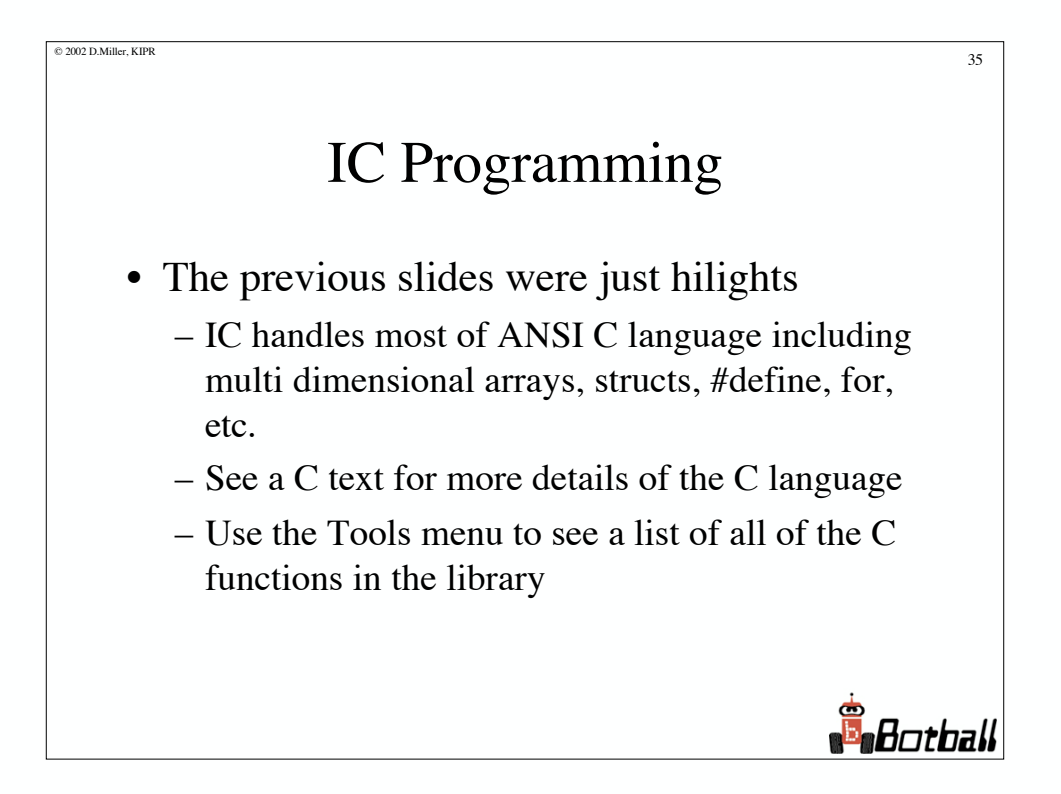

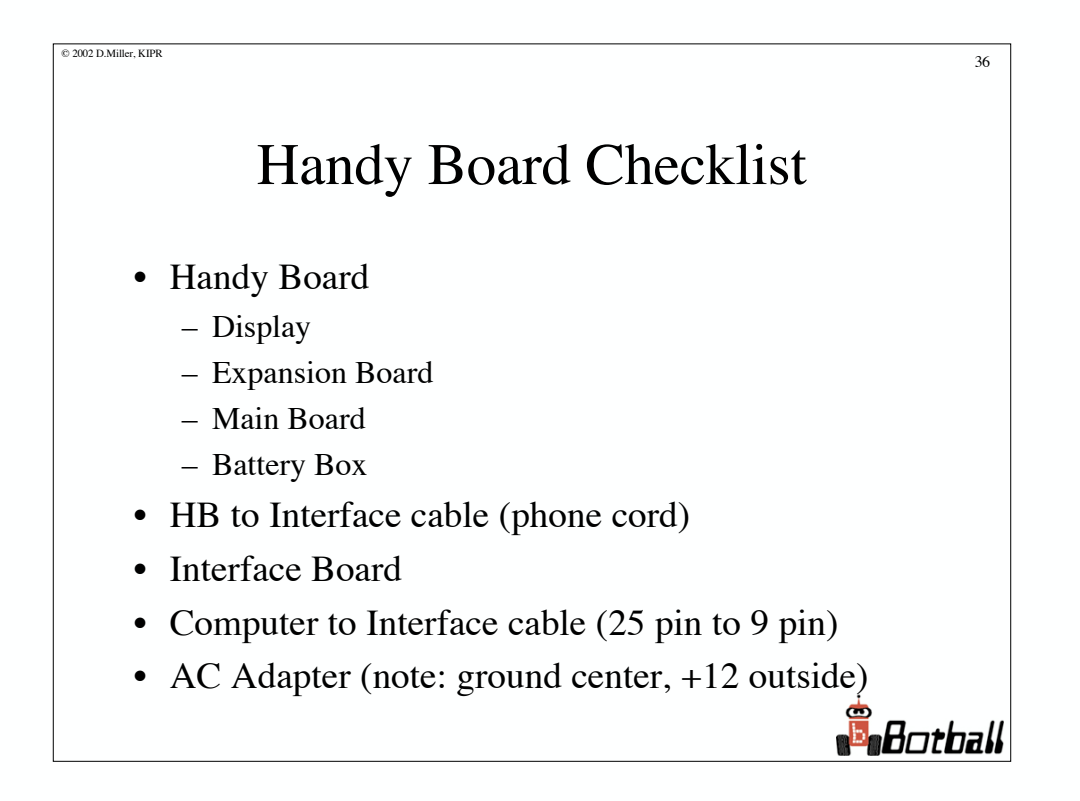

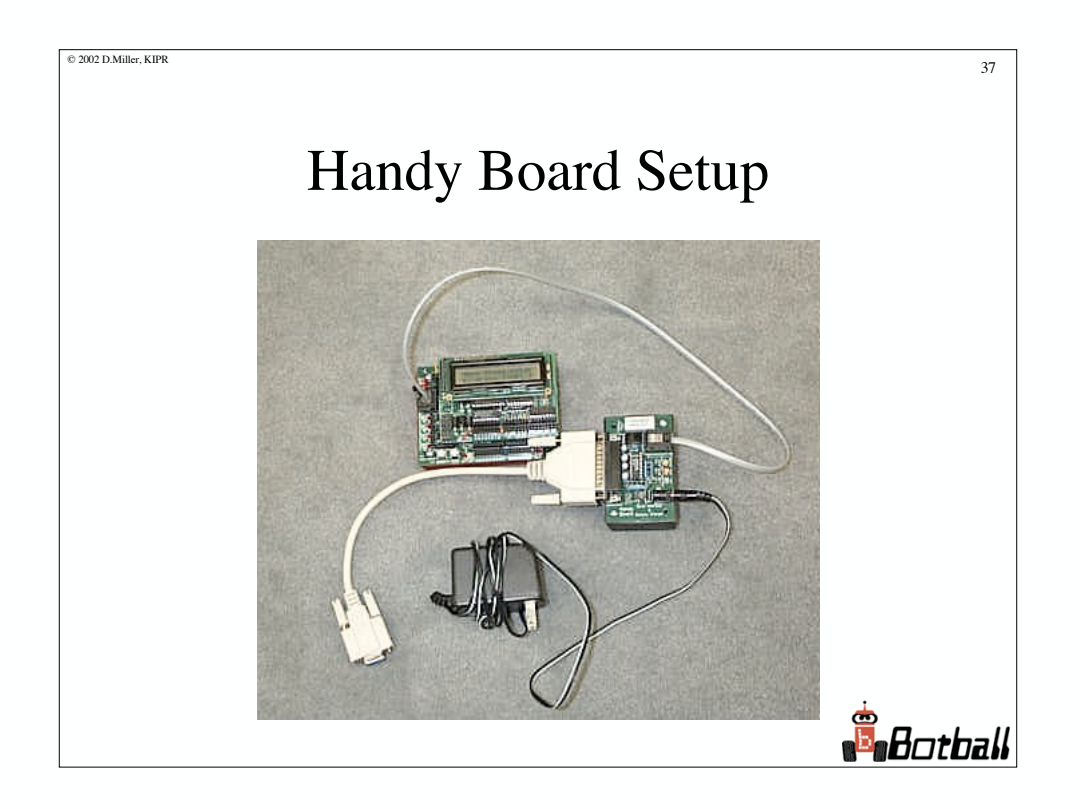

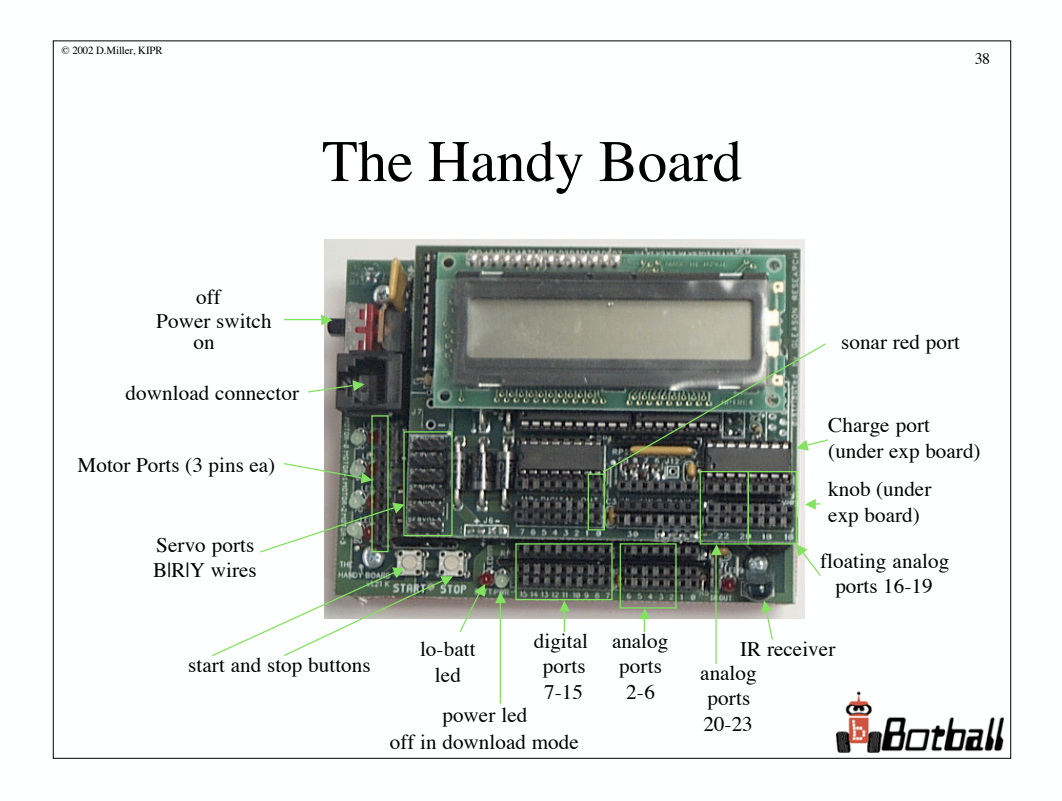

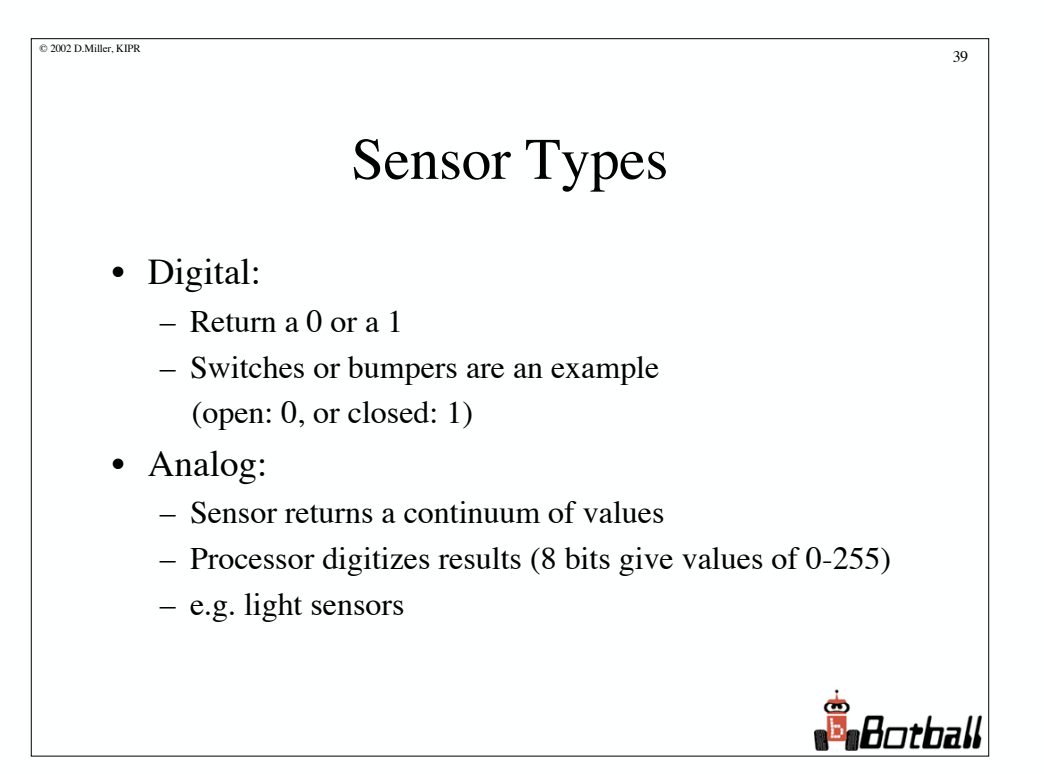

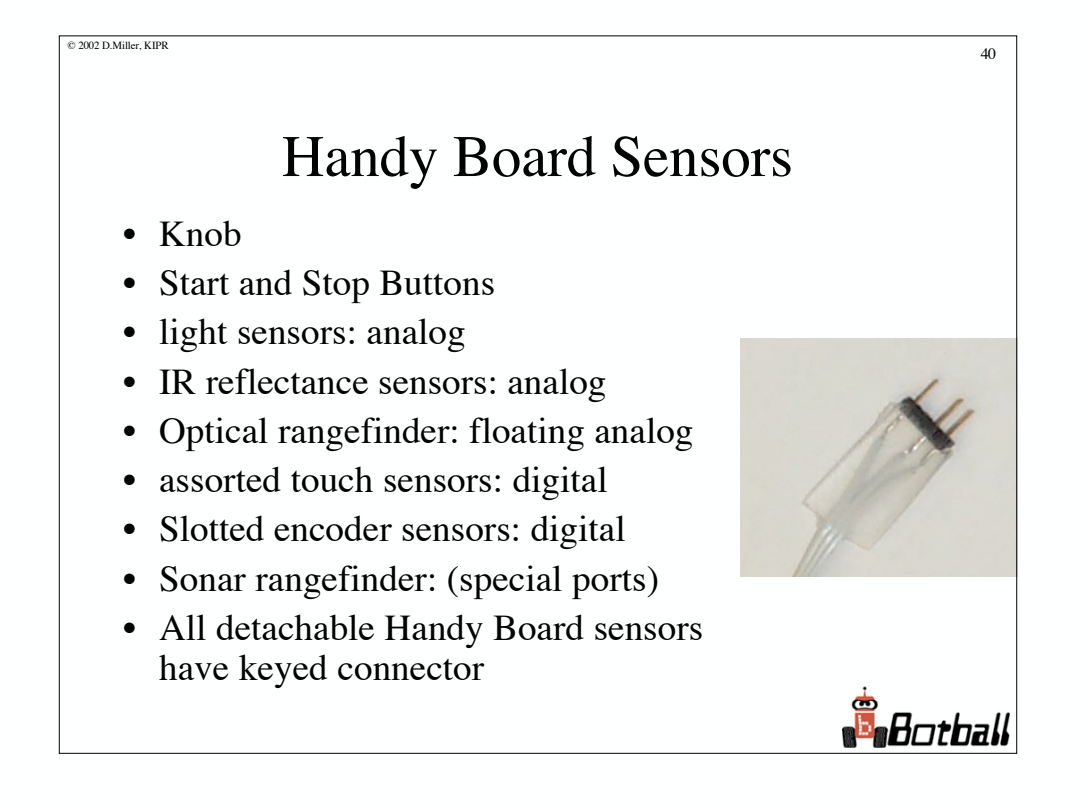

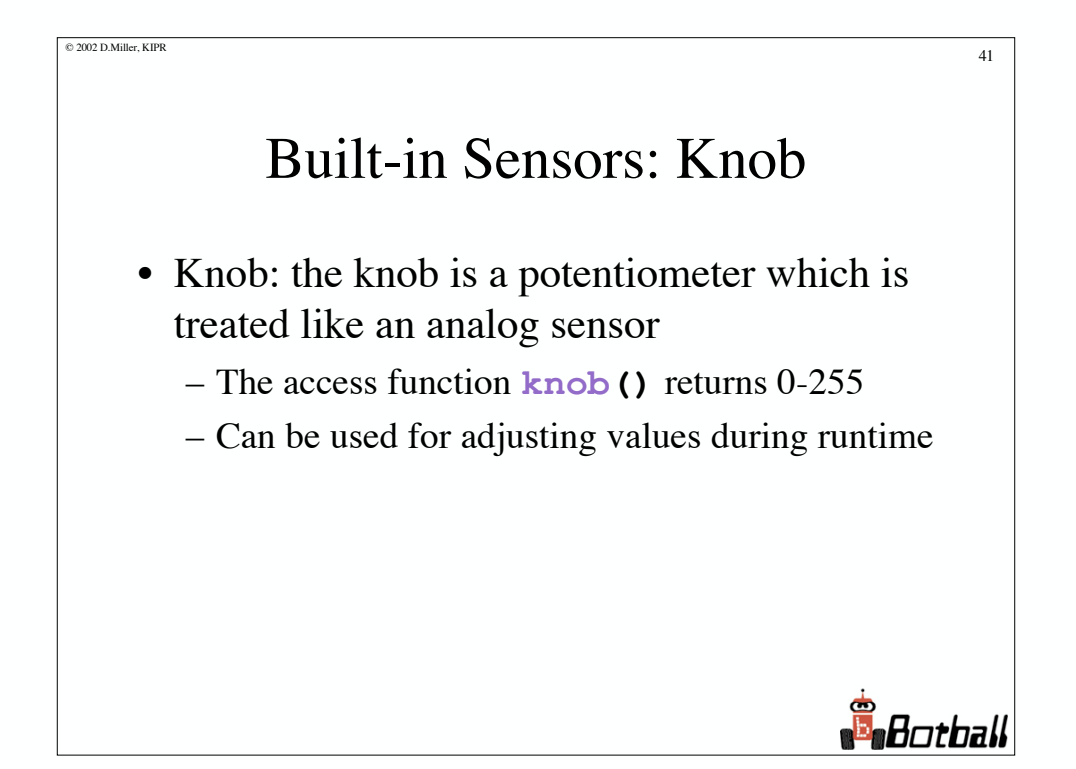

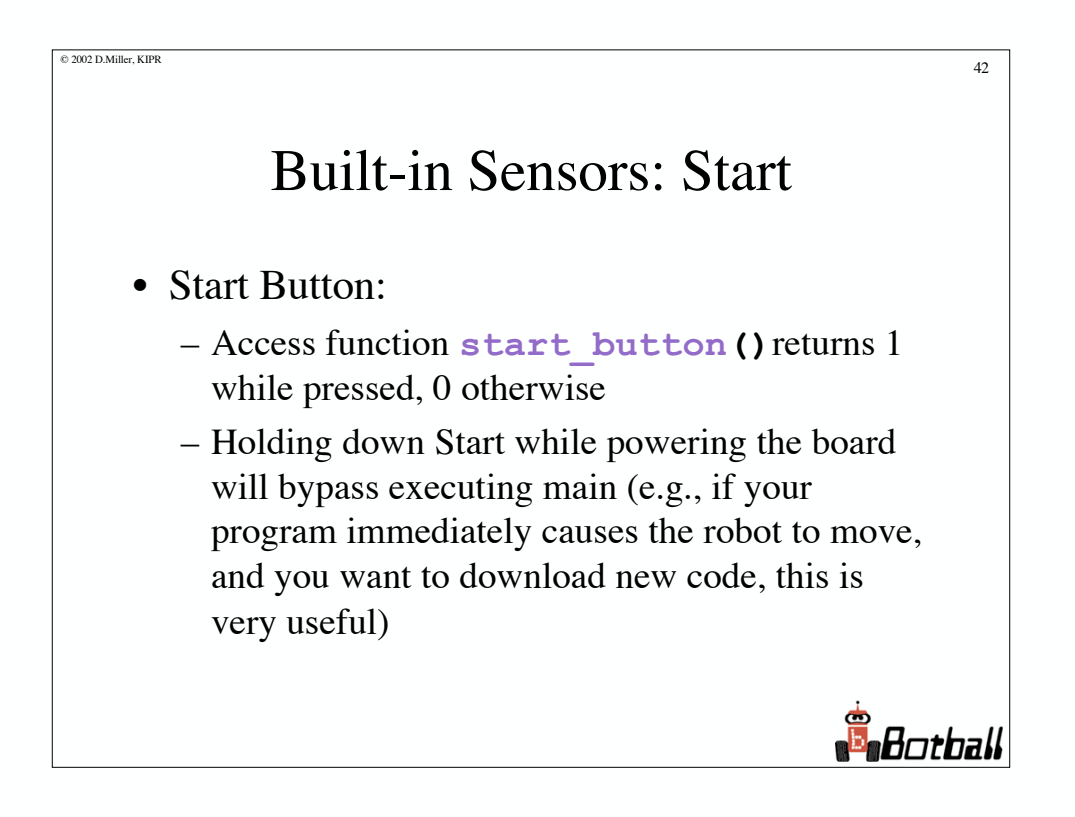

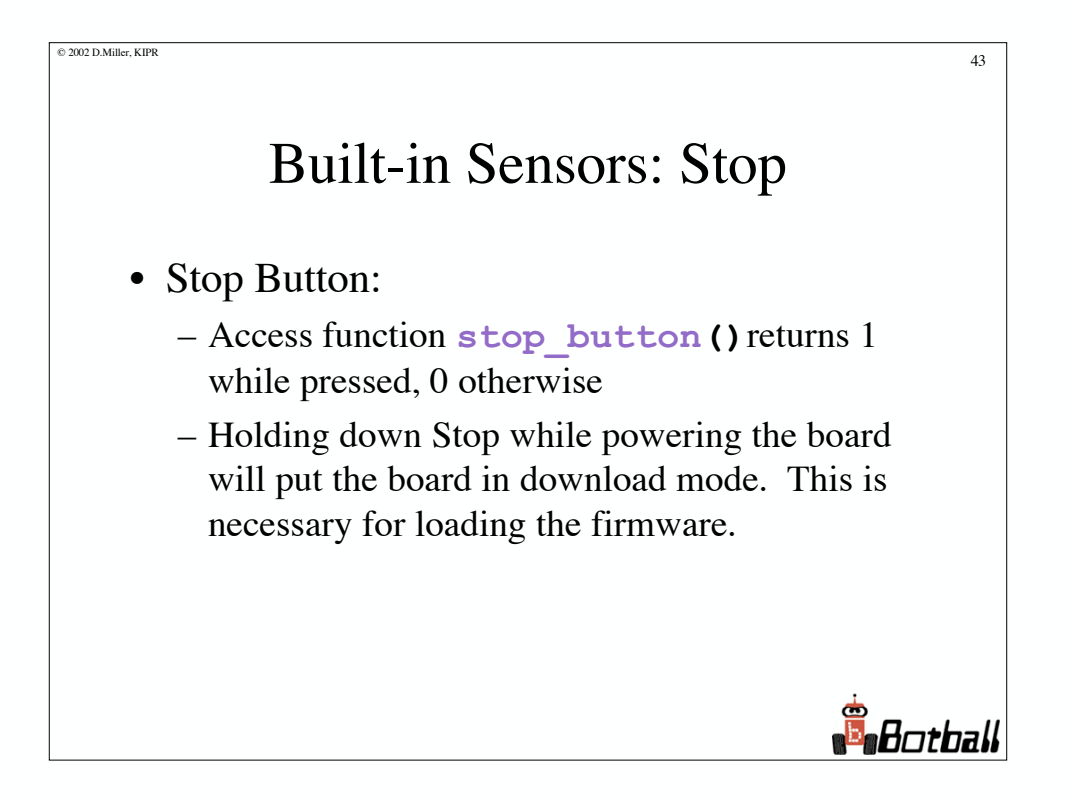

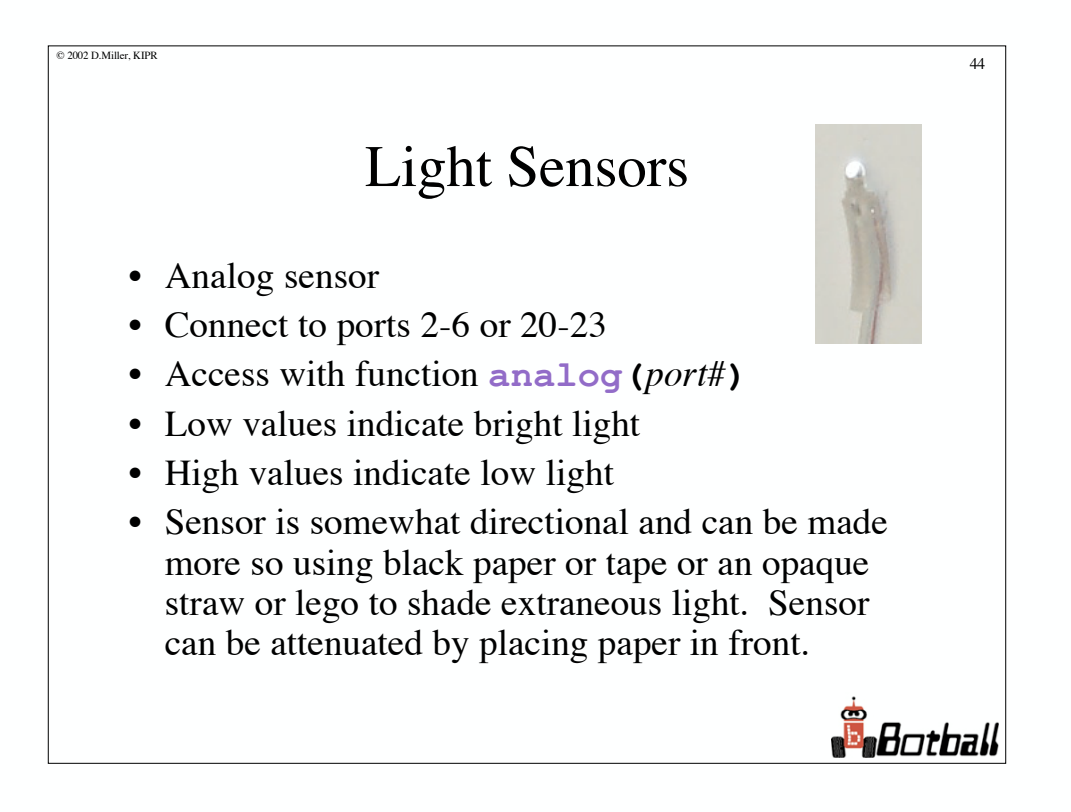

# IR Reflectance Sensor "Top Hat"

 $\otimes$  2002 D.Miller, KIPR 45

- Analog sensor
- Connect to ports 2-6 or 20-23
- Access with function **analog(***port#***)**
- Low values indicate bright light, light color, or close proximity
- High values indicate low light, dark color, or distance of several inches
- Sensor has a reflectance range of about 3 inches

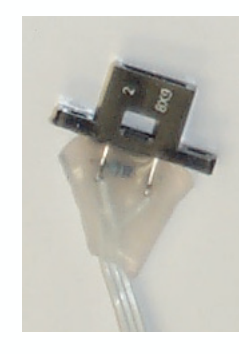

**B**otball

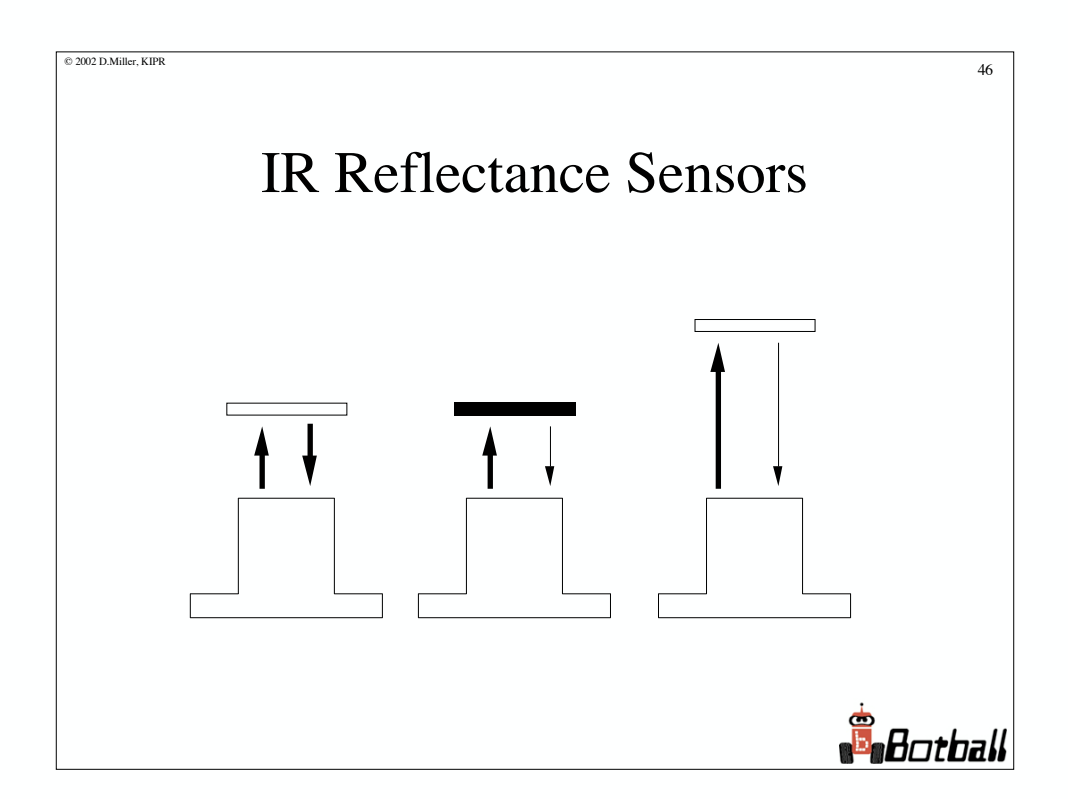

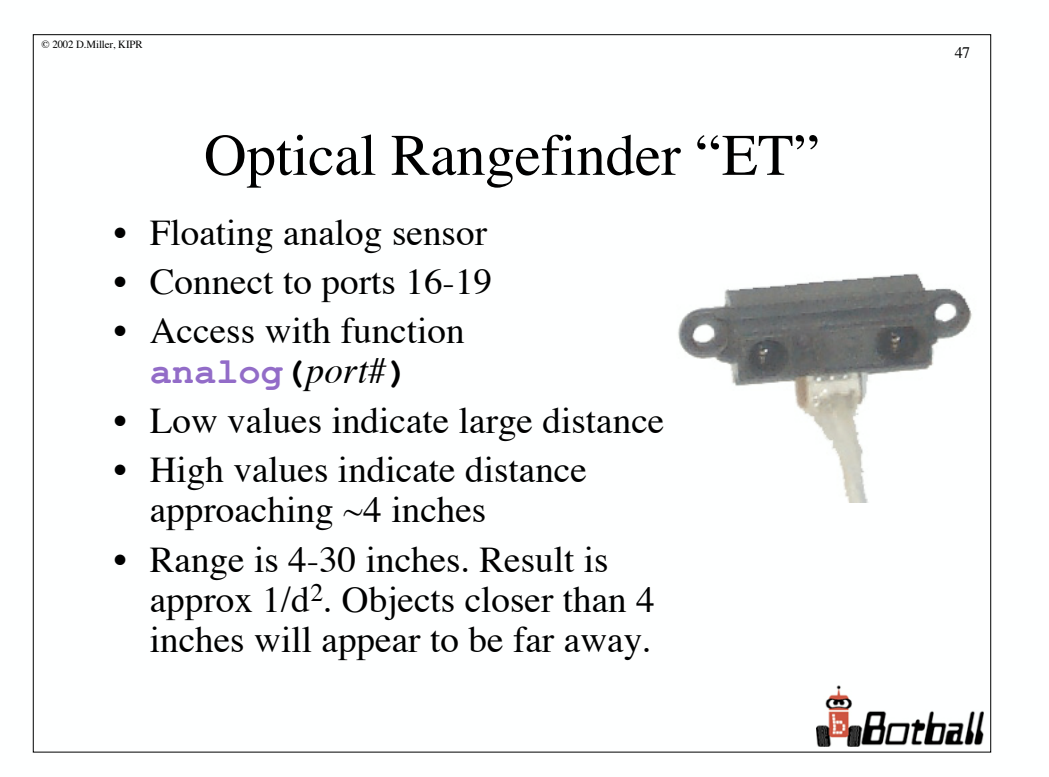

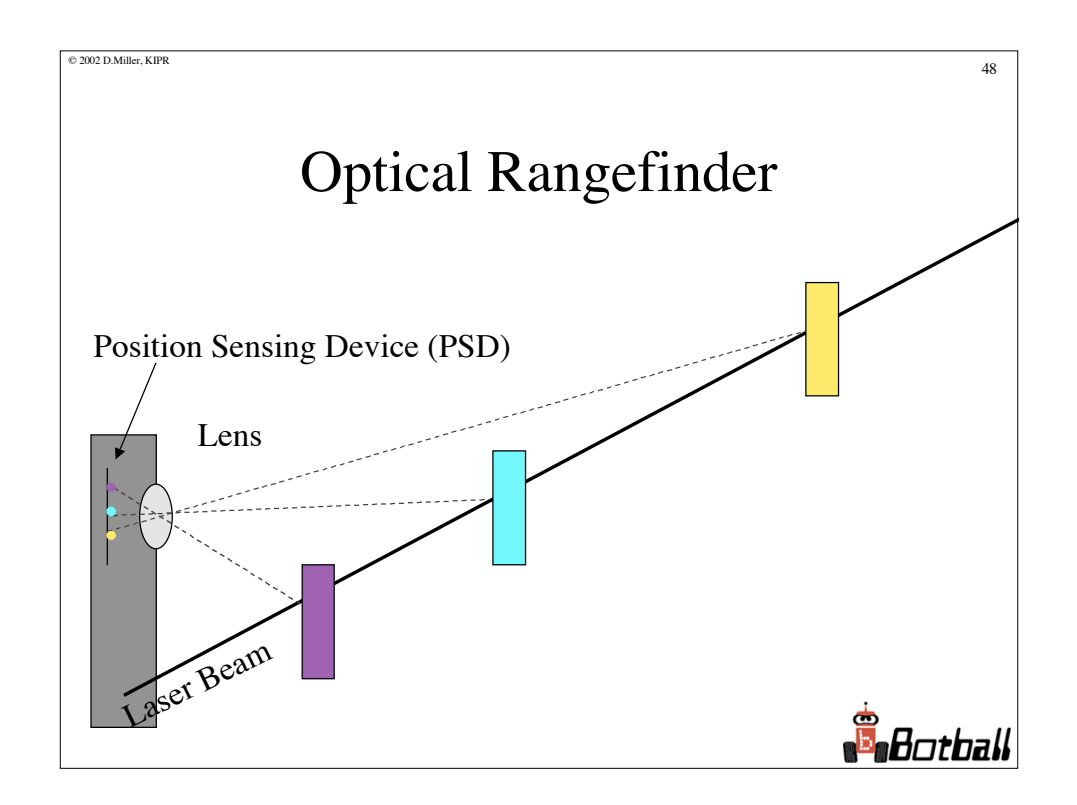

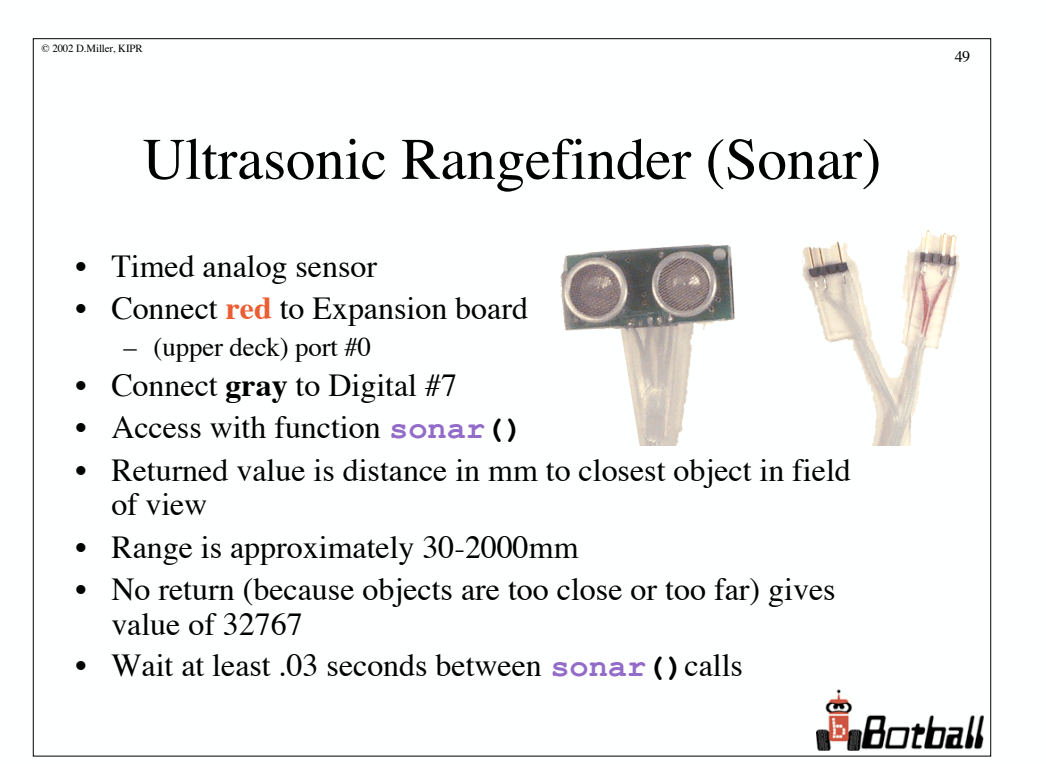

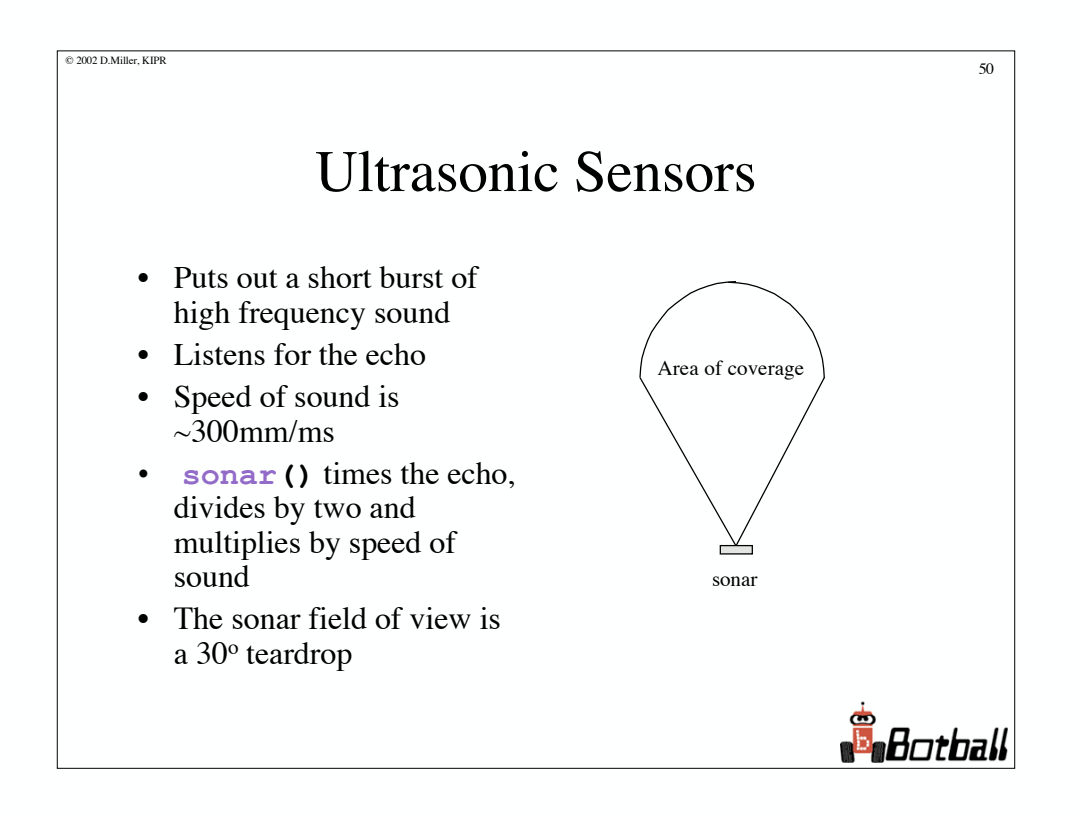

### Touch Sensors

 $\otimes$  2002 D.Miller, KIPR 51

- Digital sensor
- Connect to ports 7-15
- Access with function **digital(***port#***)**
- 1 indicates switch is closed
- 0 indicates switch is open
- These make good bumpers and can be used for limit switches on an actuator

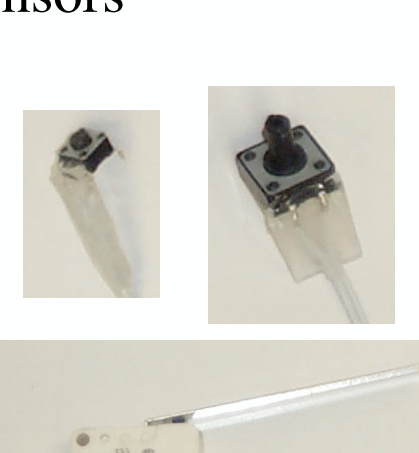

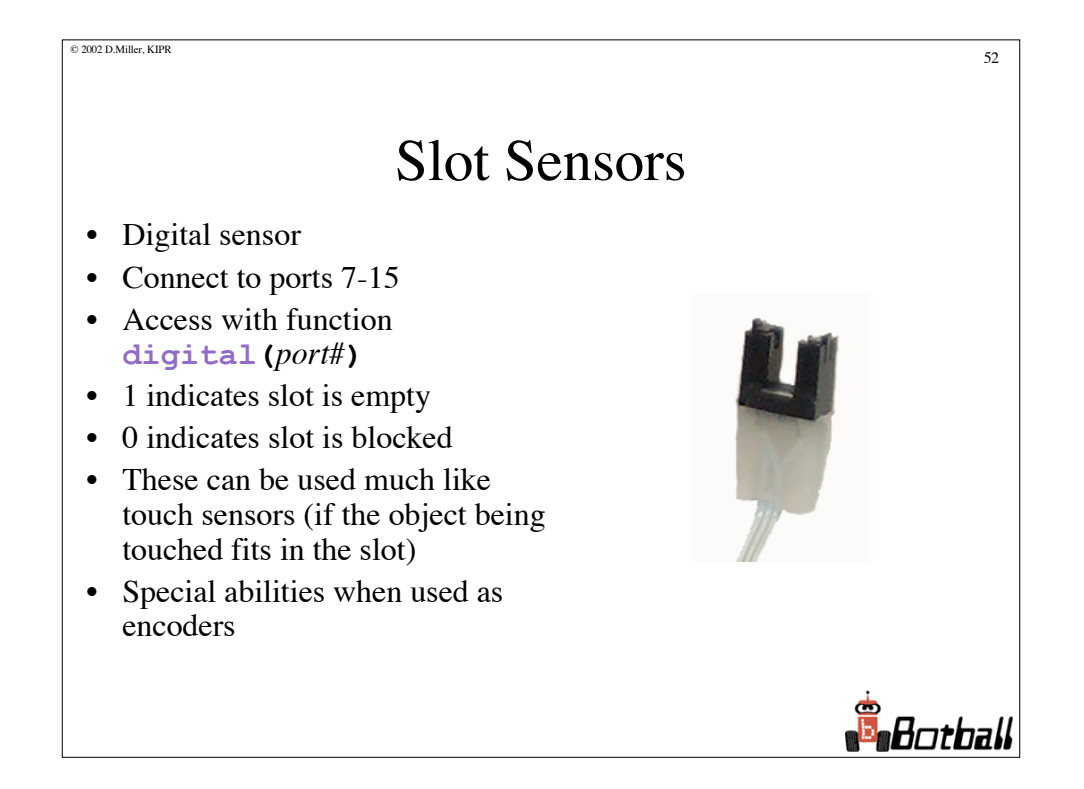

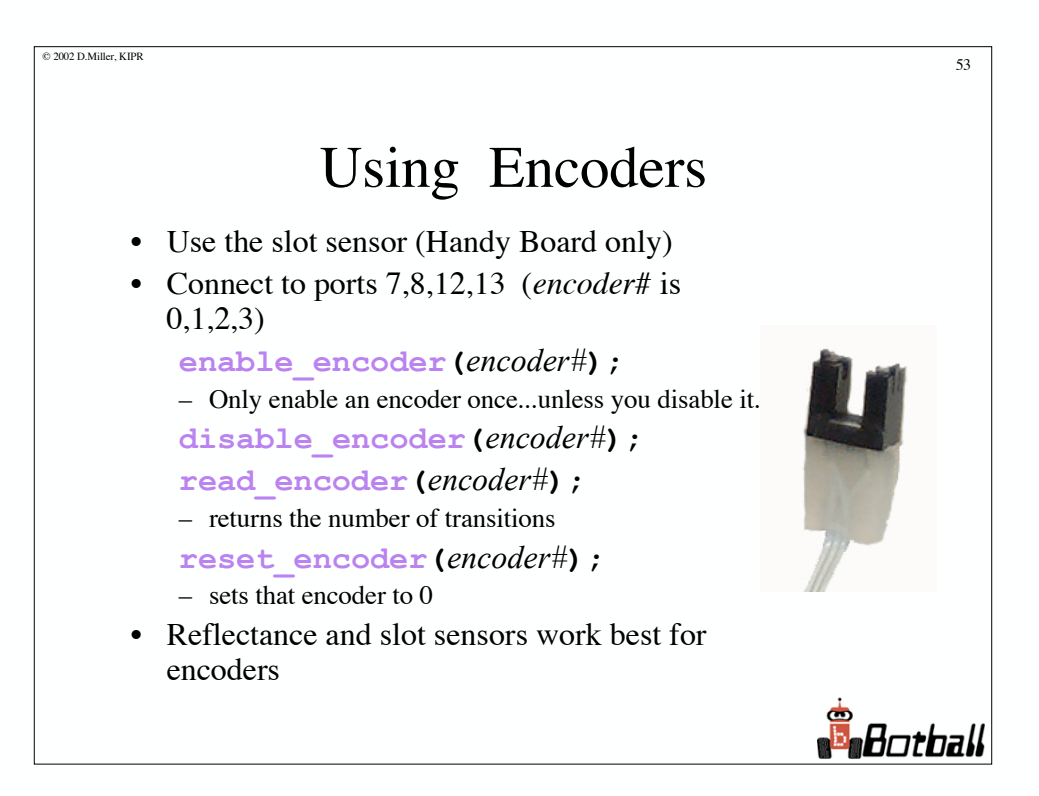

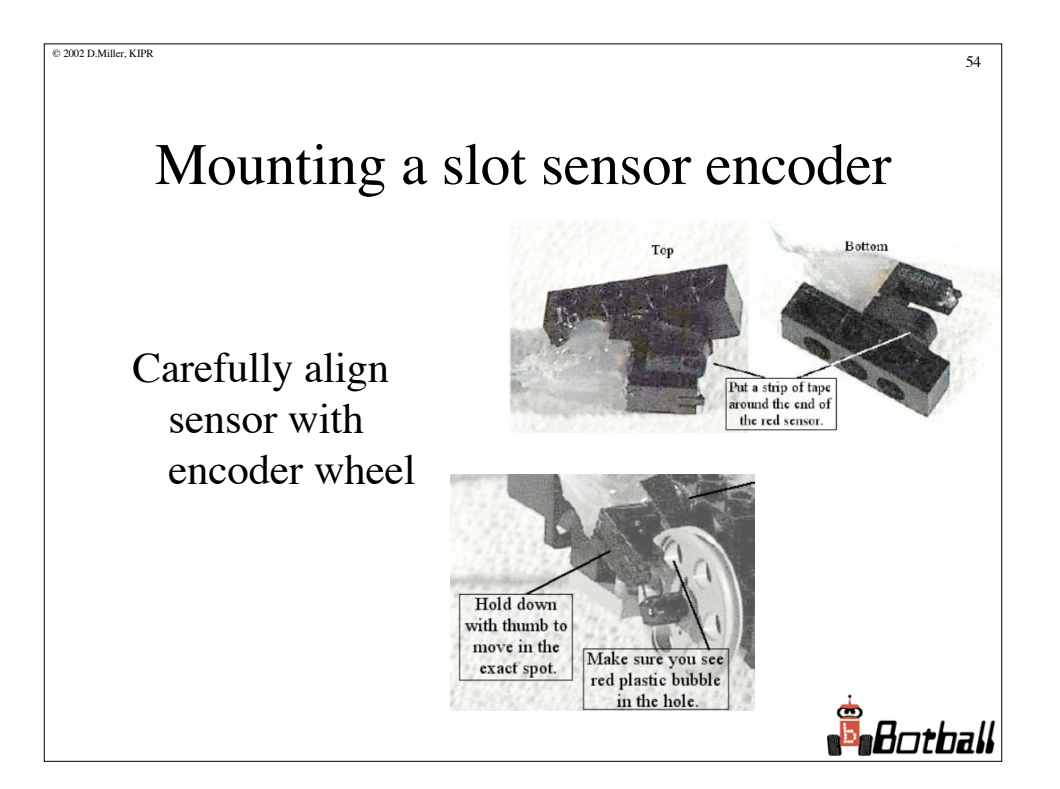

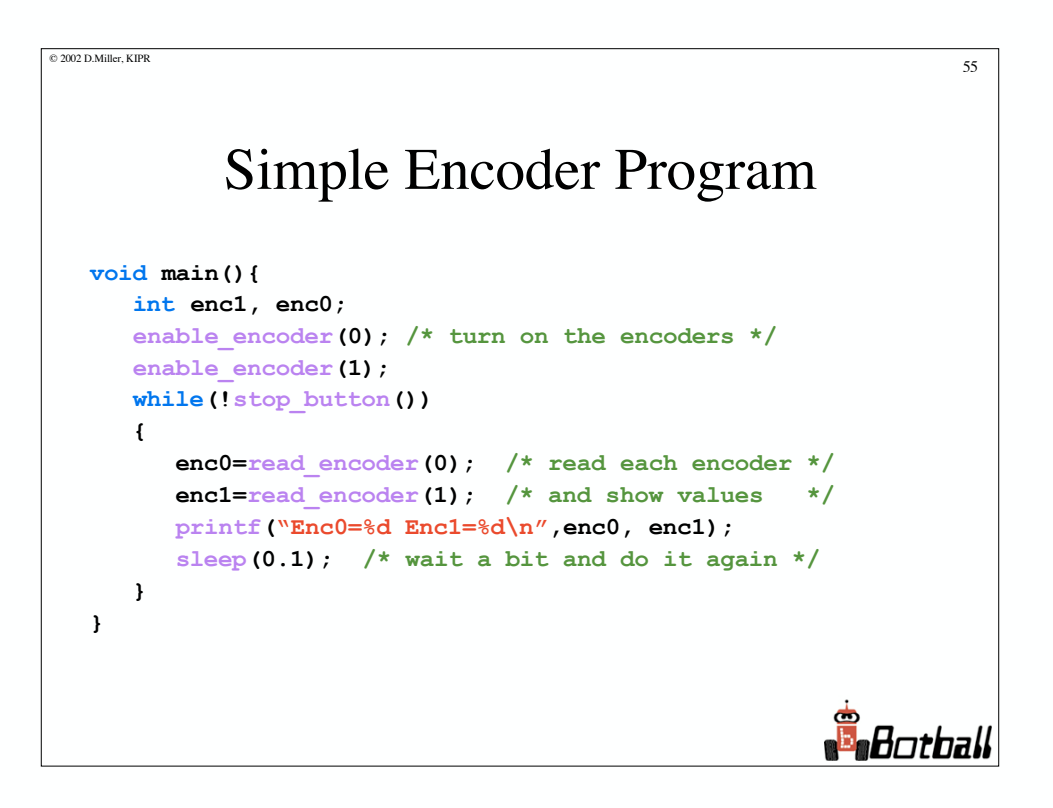

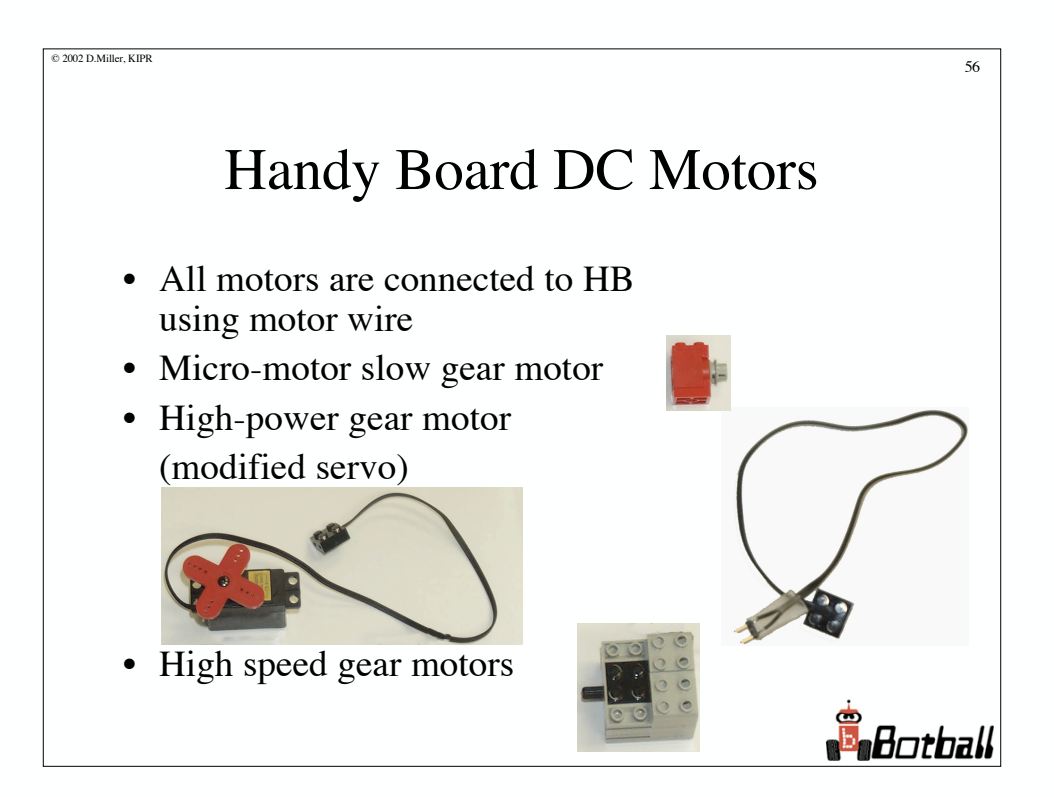

#### $\otimes$  2002 D.Miller, KIPR 57 Handy Board Servo Motors When plugged in, black wire is on left, yellow on right • Enable Servos: **init\_expbd\_servos(1);** • Disable Servos: **init\_expbd\_servos(0);** • To change servo positions, change values of: **servo0, servo1,…,servo5** *(these are examples of global variables)* • Values should range between 100 and 3900 • Note: Servos acting weird or not working is the first sign of low battery

**S** Botball

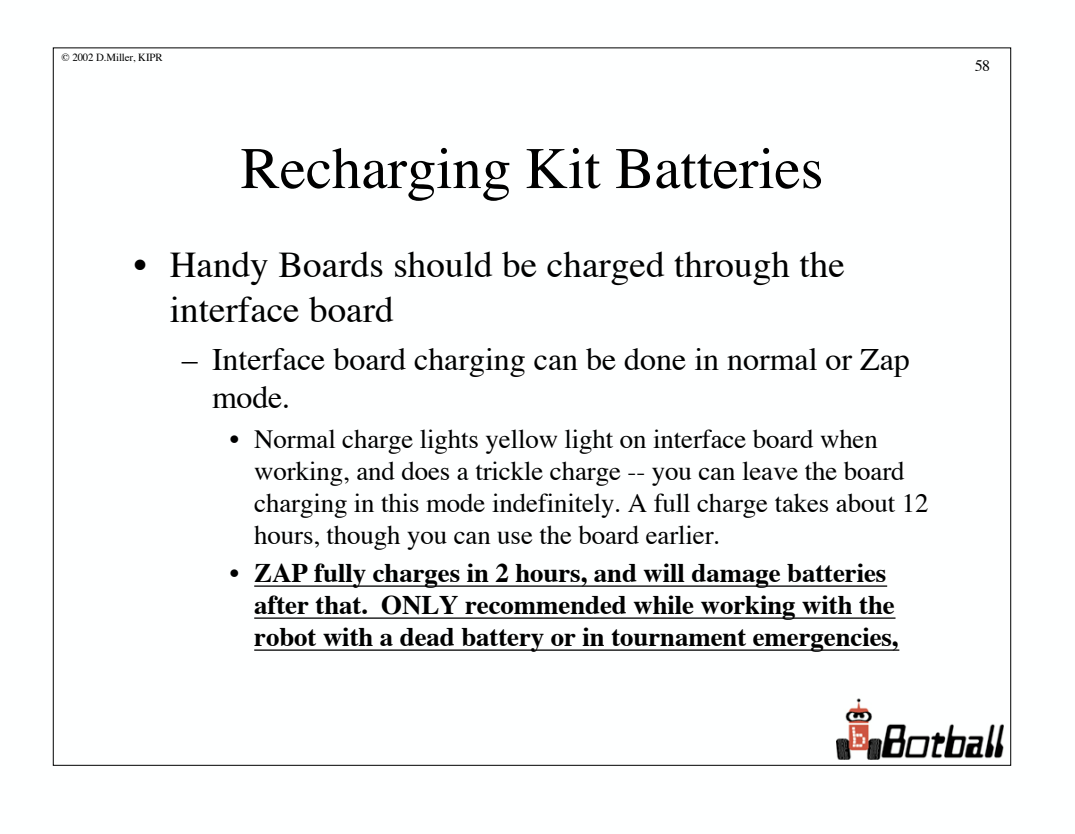

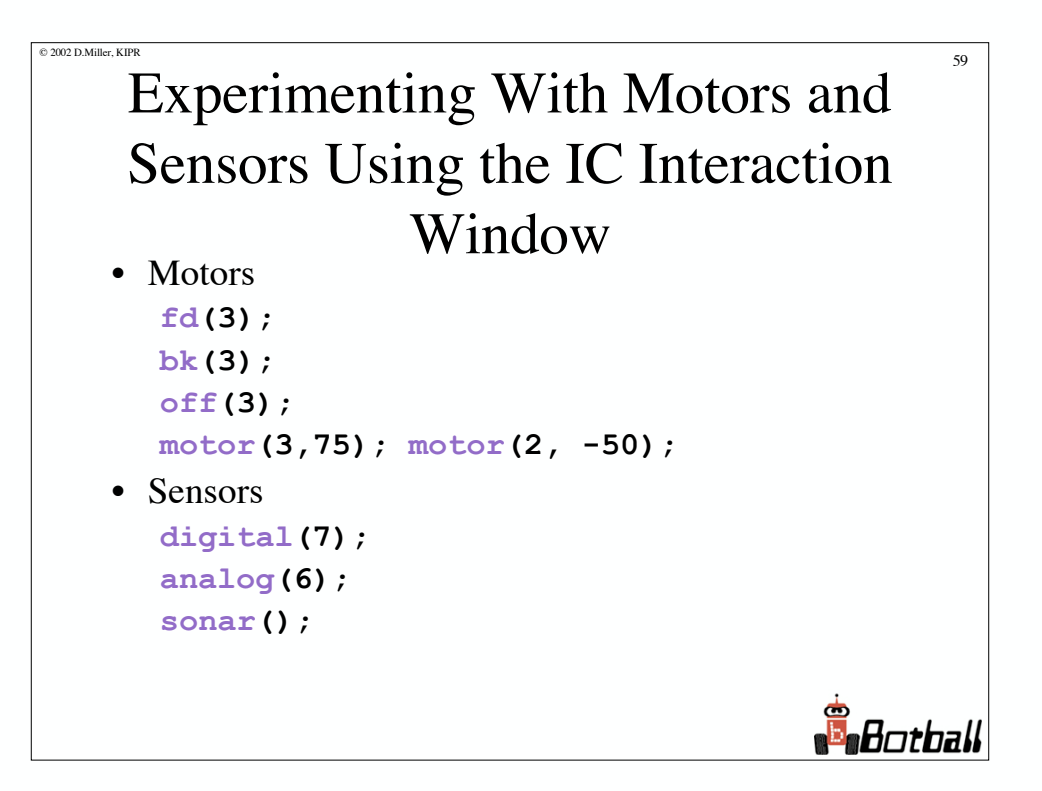

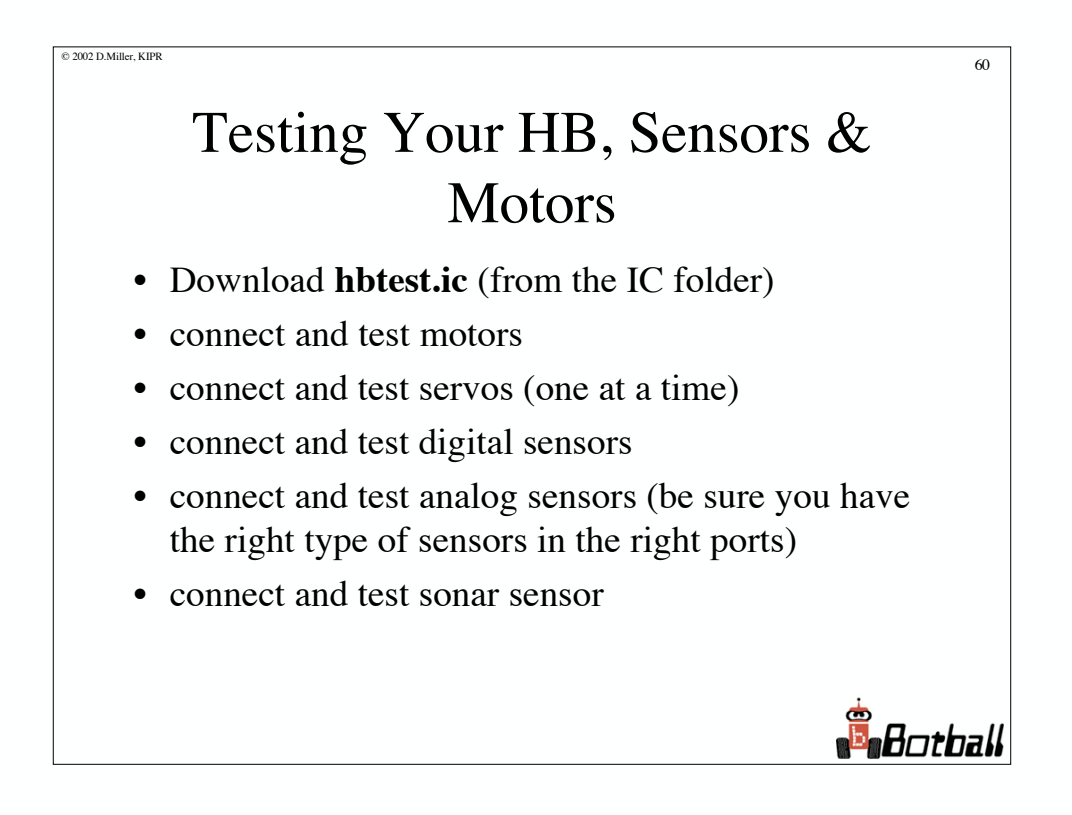

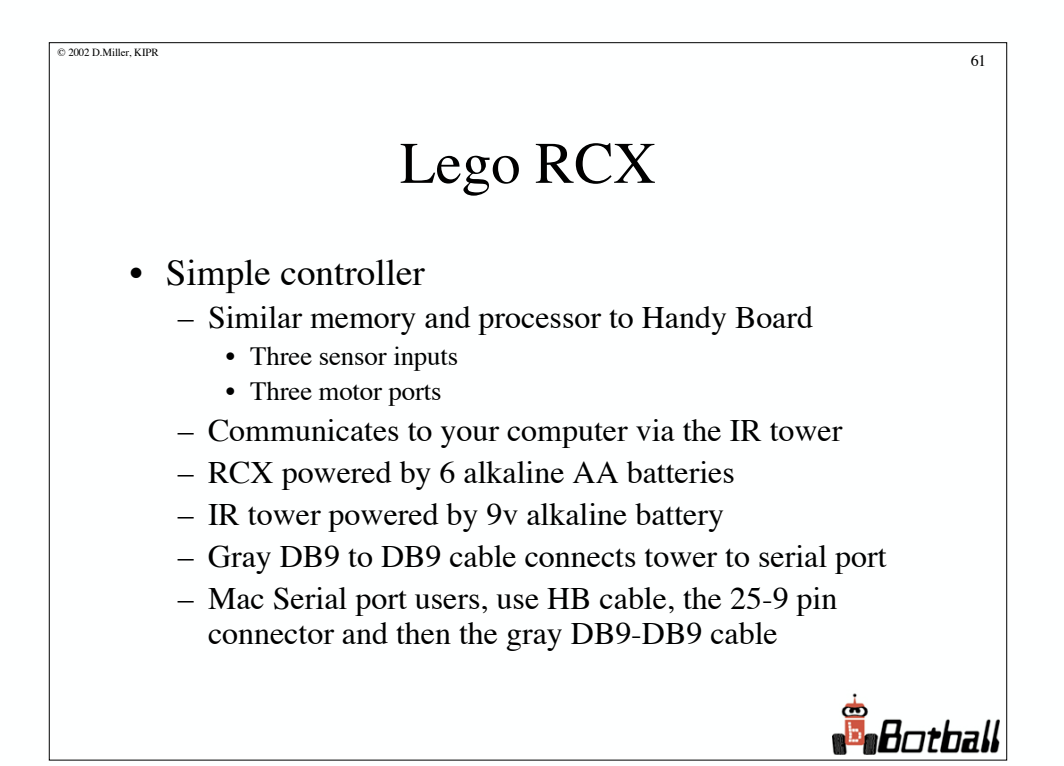

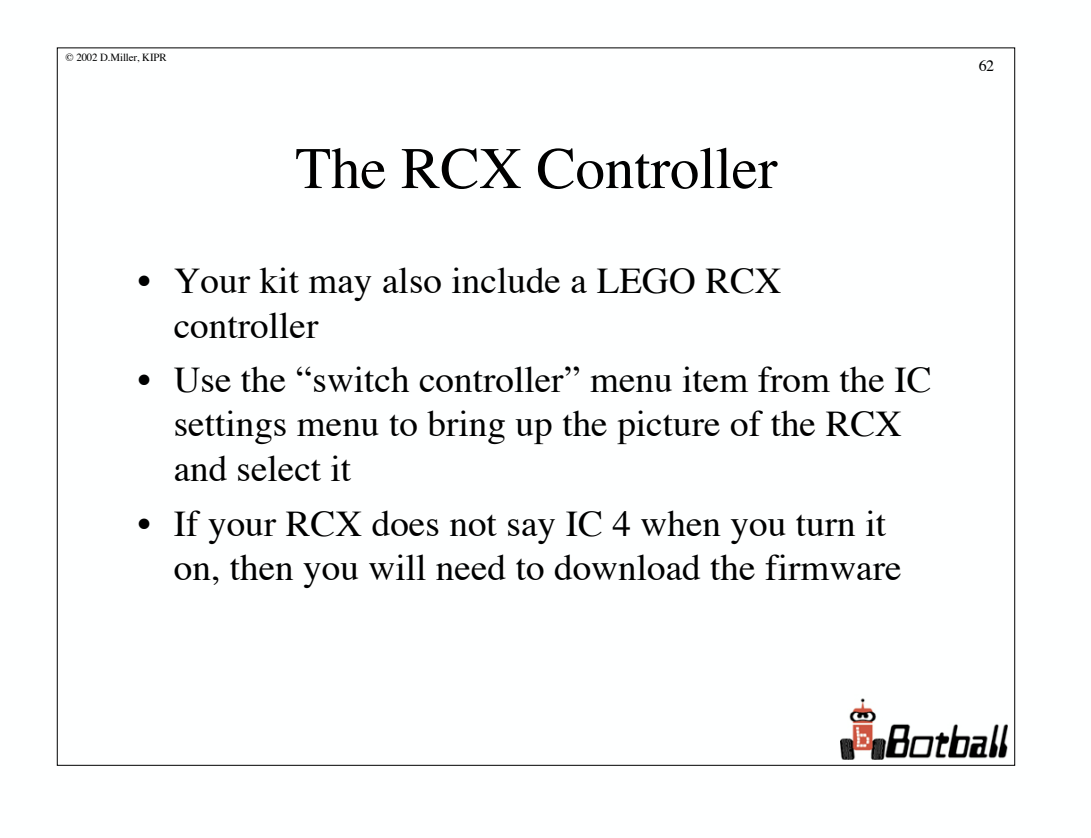

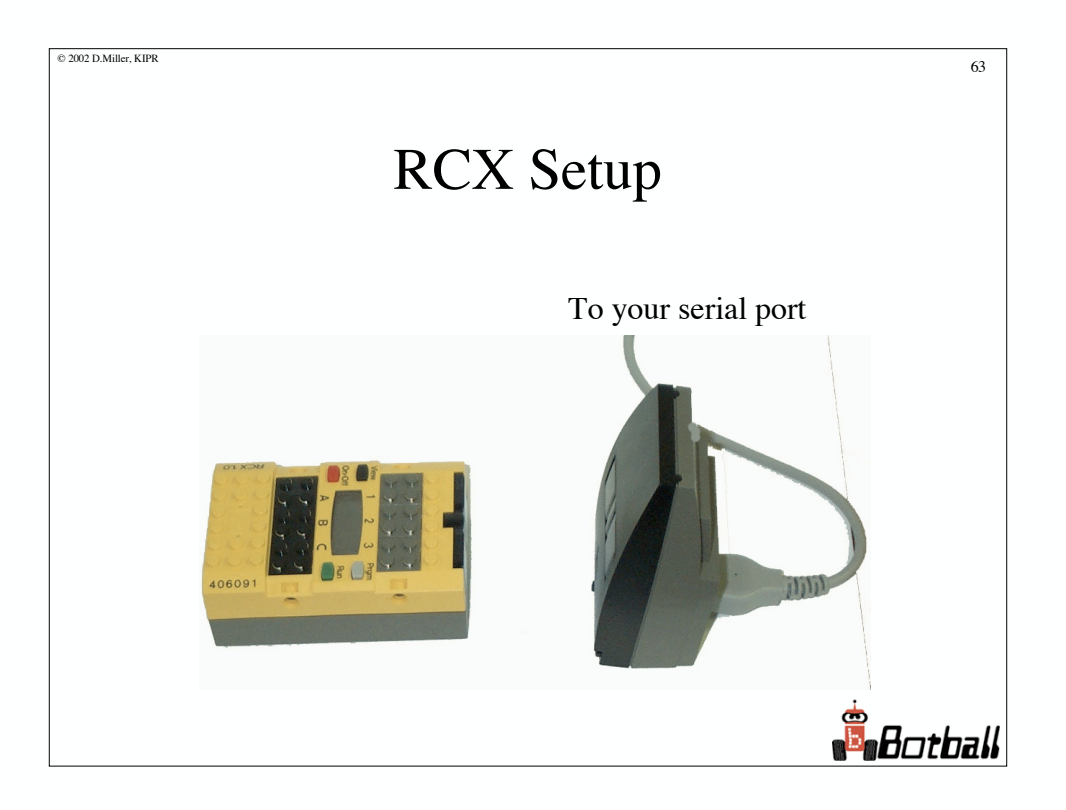

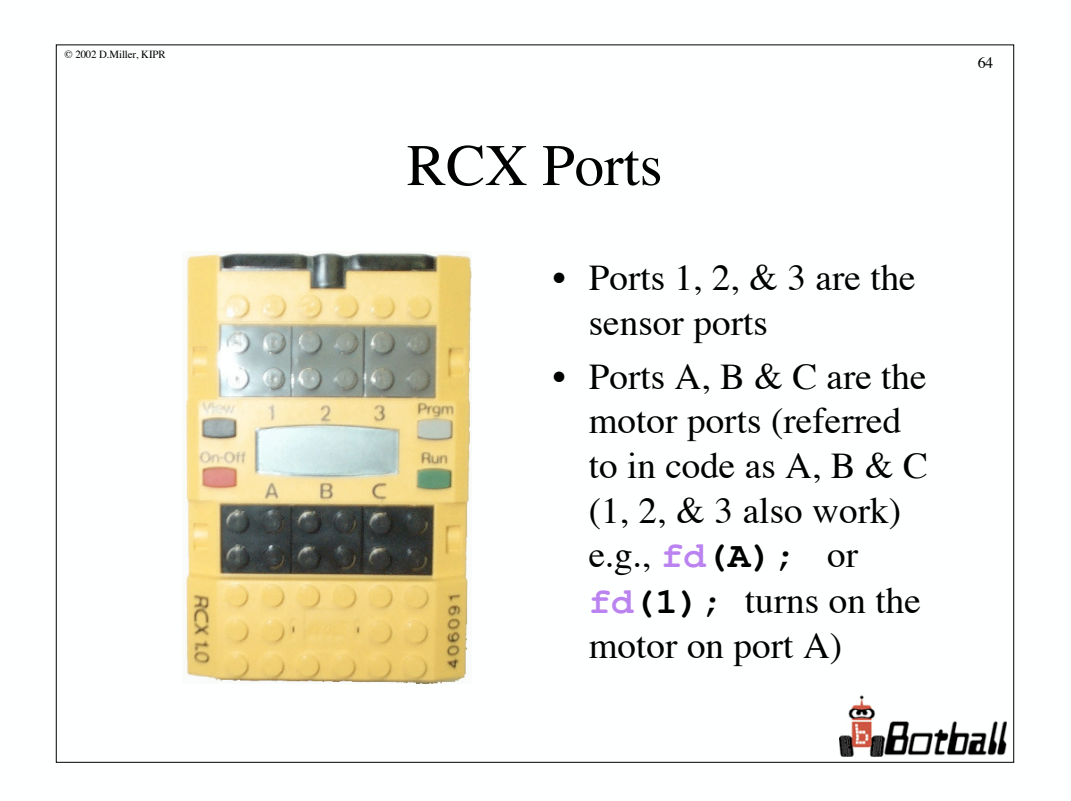

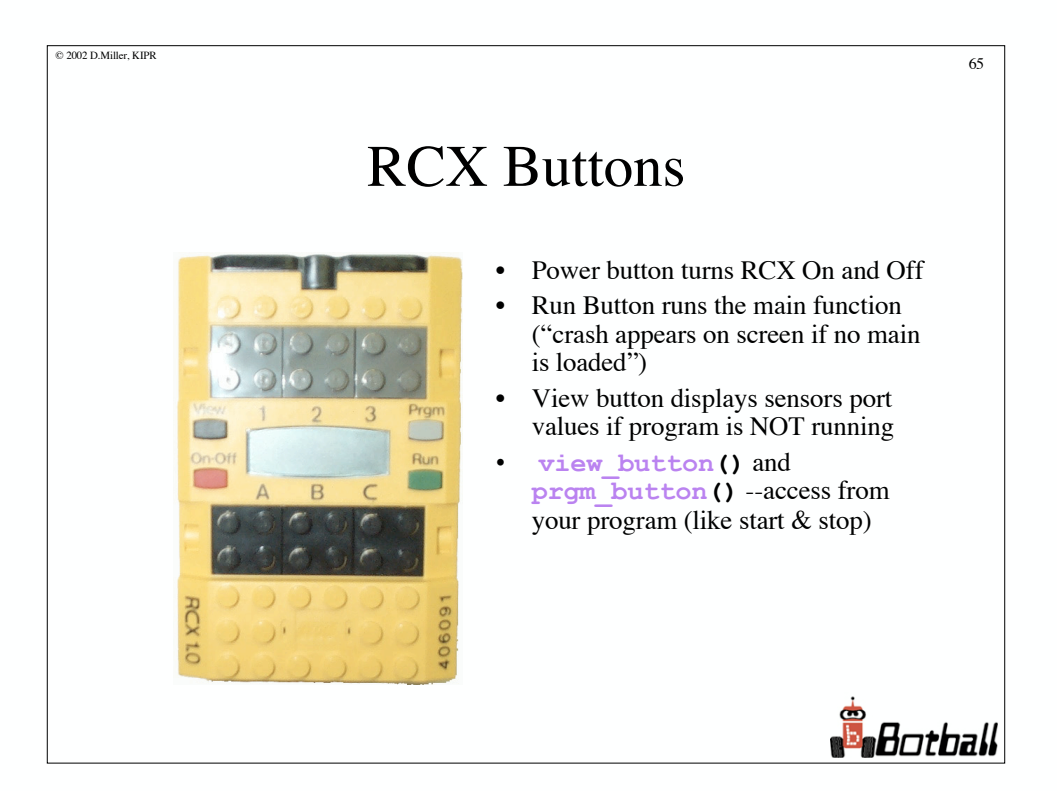

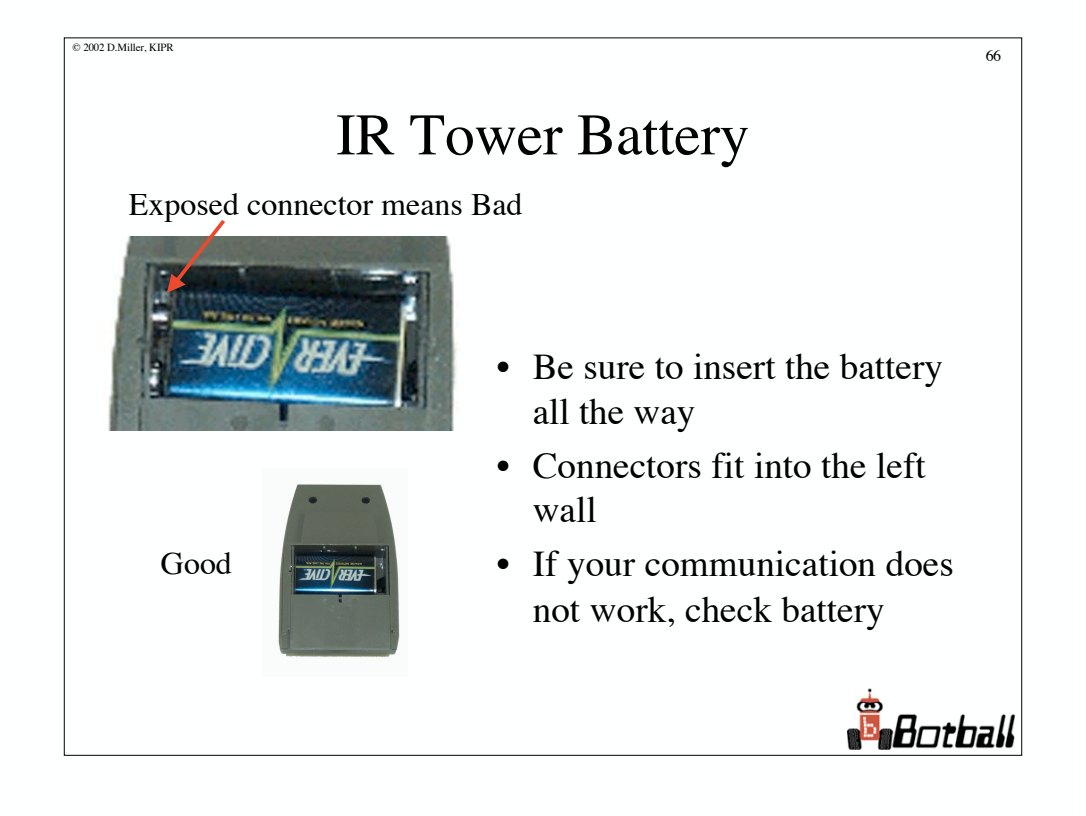

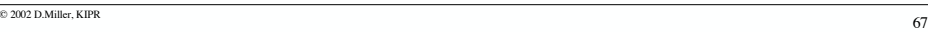

### RCX Cool Functions in IC

- **battery\_volts**() returns the level of the RCX batteries
- **brake** (*n*) stops motor  $n$  (e.g., 1, 2 or 3) quickly (more quickly than  $\circ$ **ff** (*n*) )
- **allbrake()** same as above
- **light(***p*) returns value of light sensor, with emitter on, connected to port *p*

**B**otball

- **light\_passive(***p***)** returns value of light sensor connected to port *p*
- **poweroff()** turns off the RCX

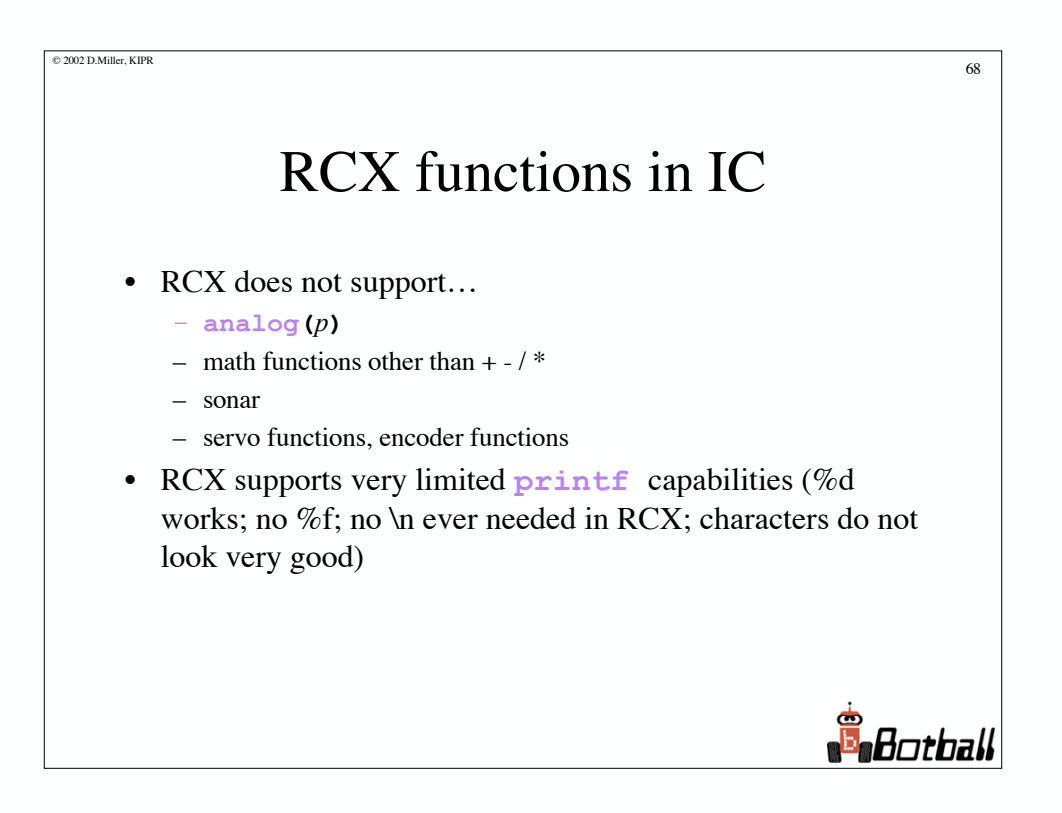

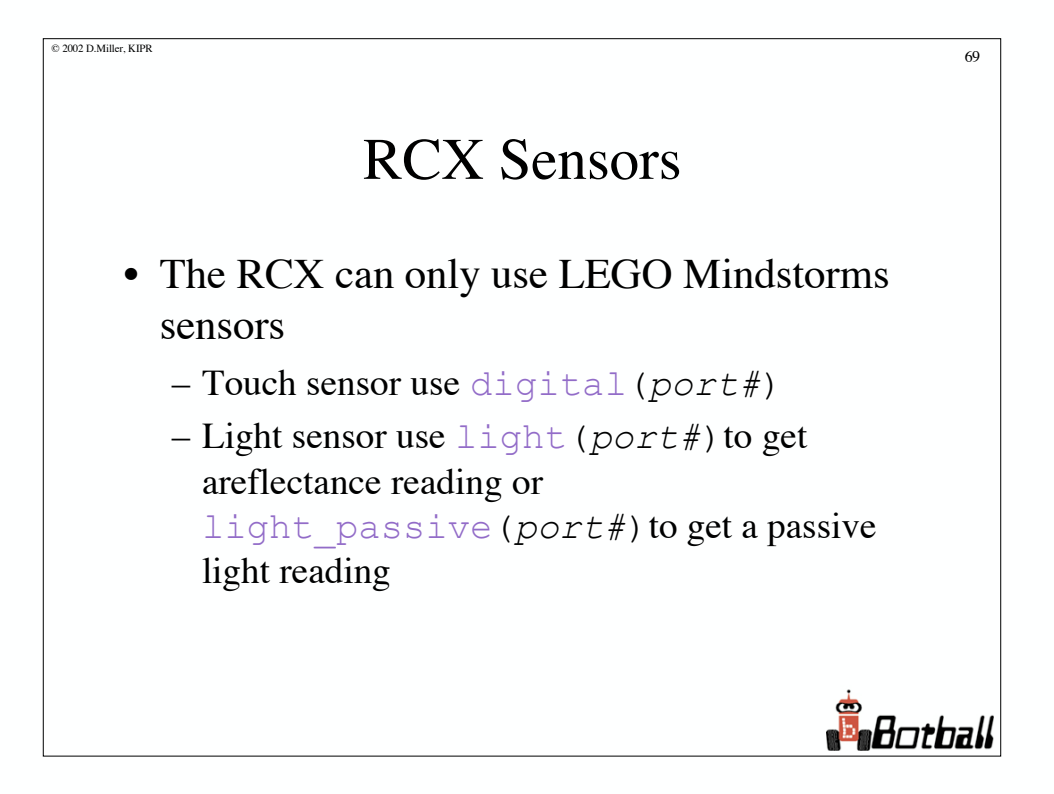

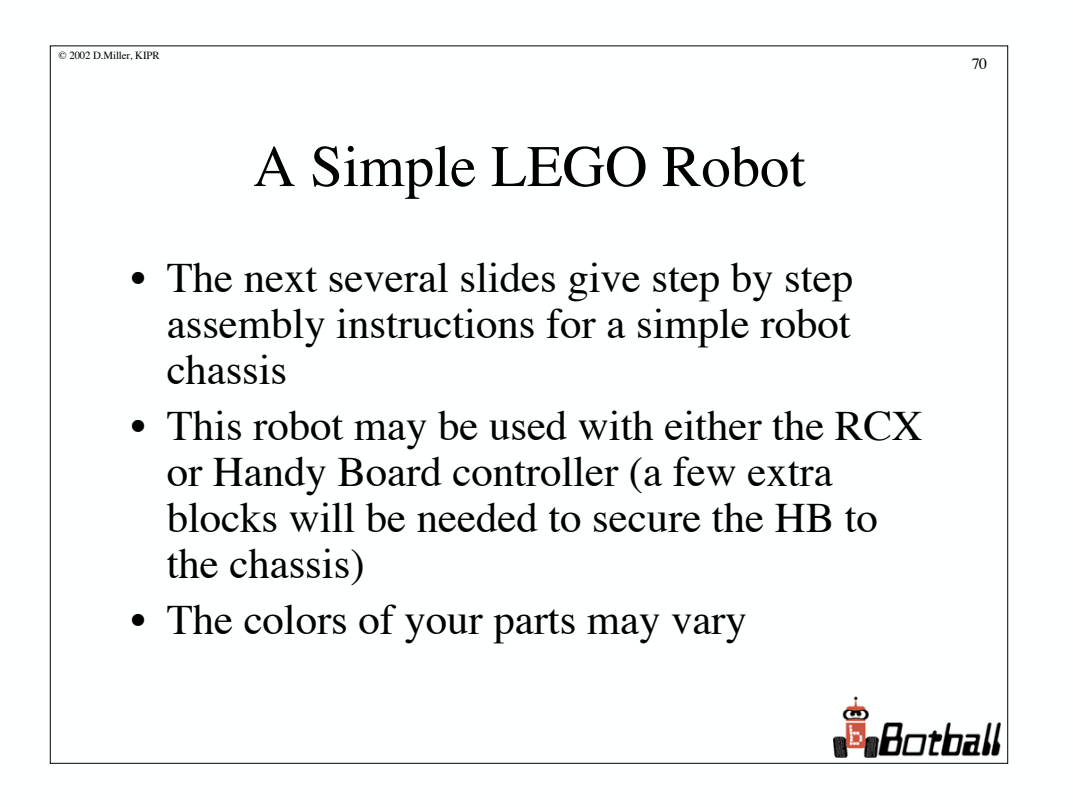

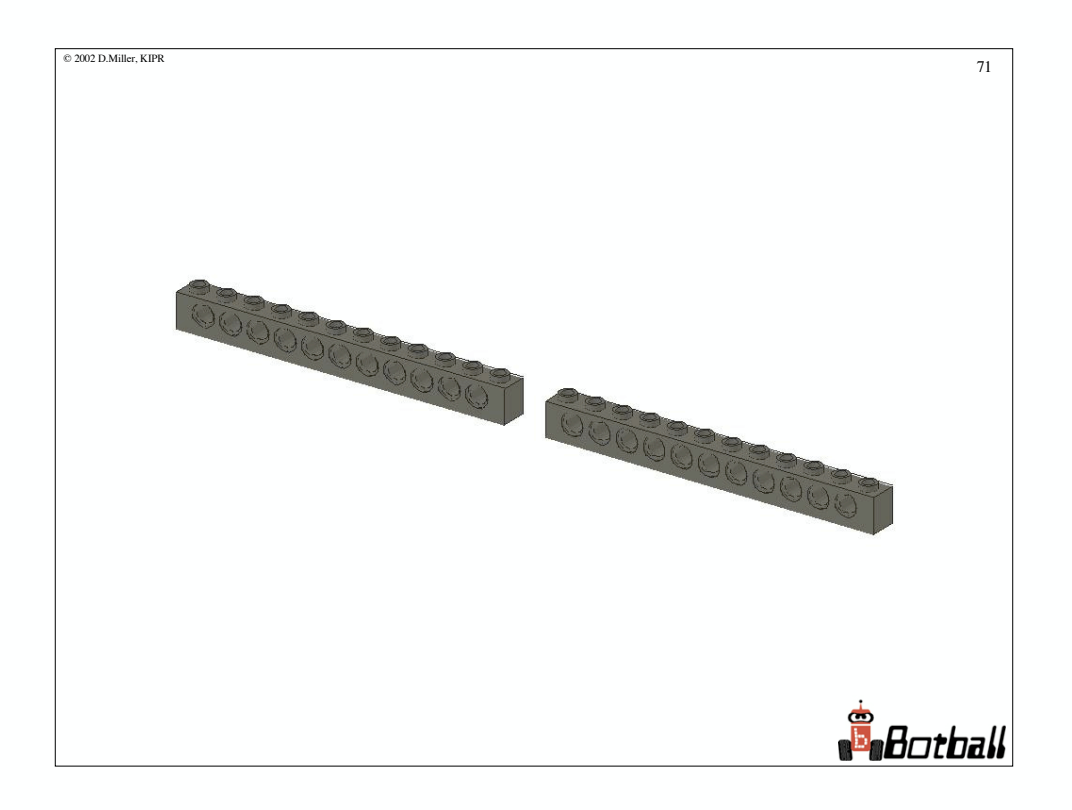

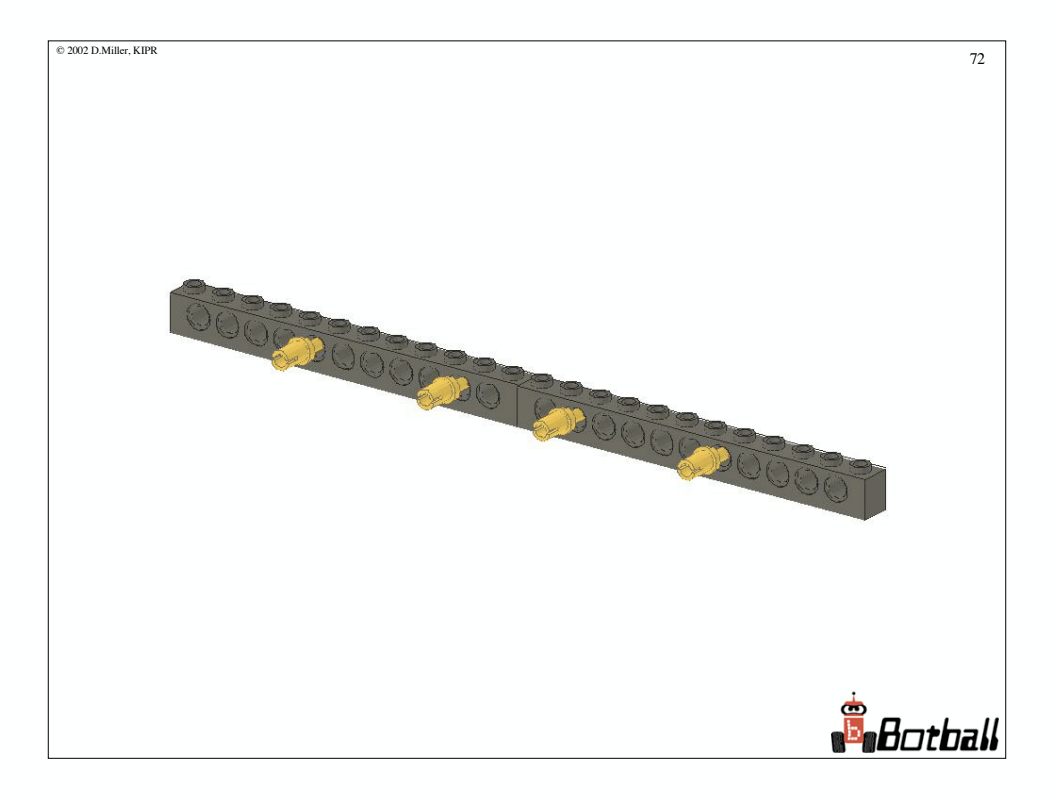

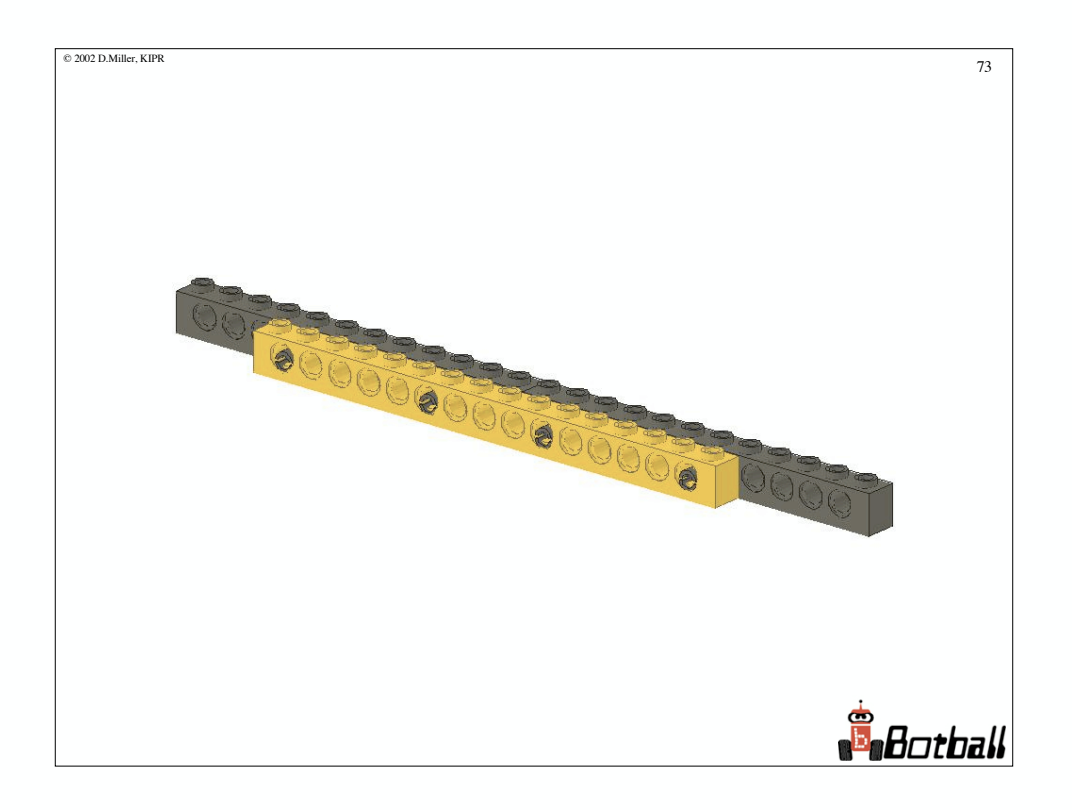

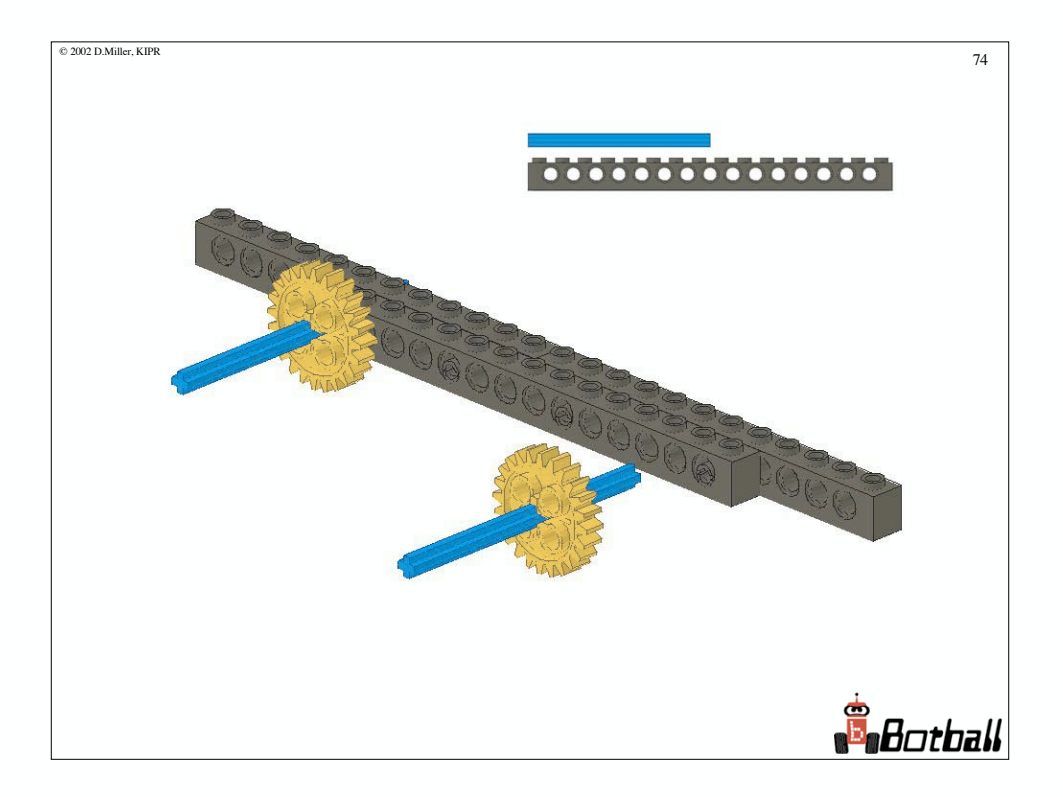

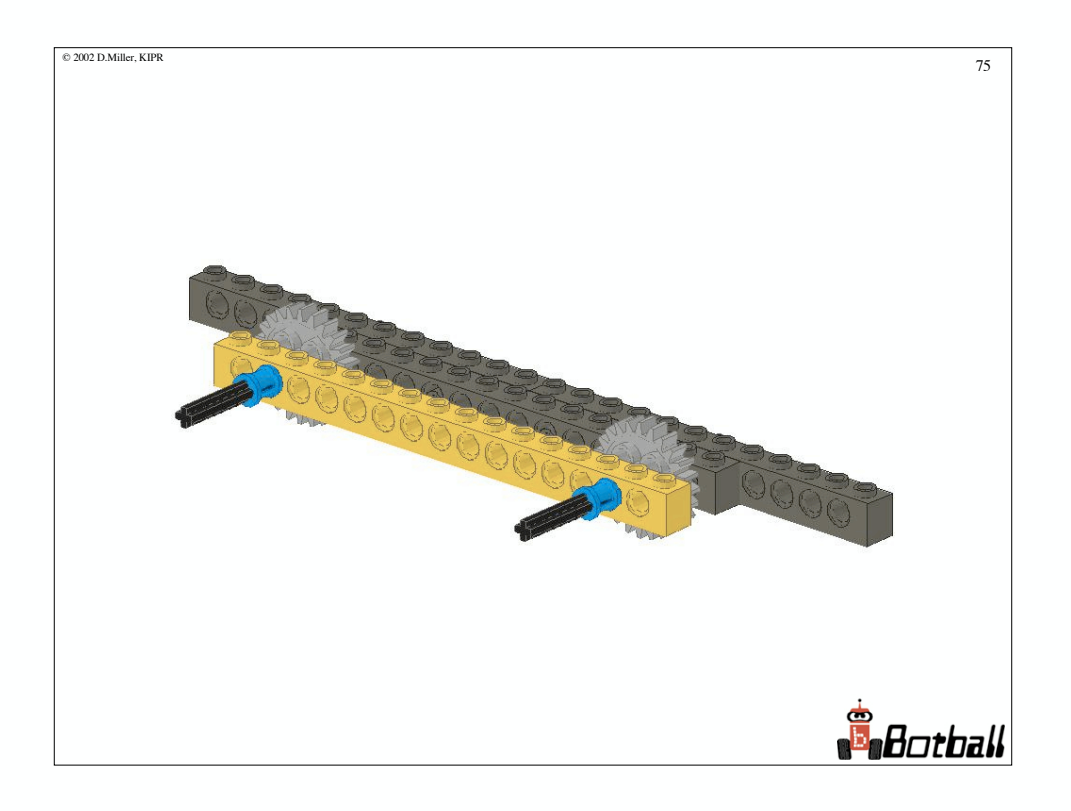

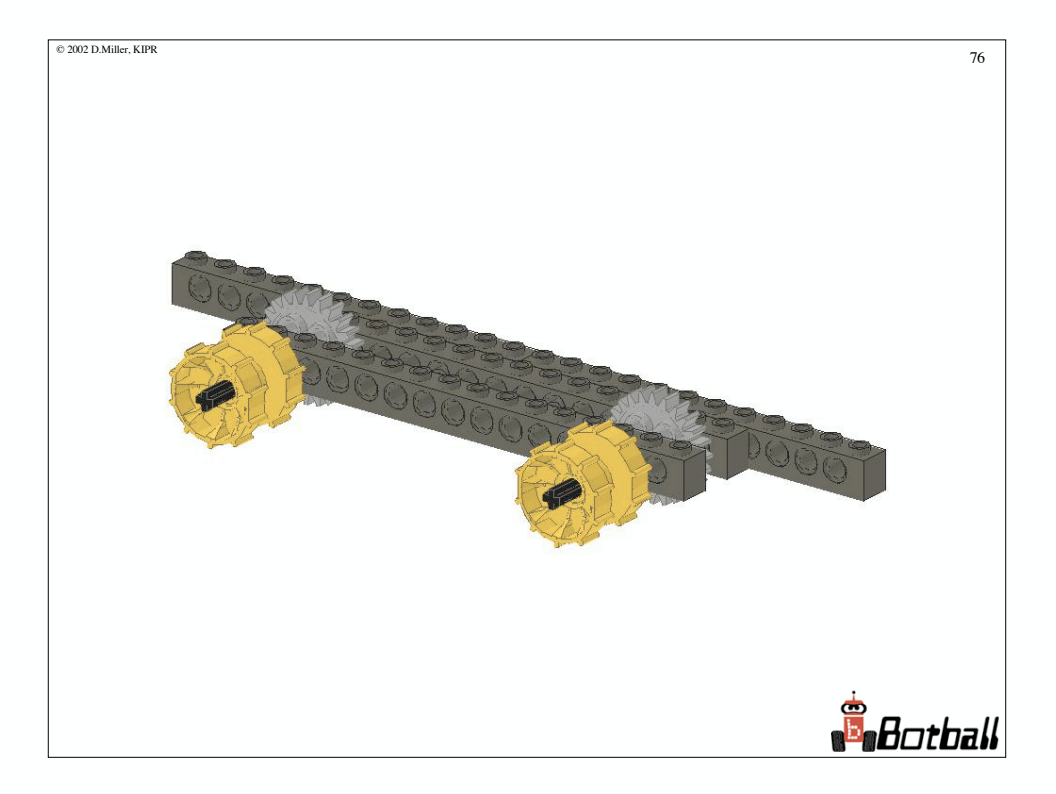

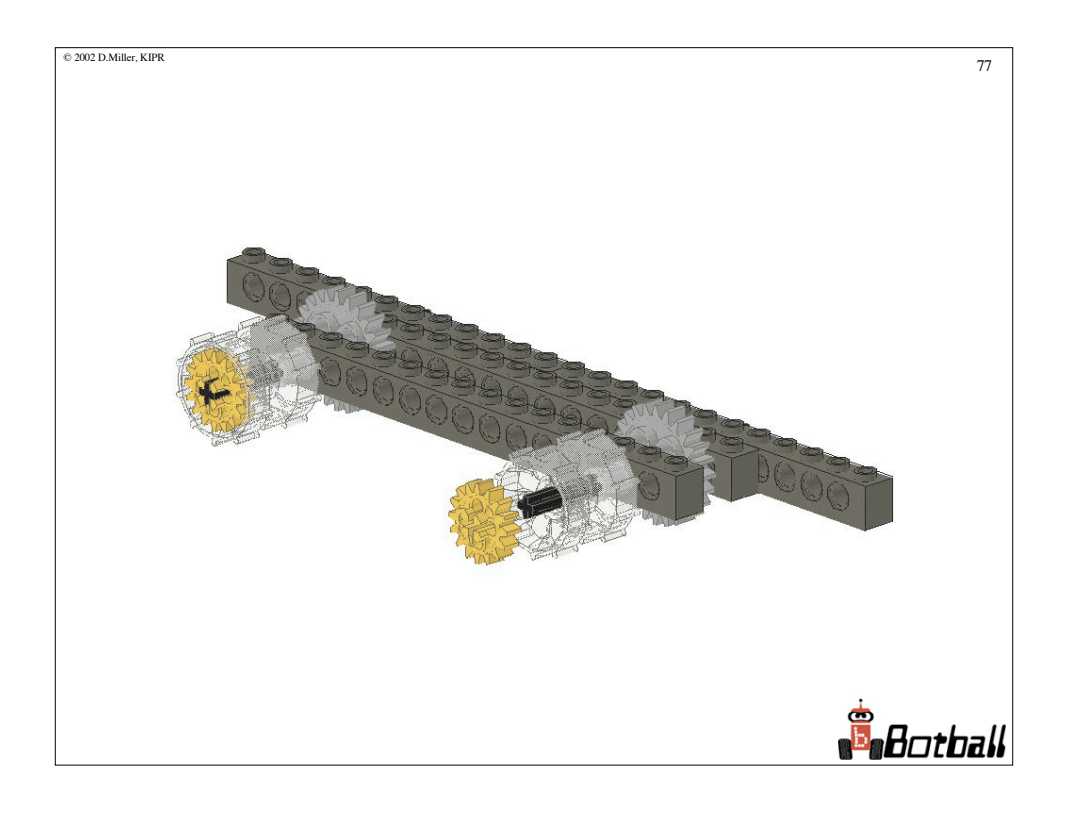

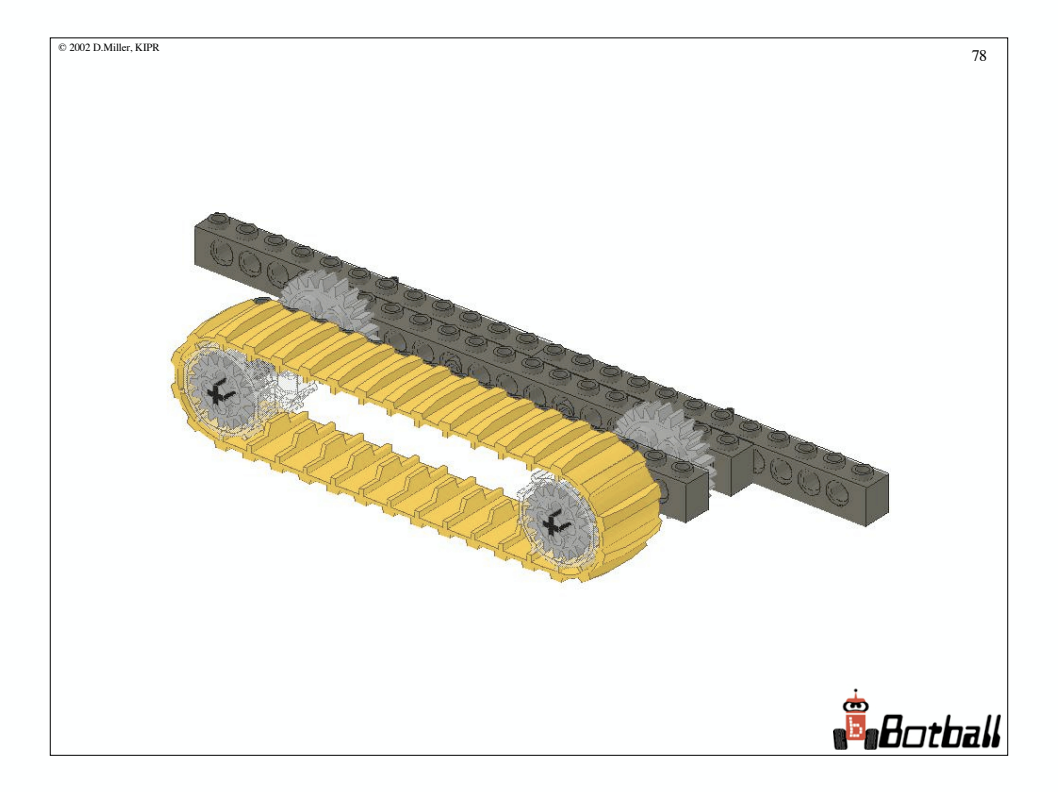

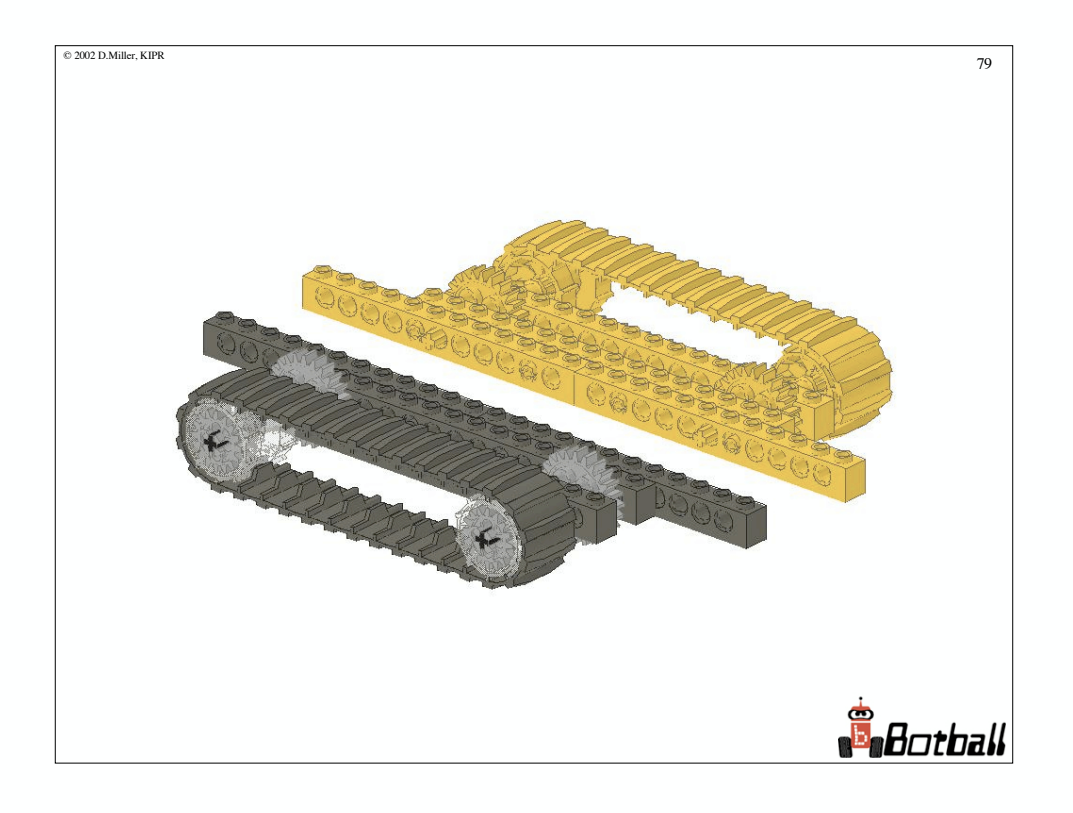

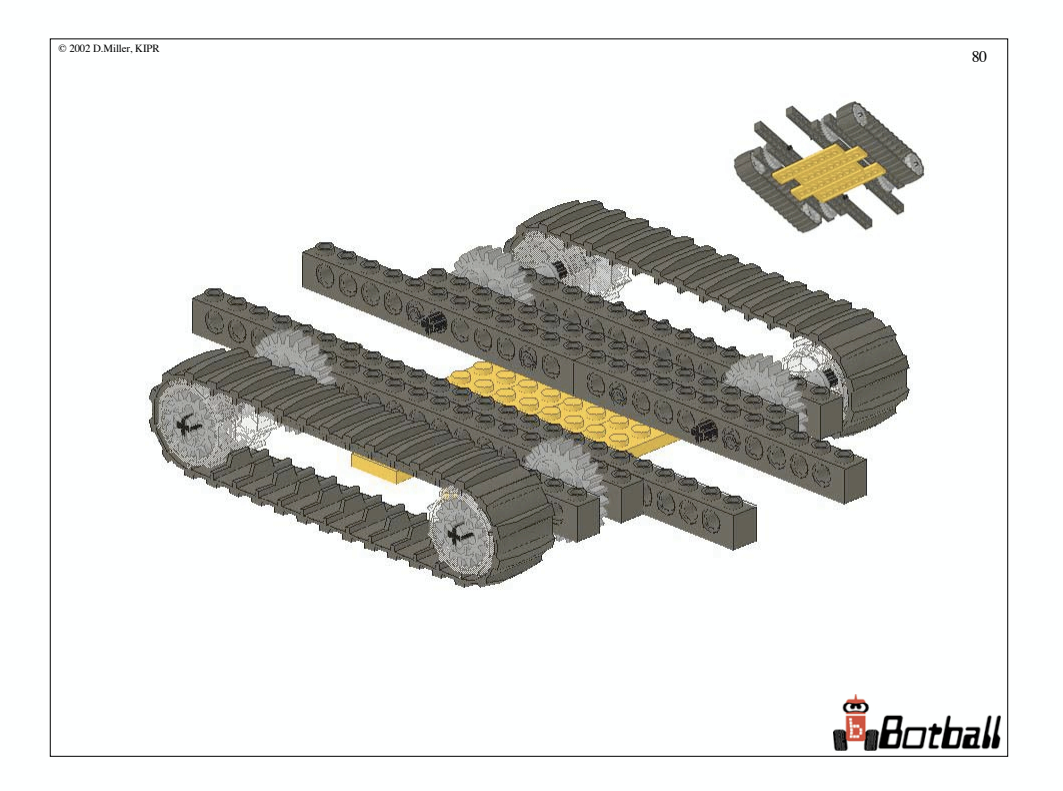

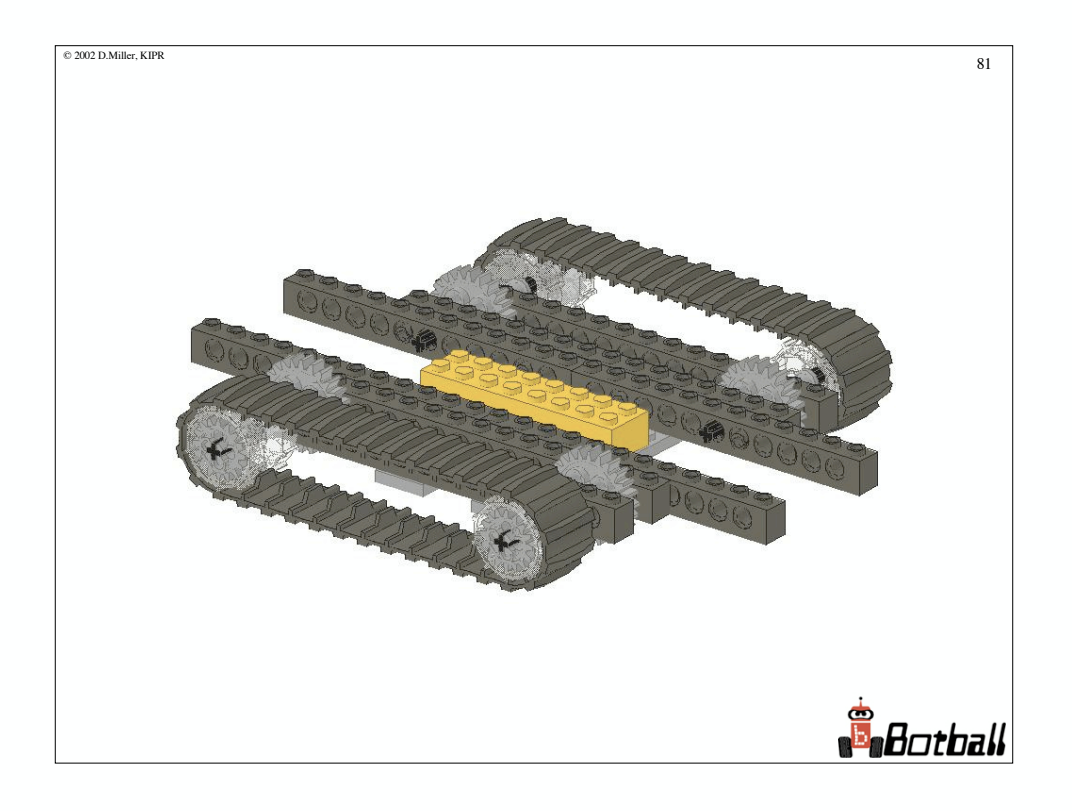

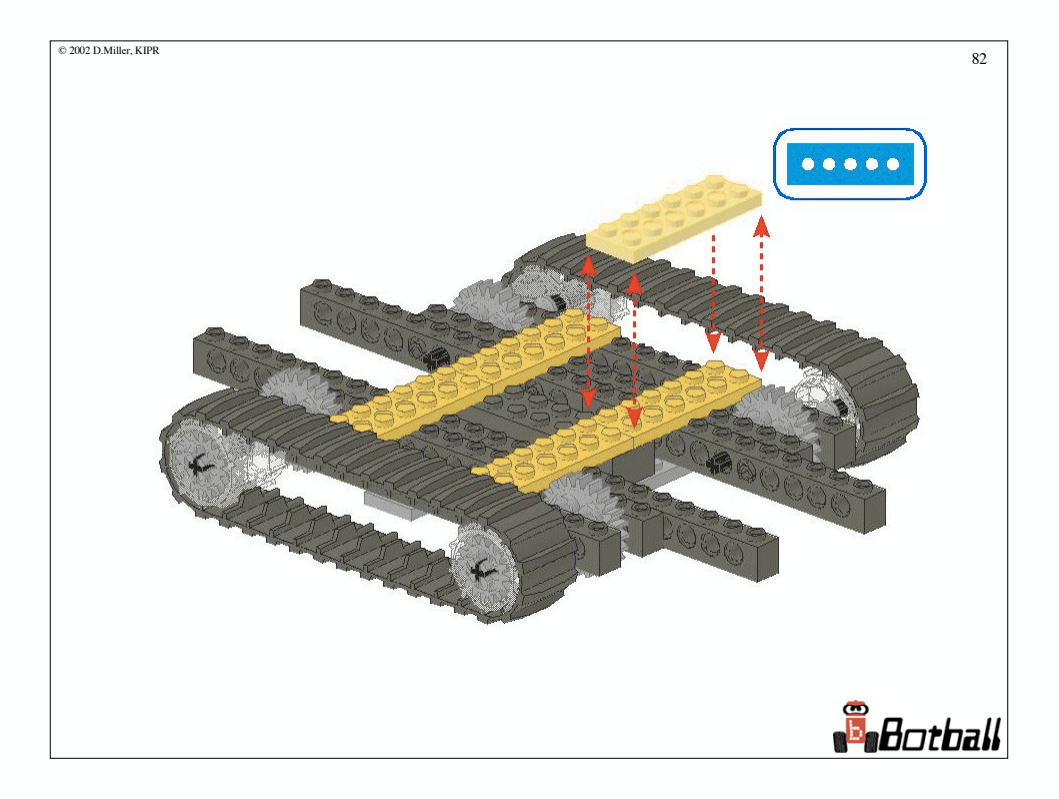

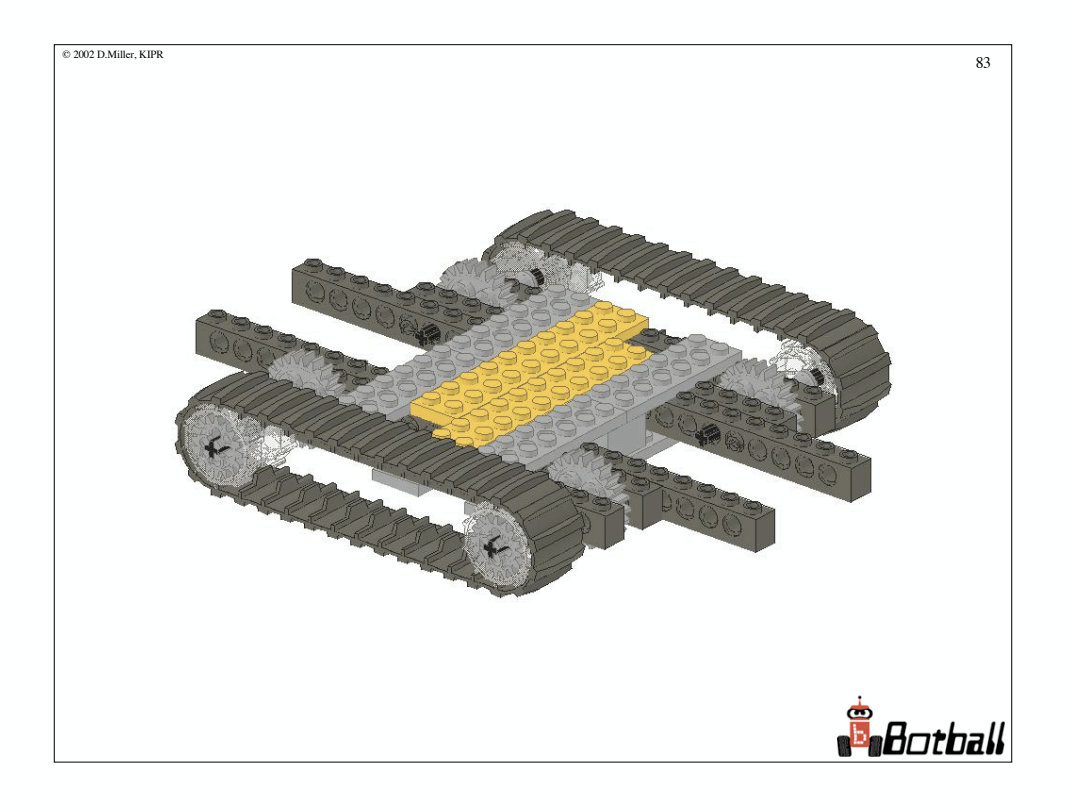

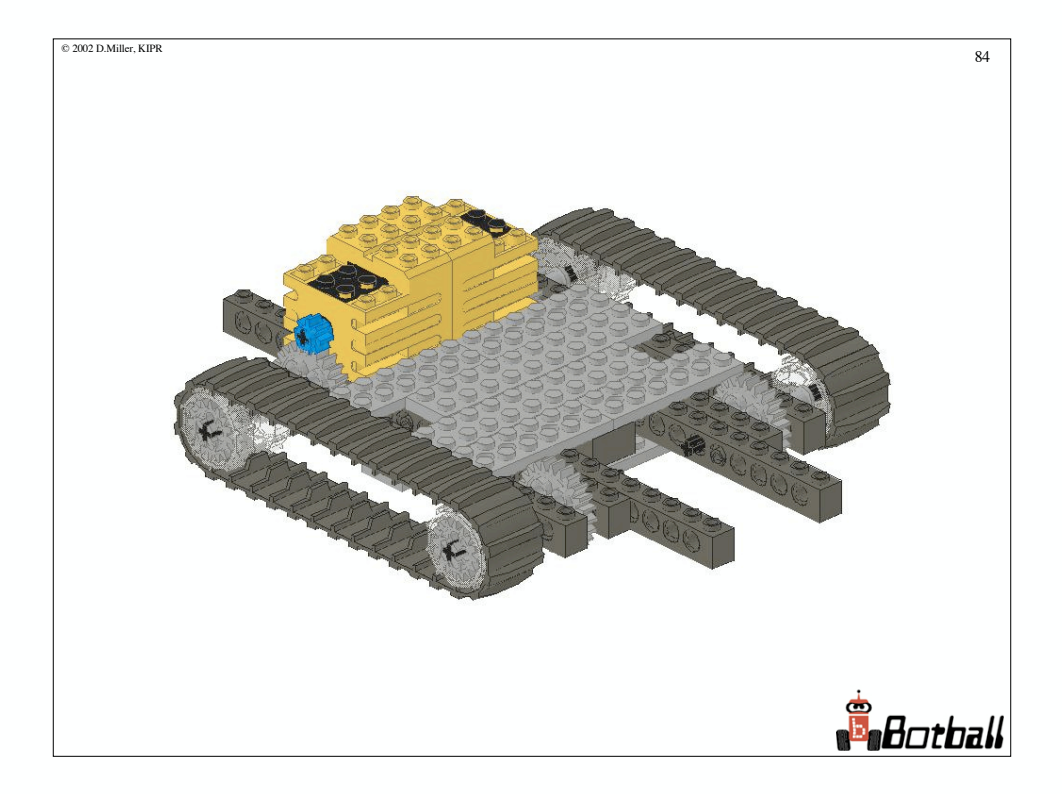

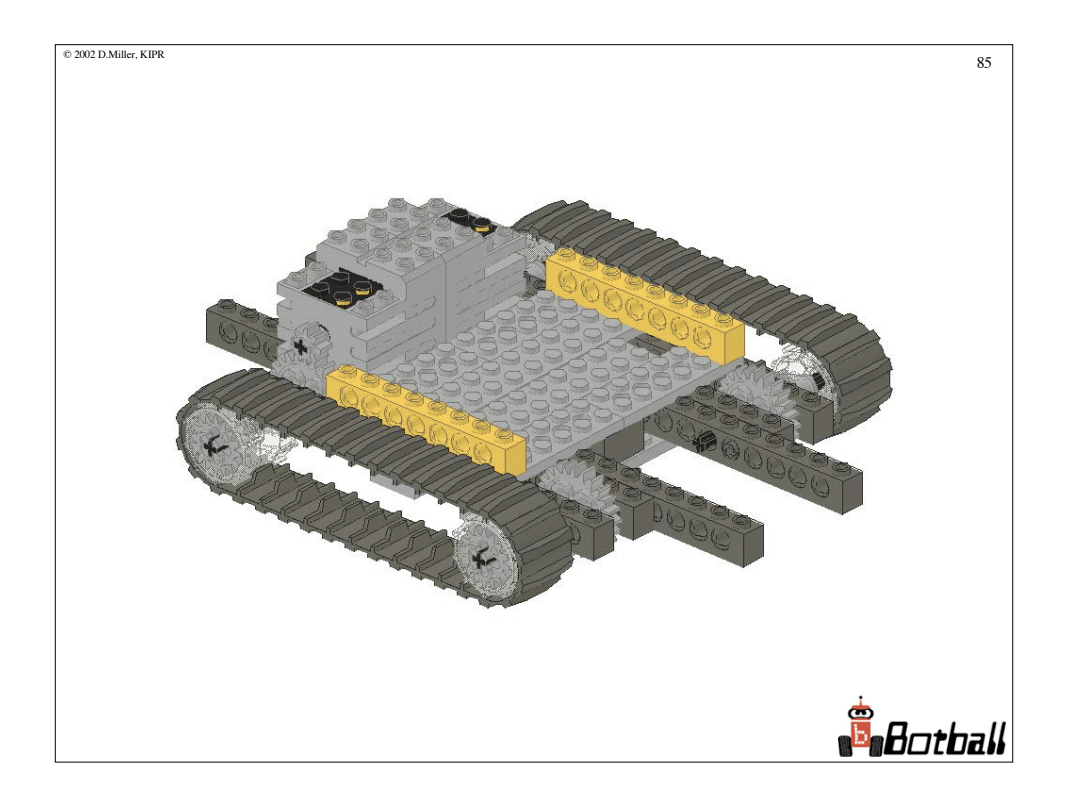

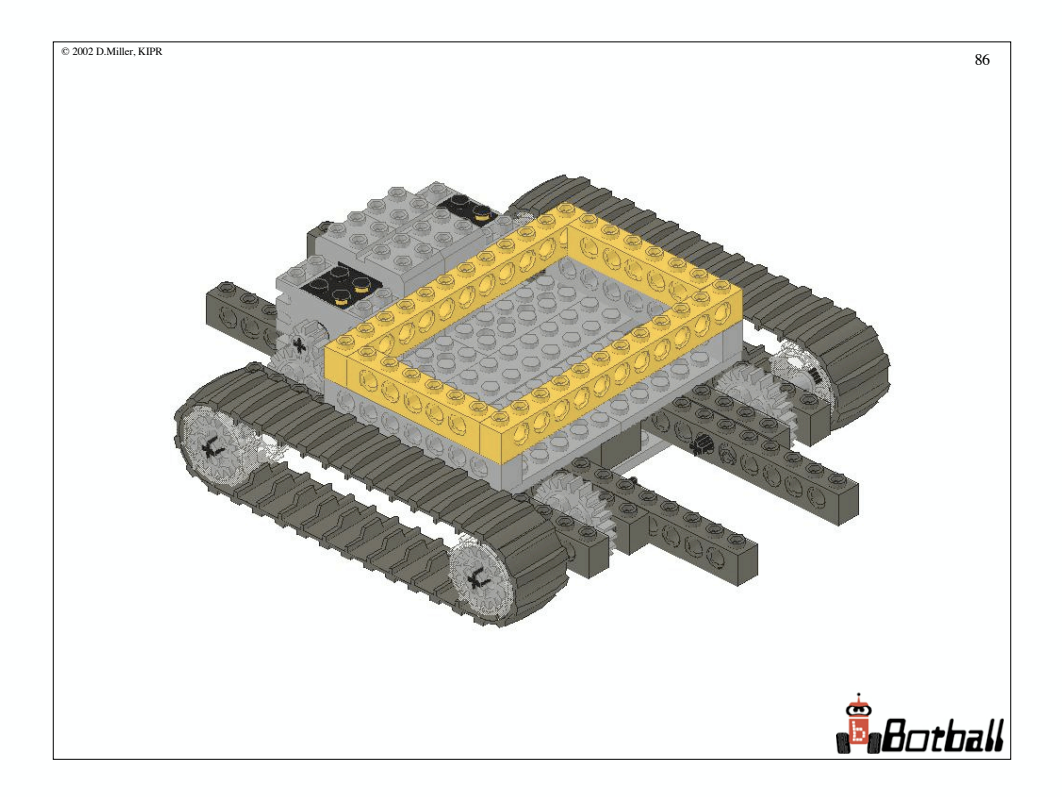

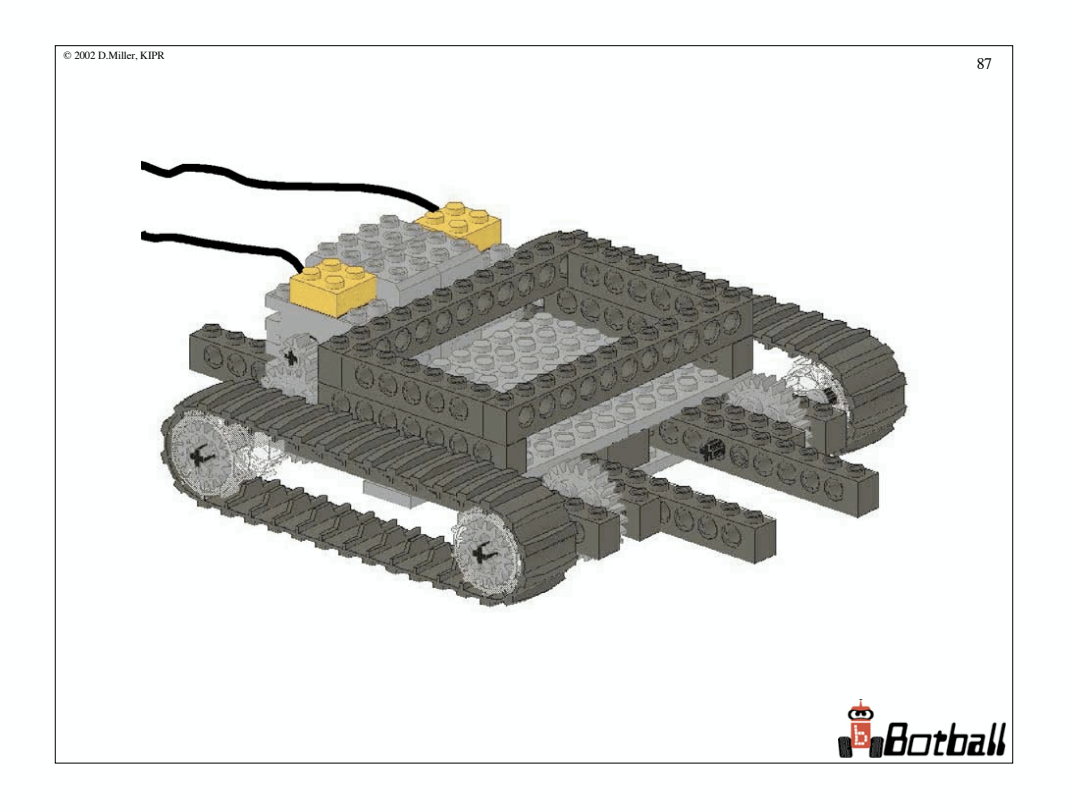

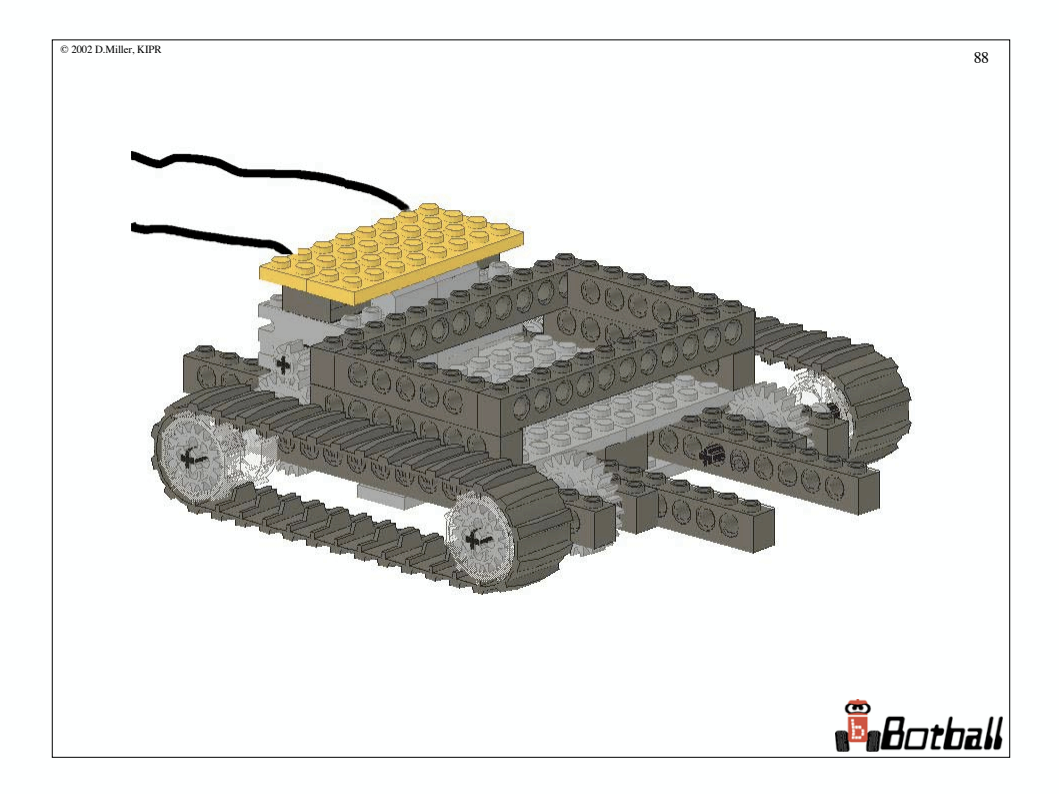

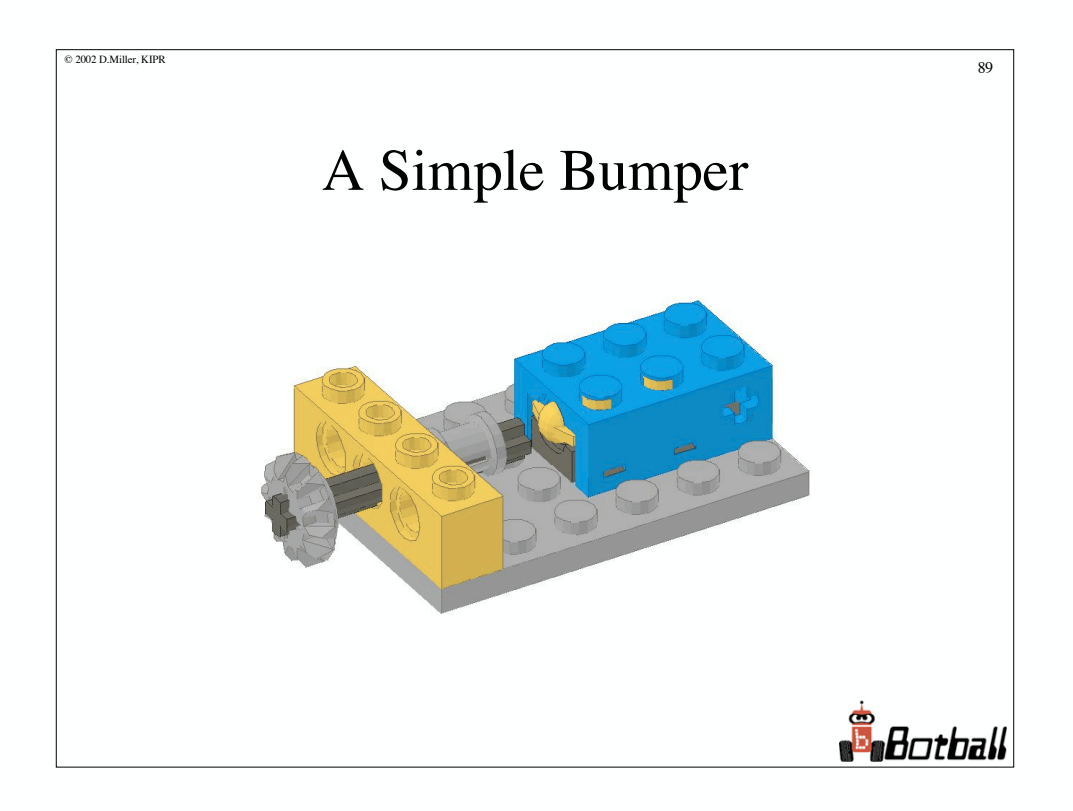